## Data version number: 158

Data stored in this version can be opened in version 13.1.61 (External Release 2013.1) and higher.

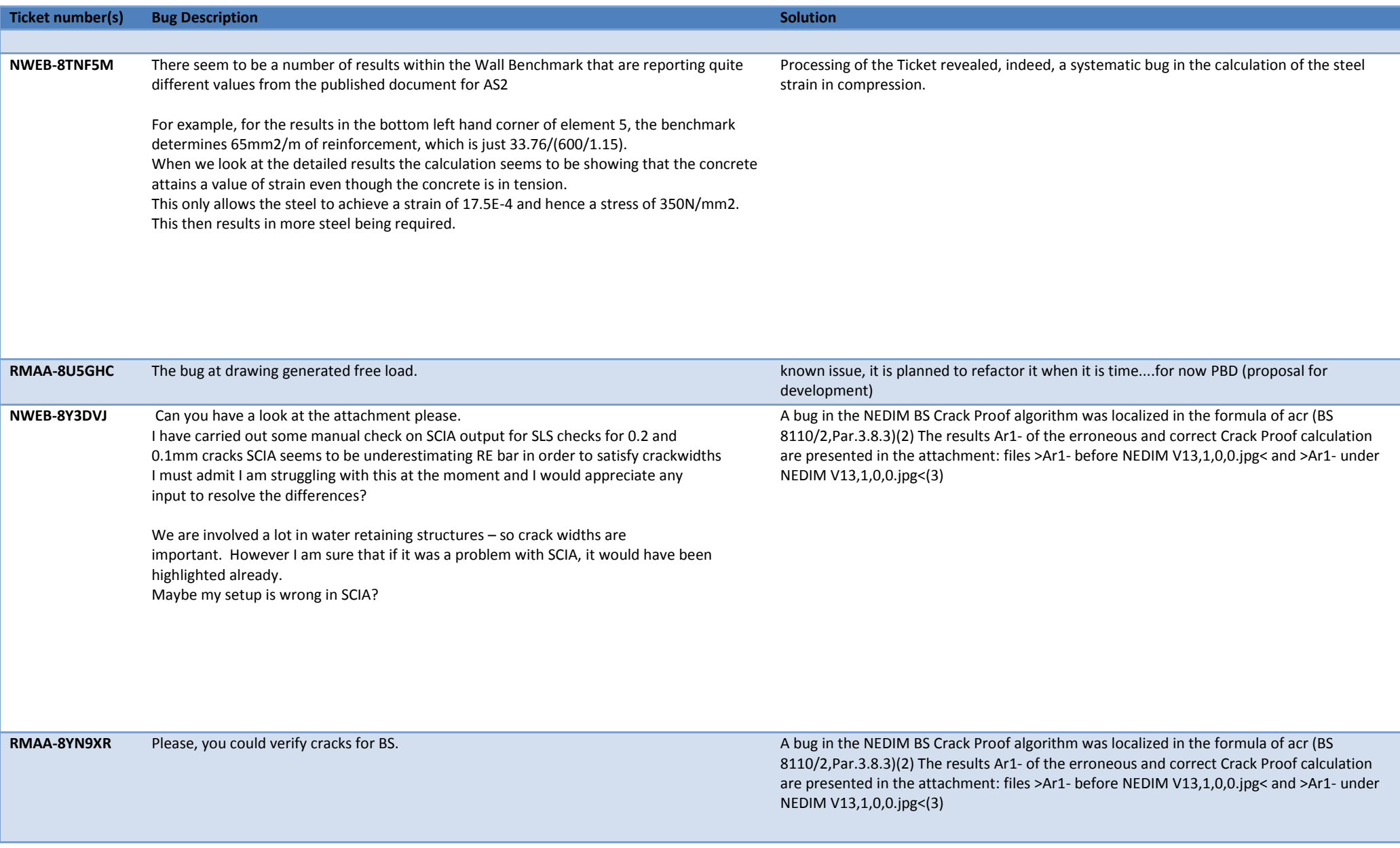

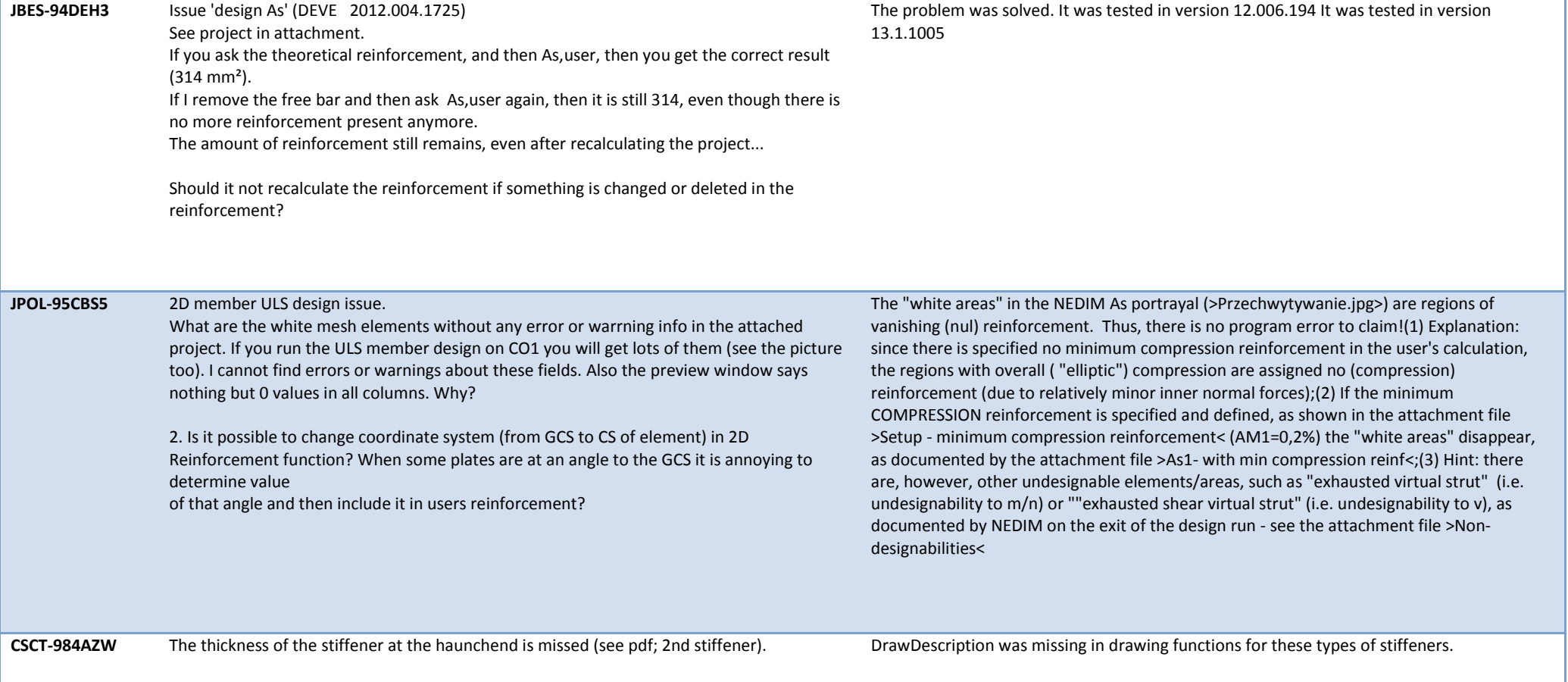

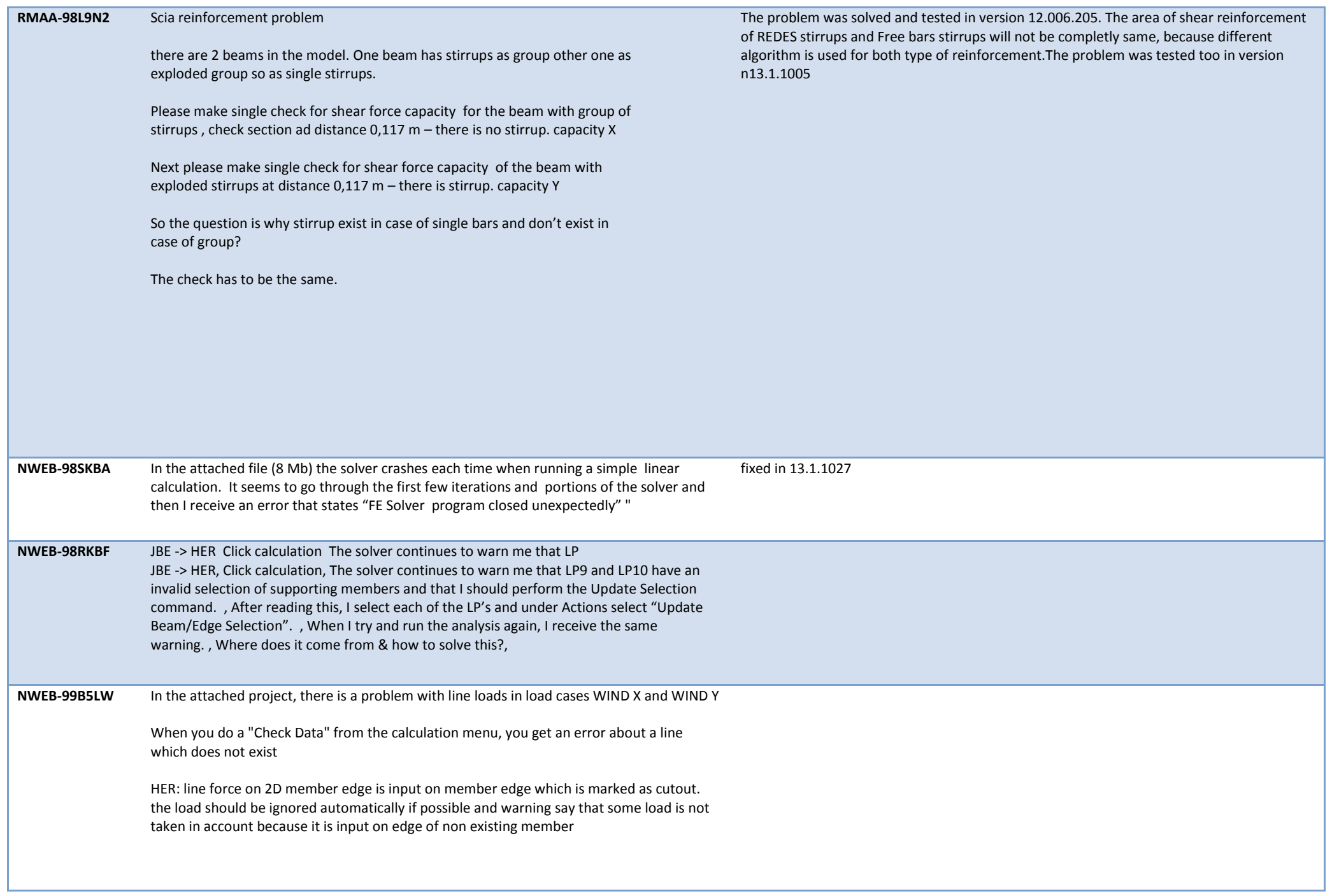

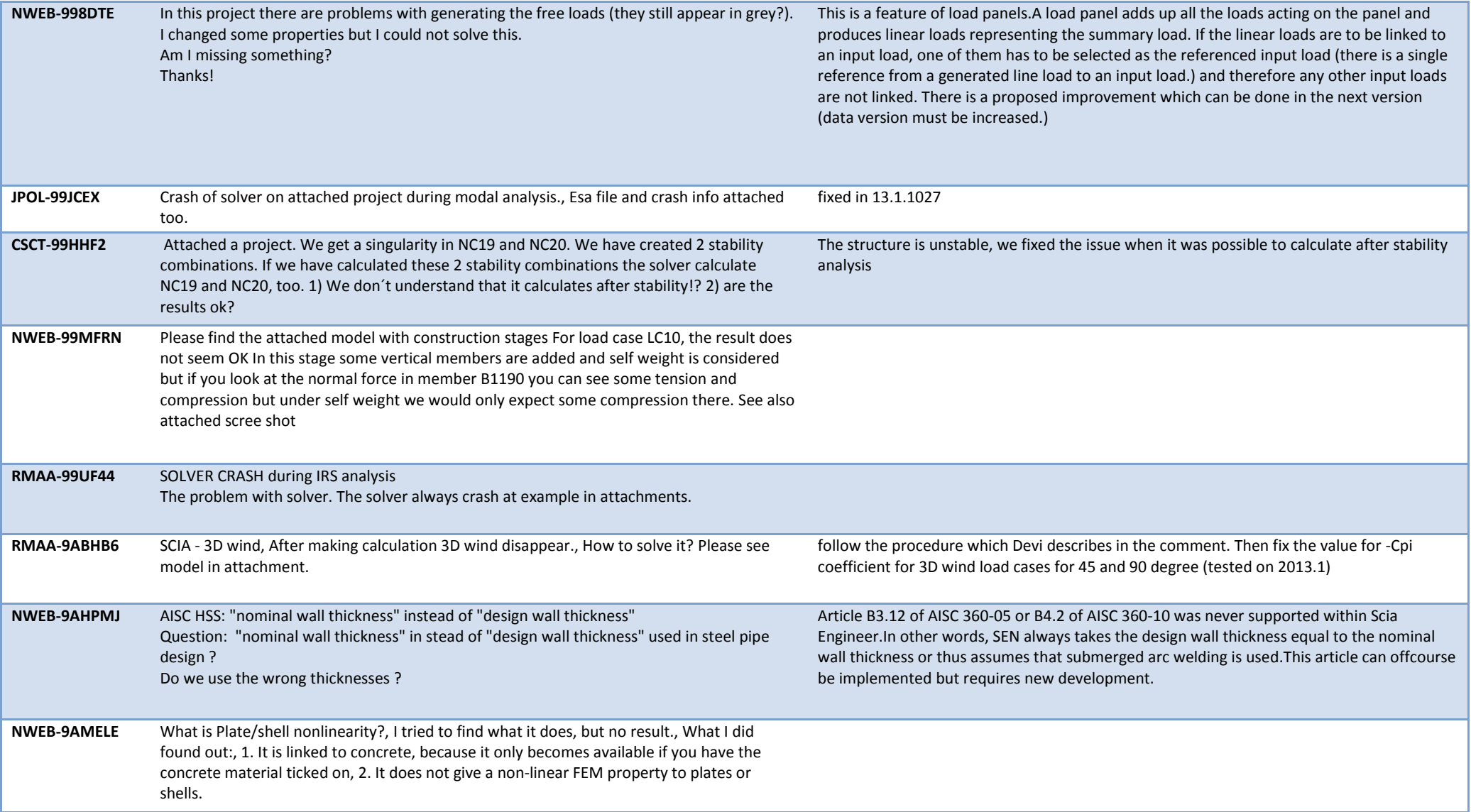

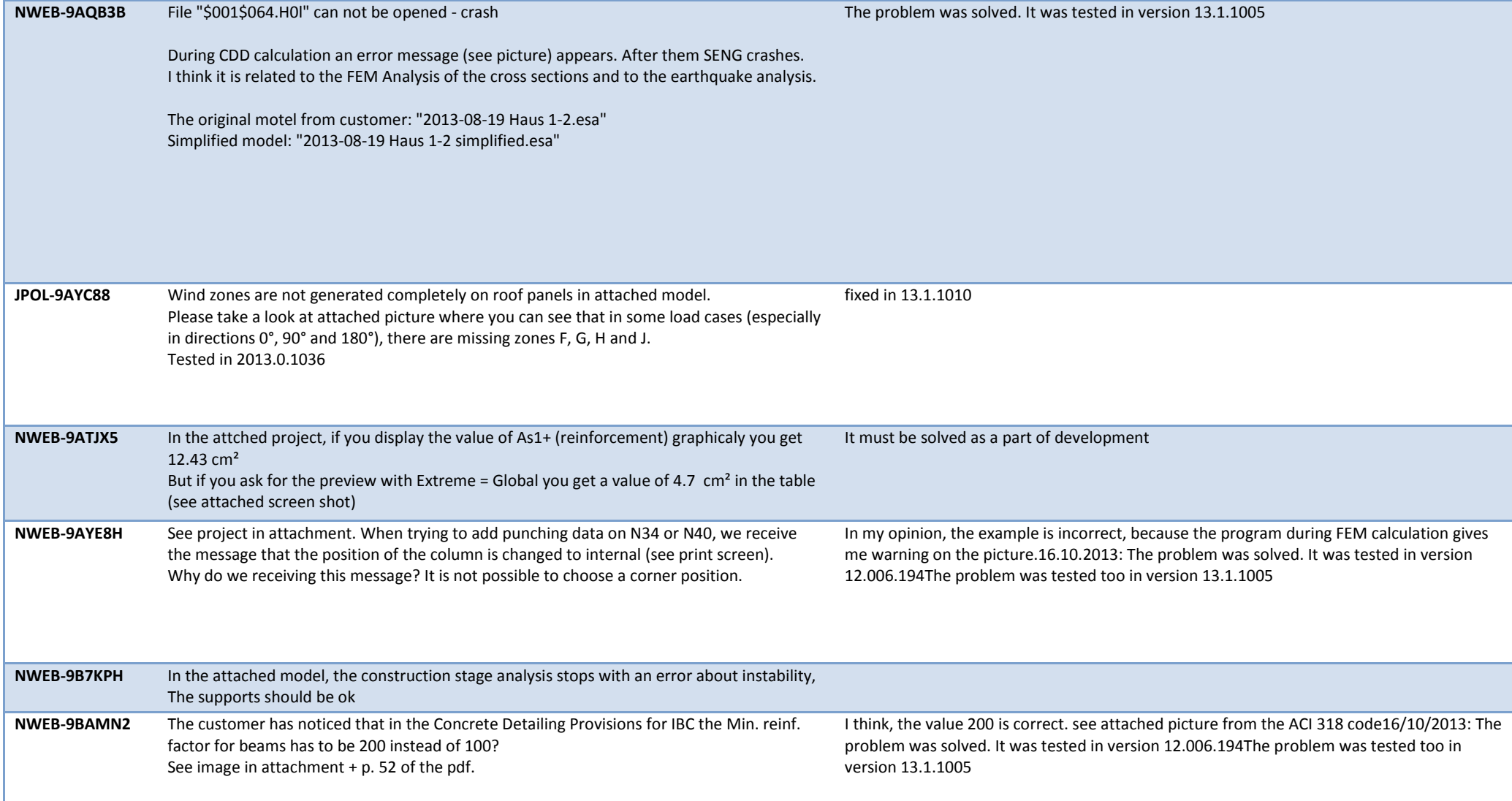

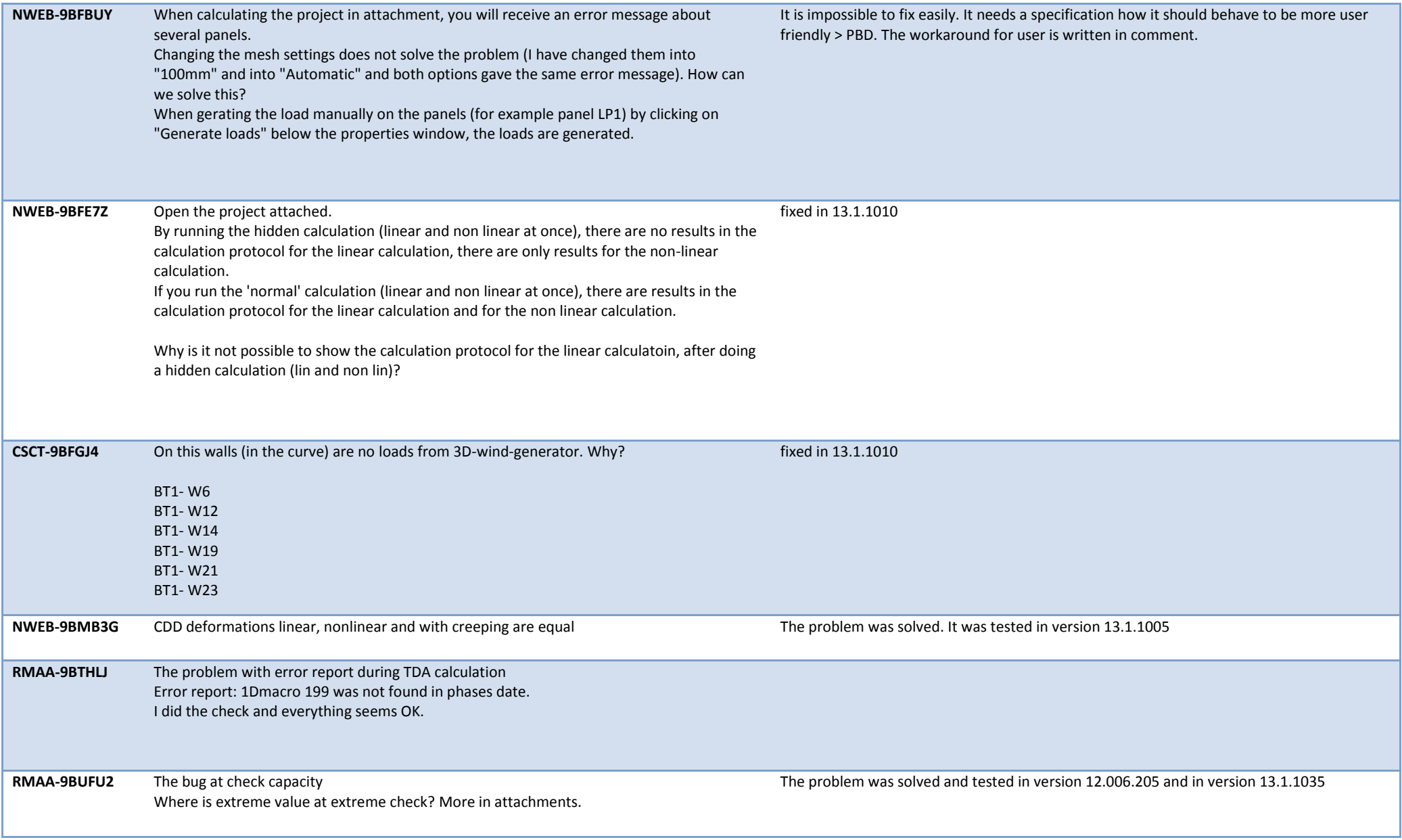

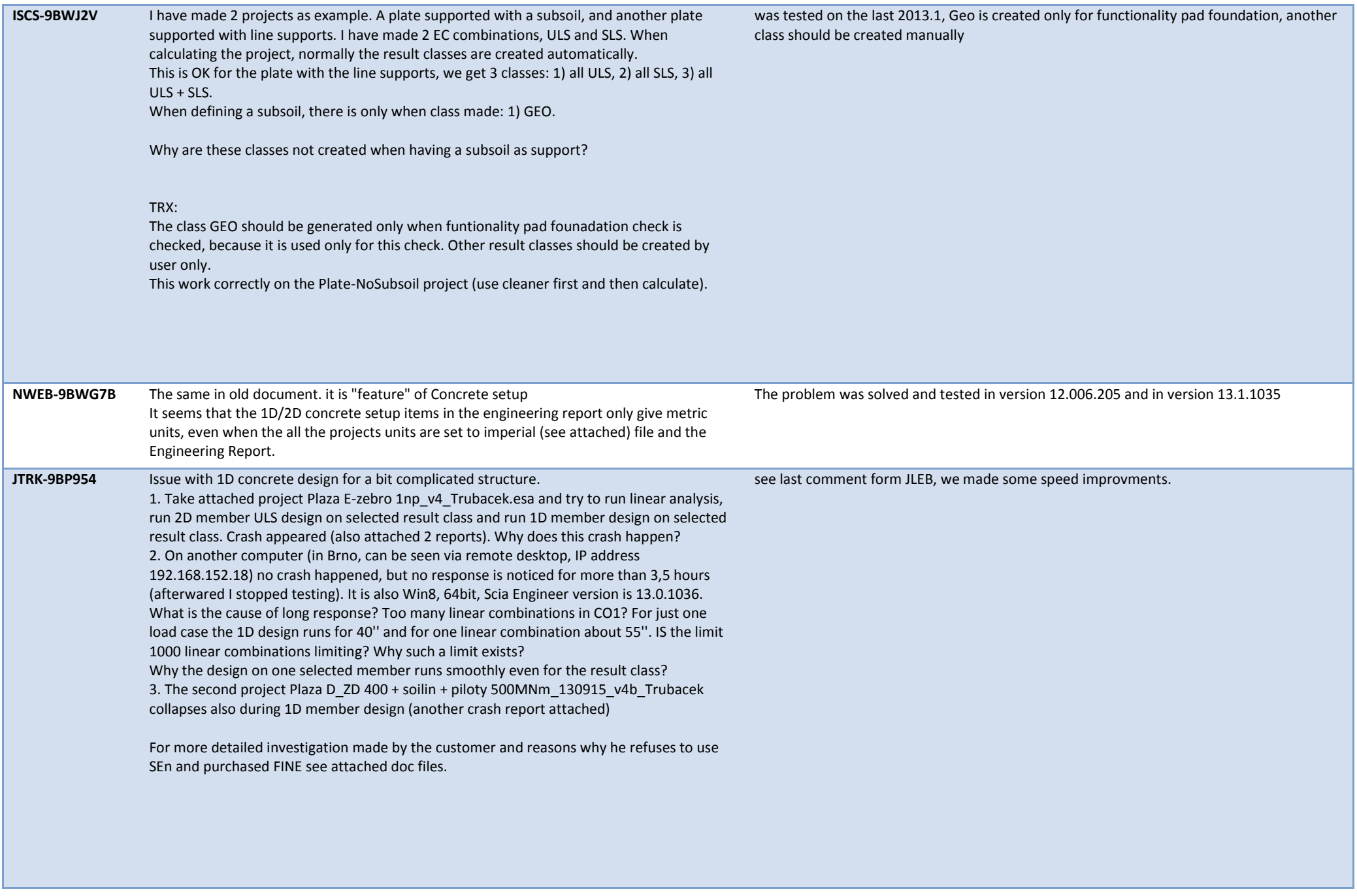

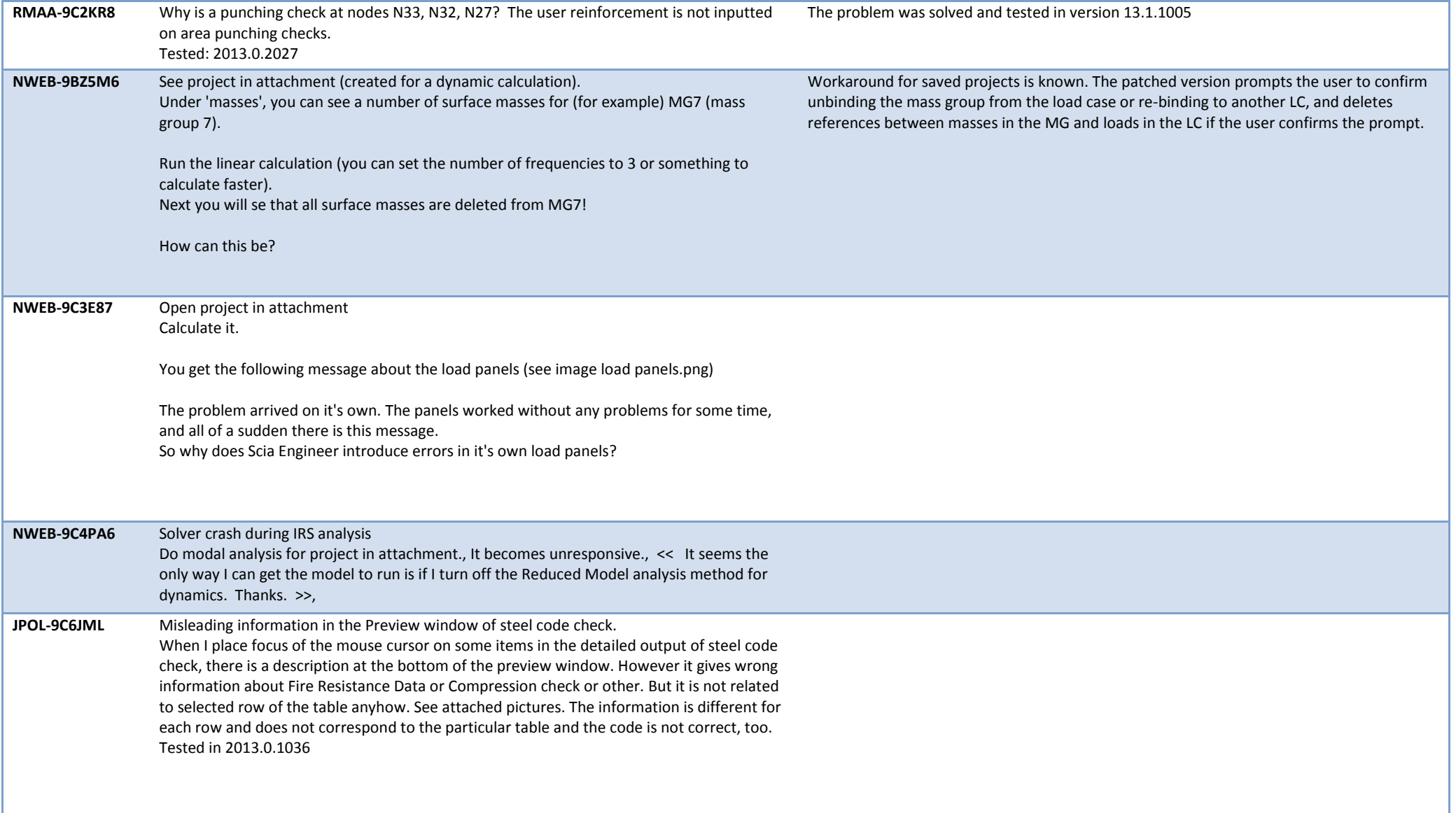

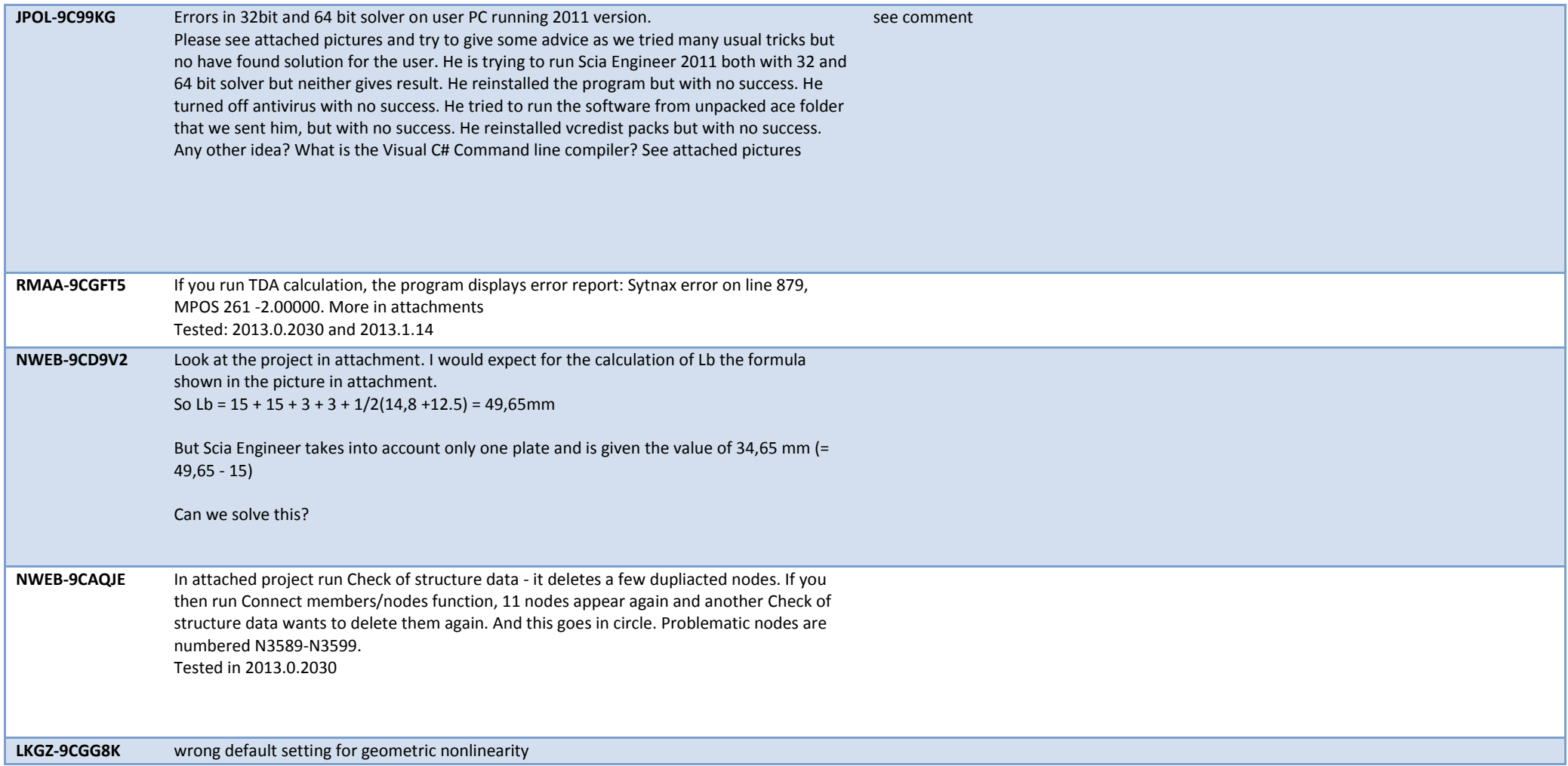

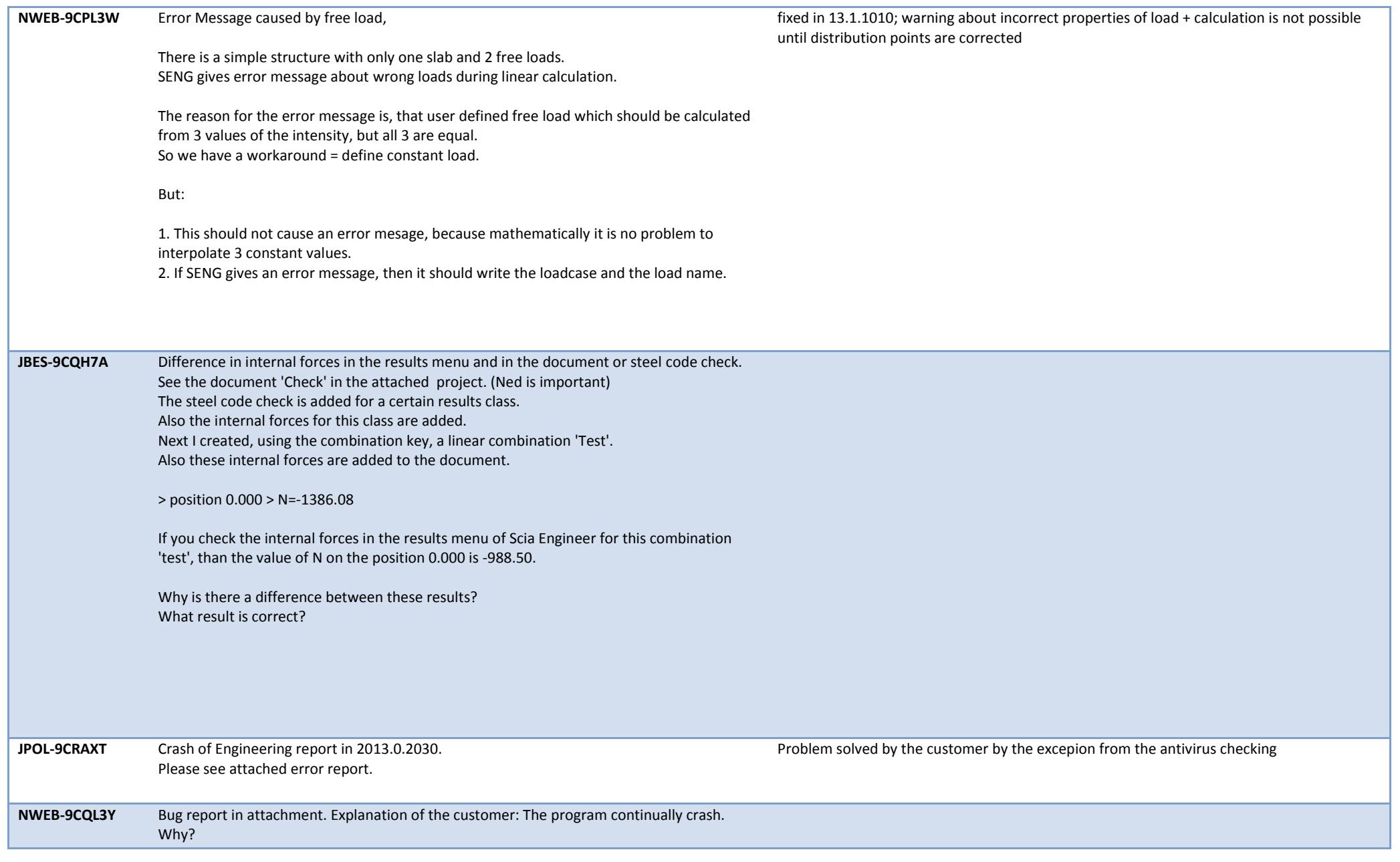

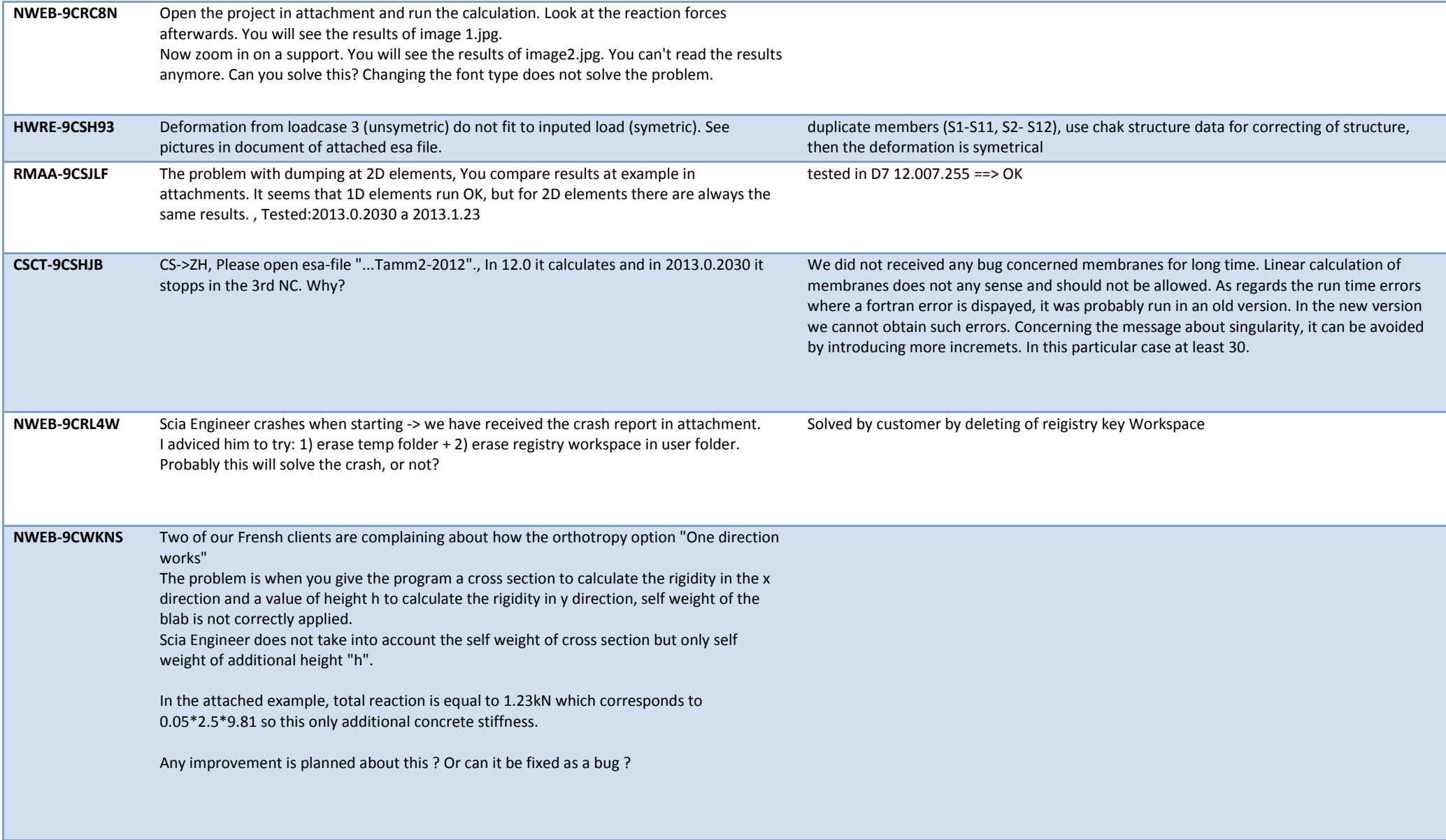

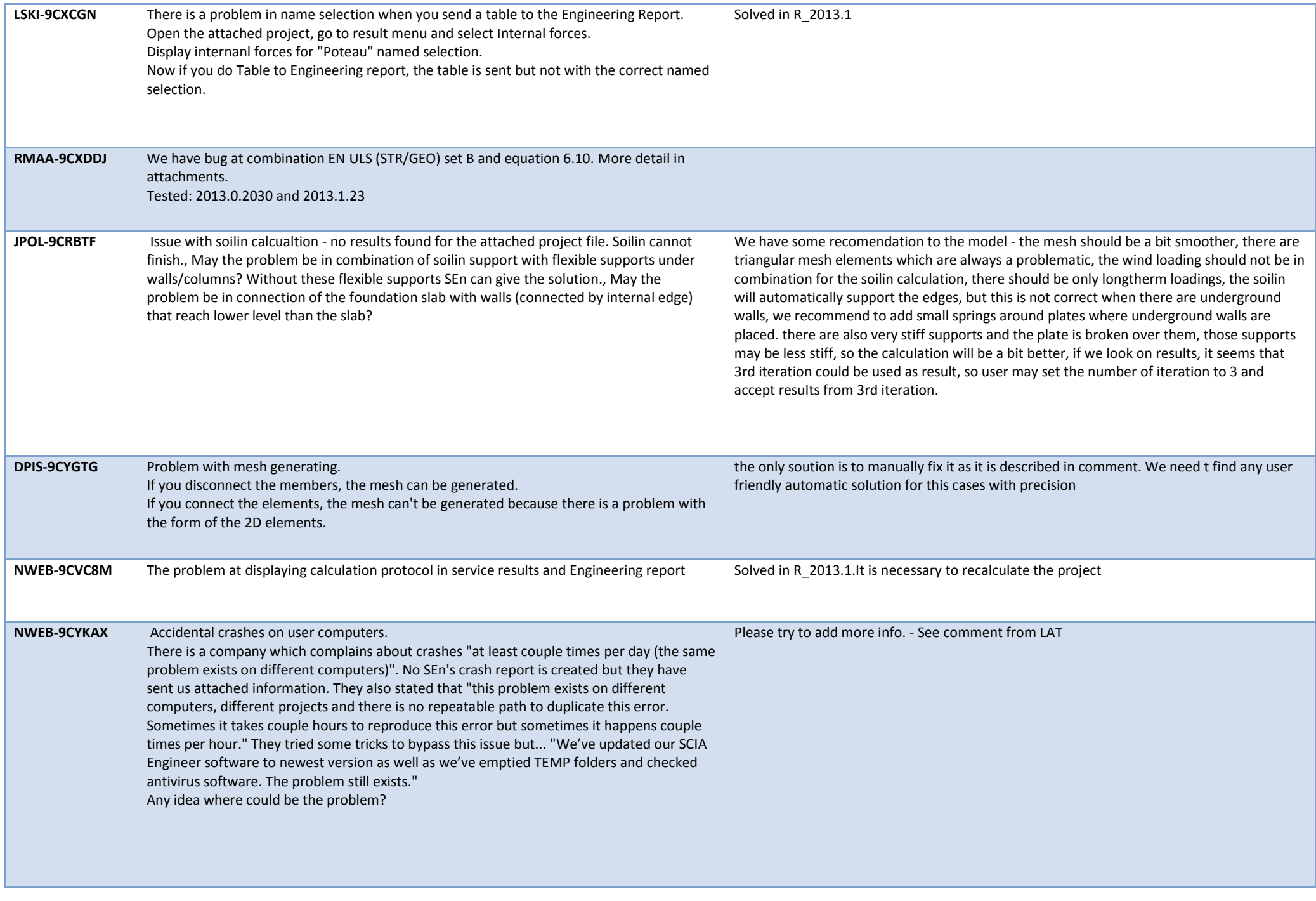

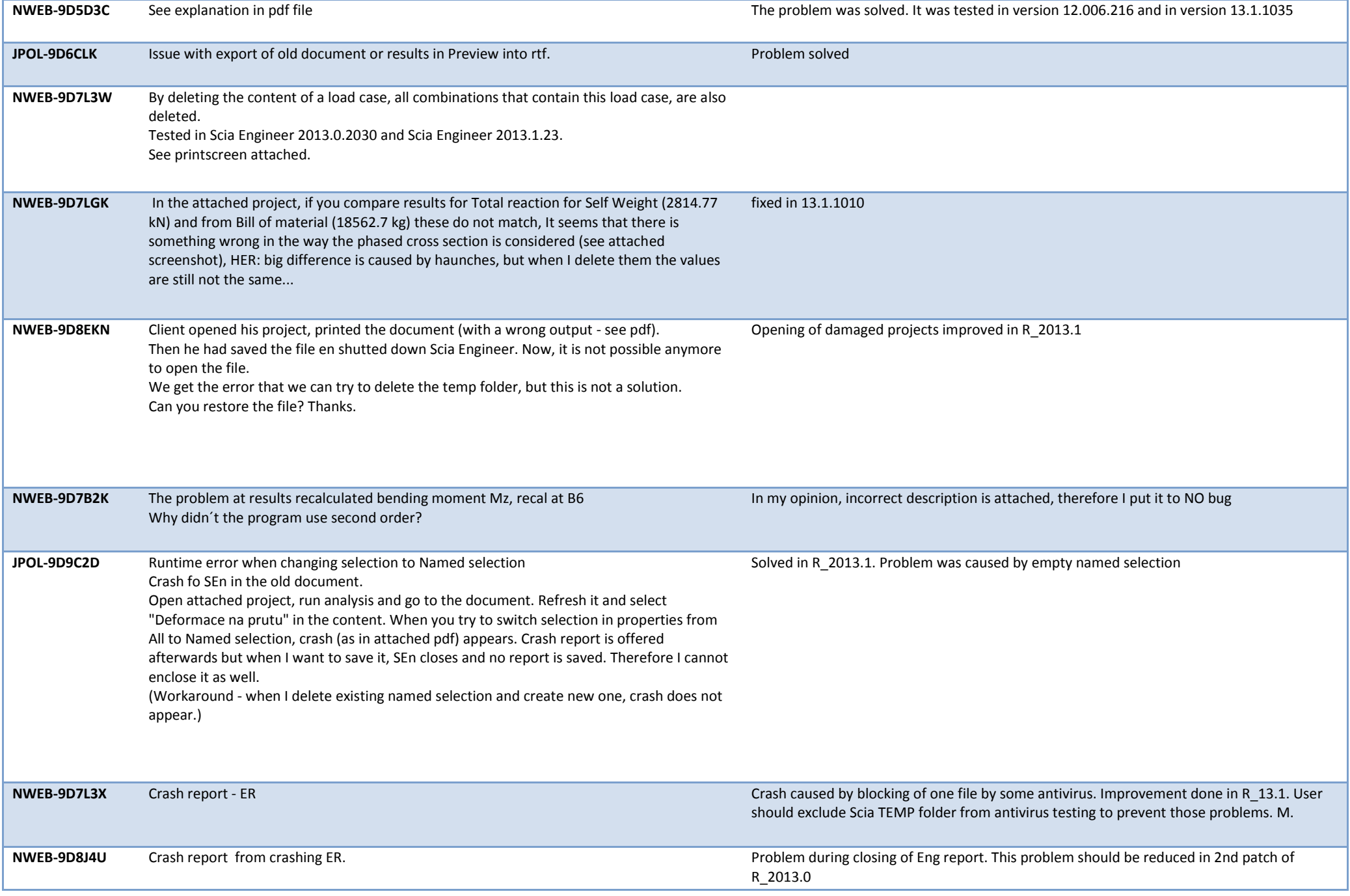

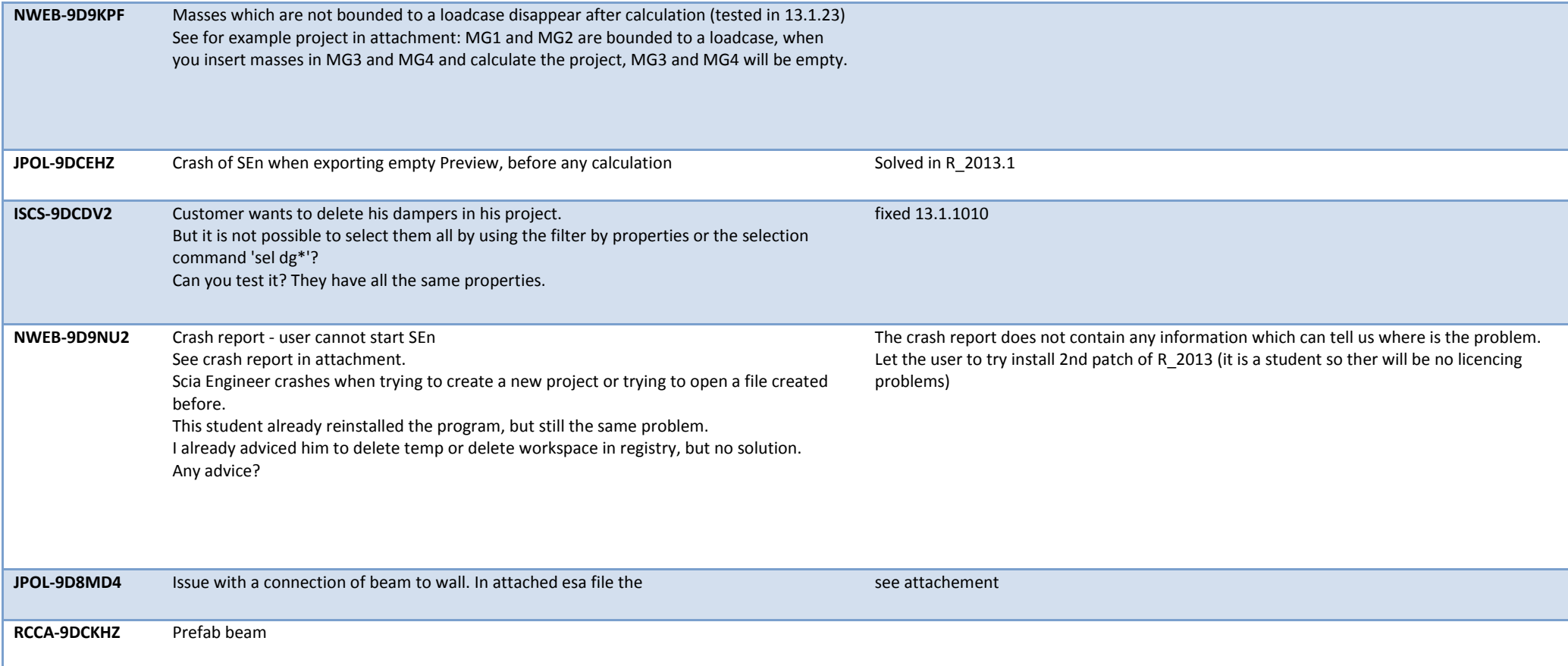

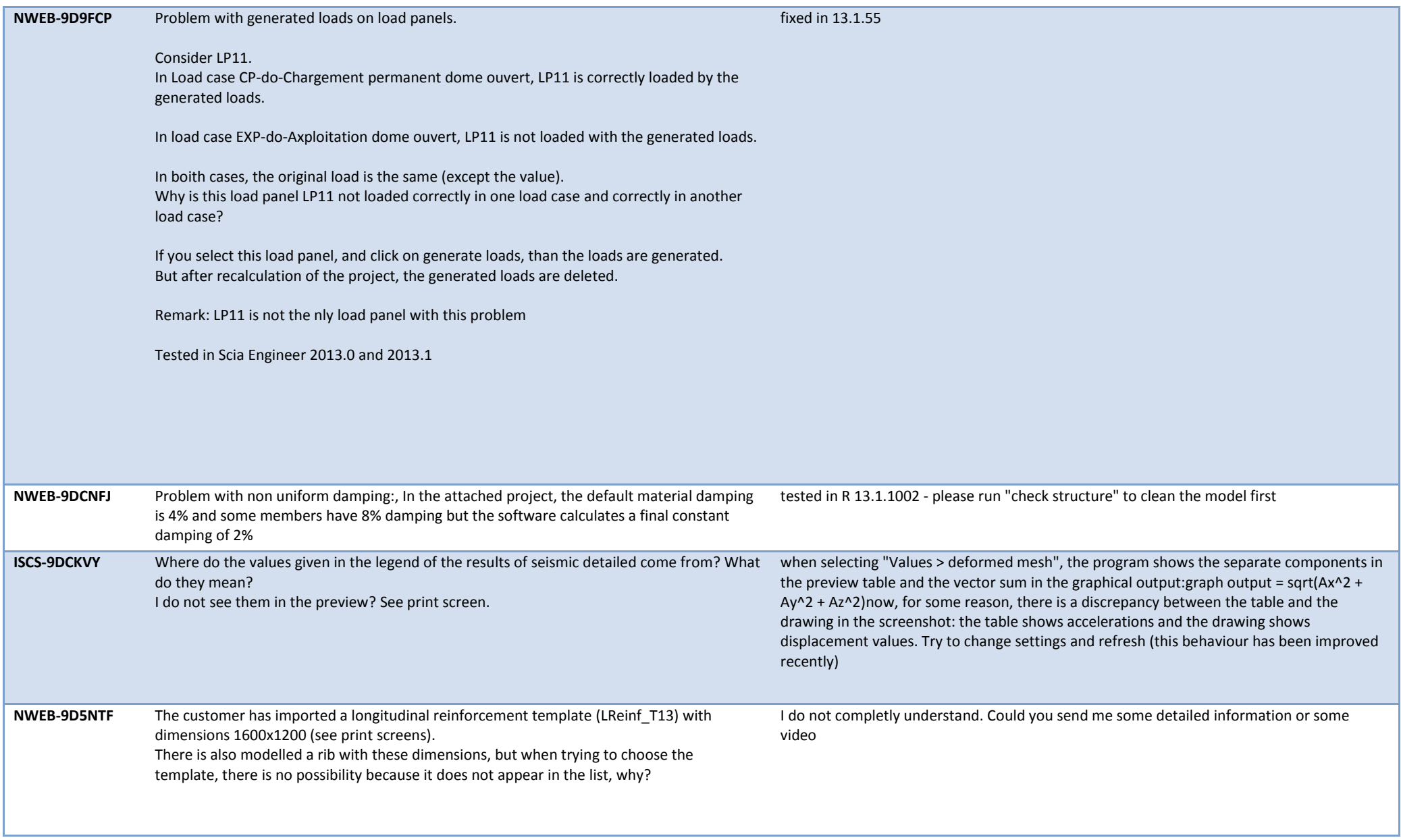

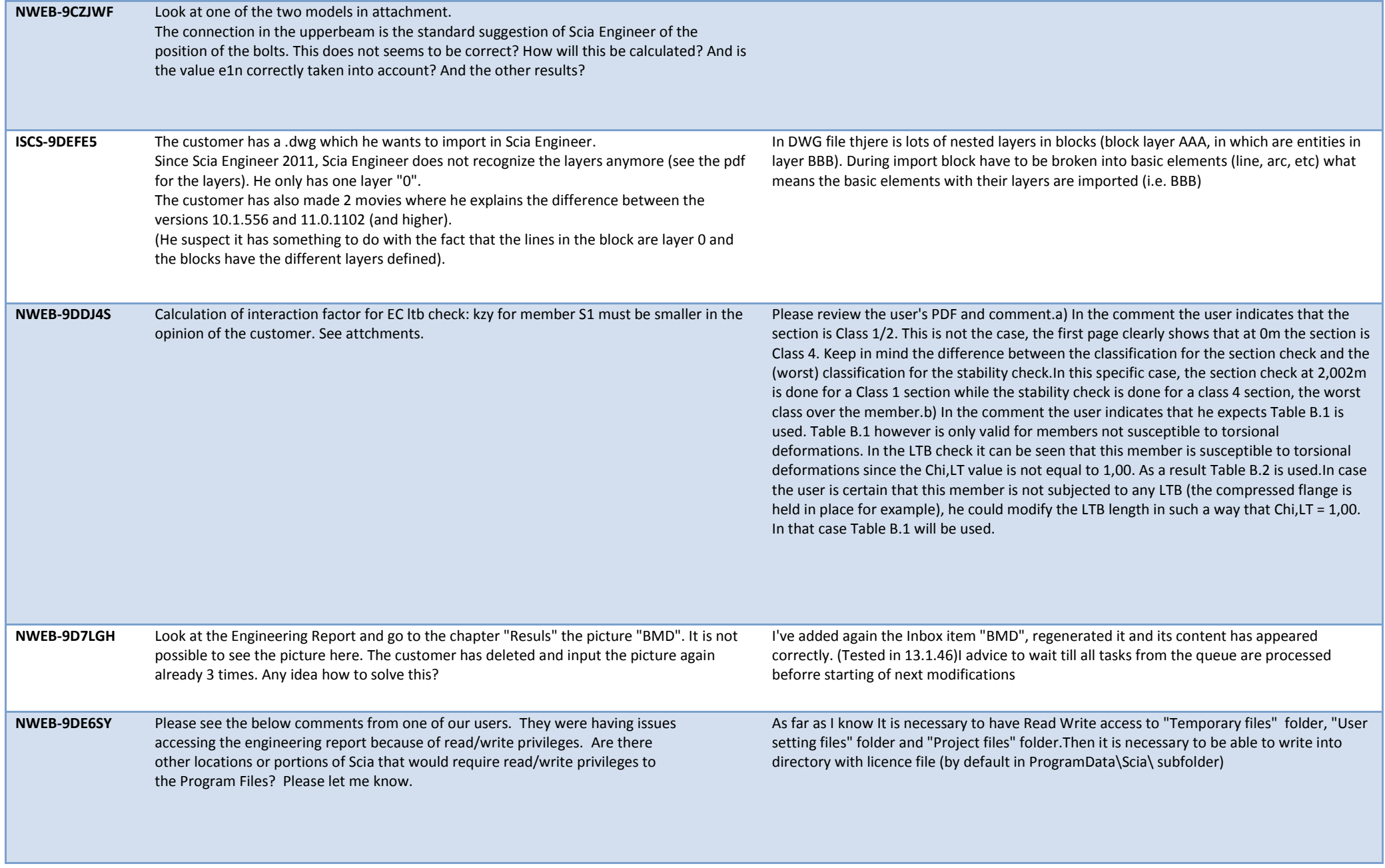

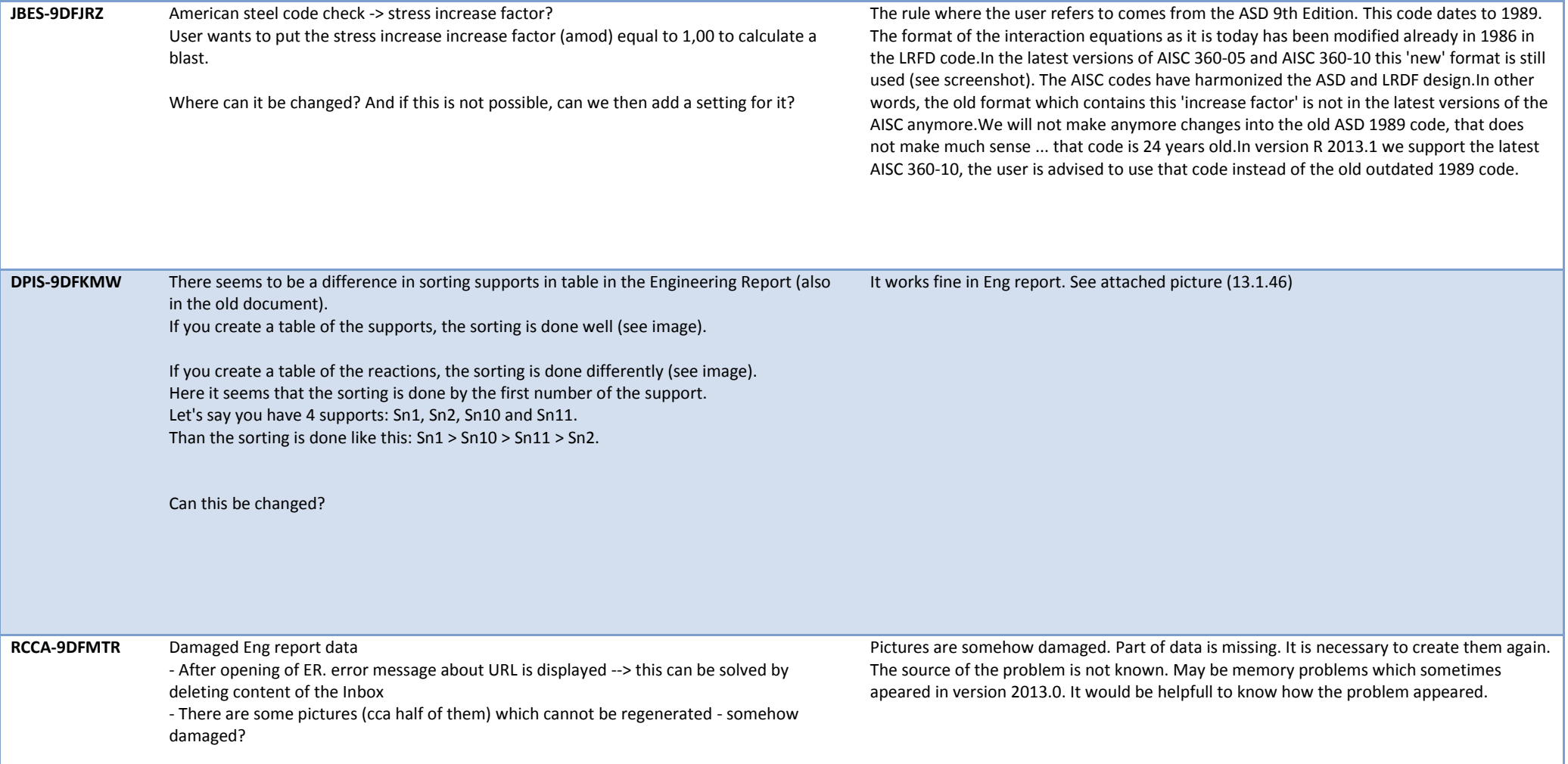

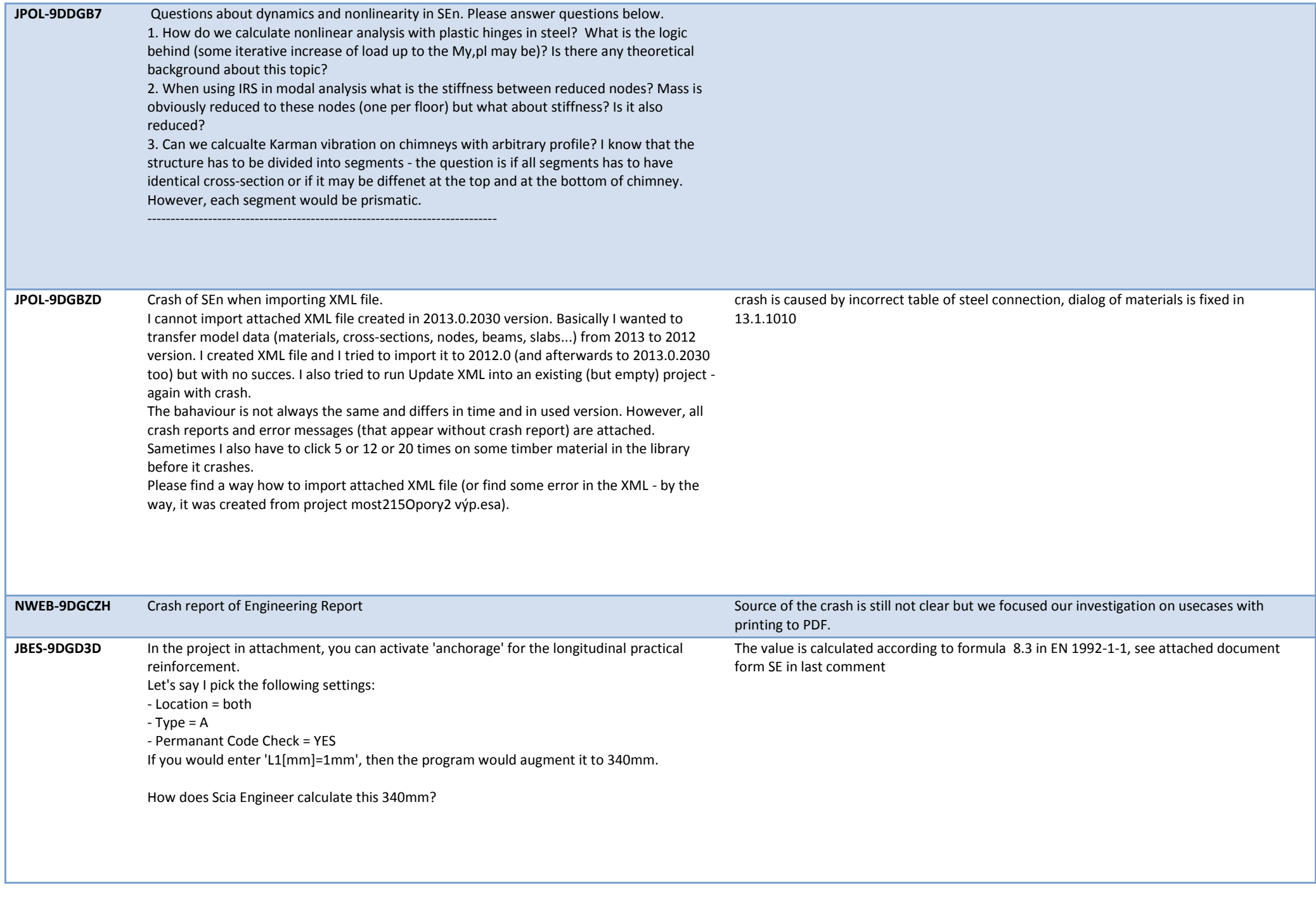

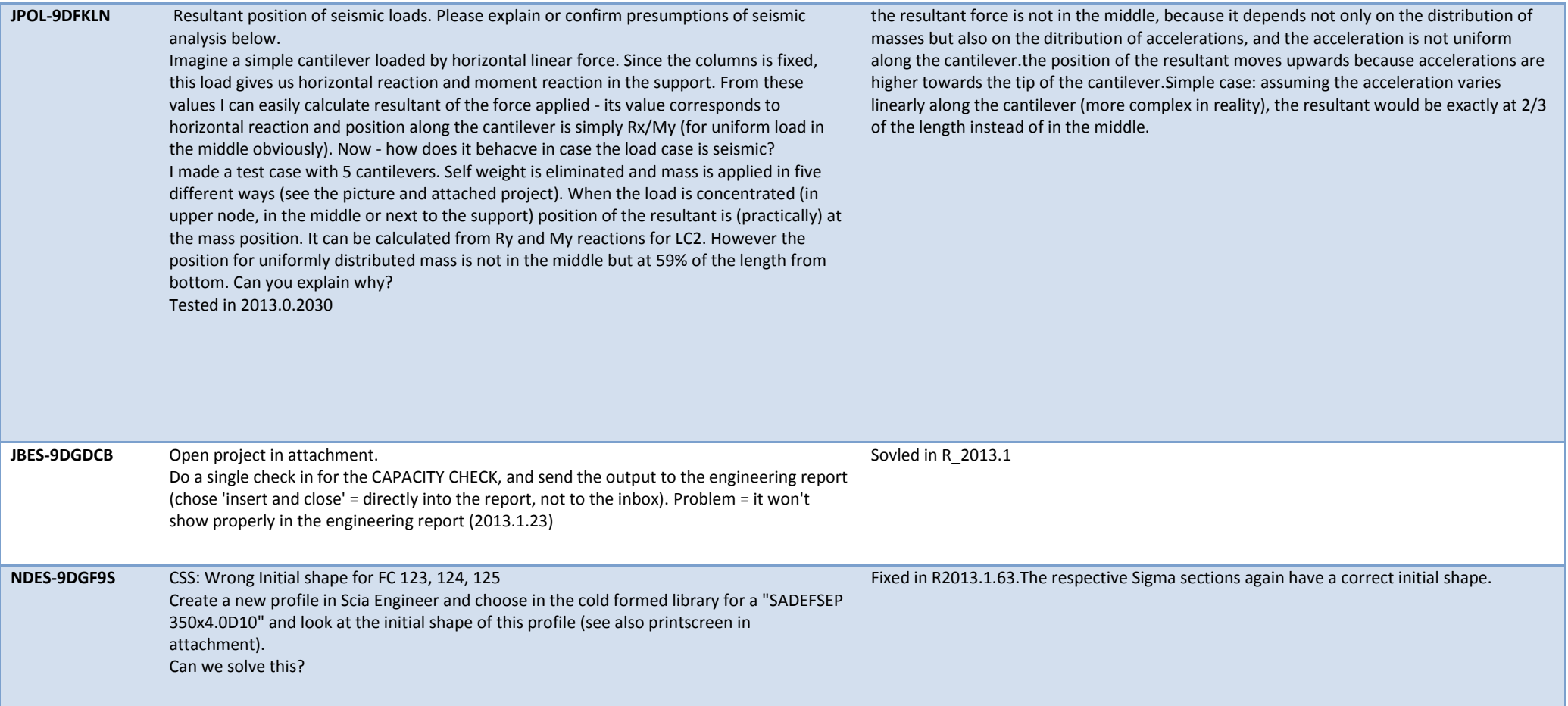

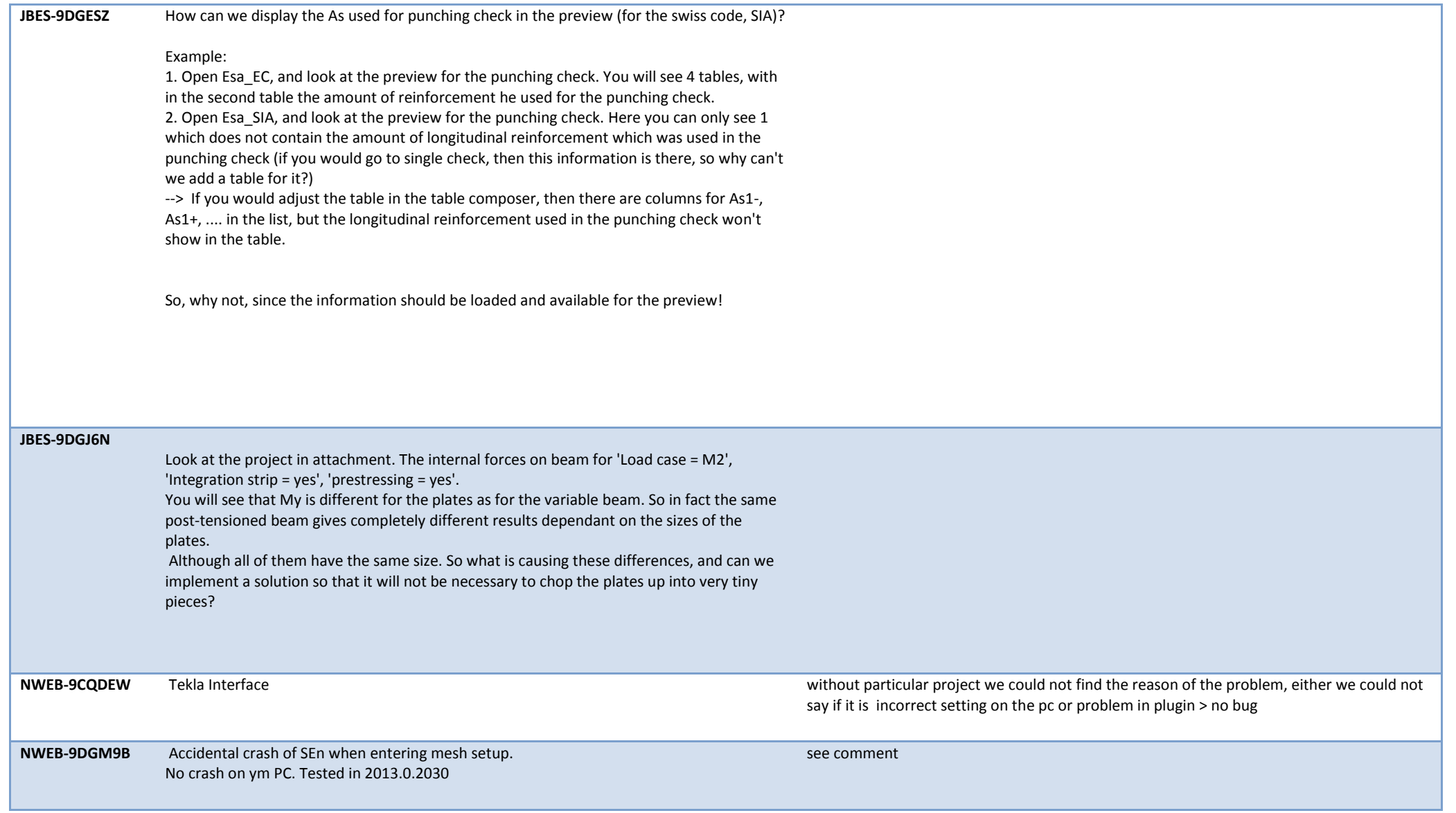

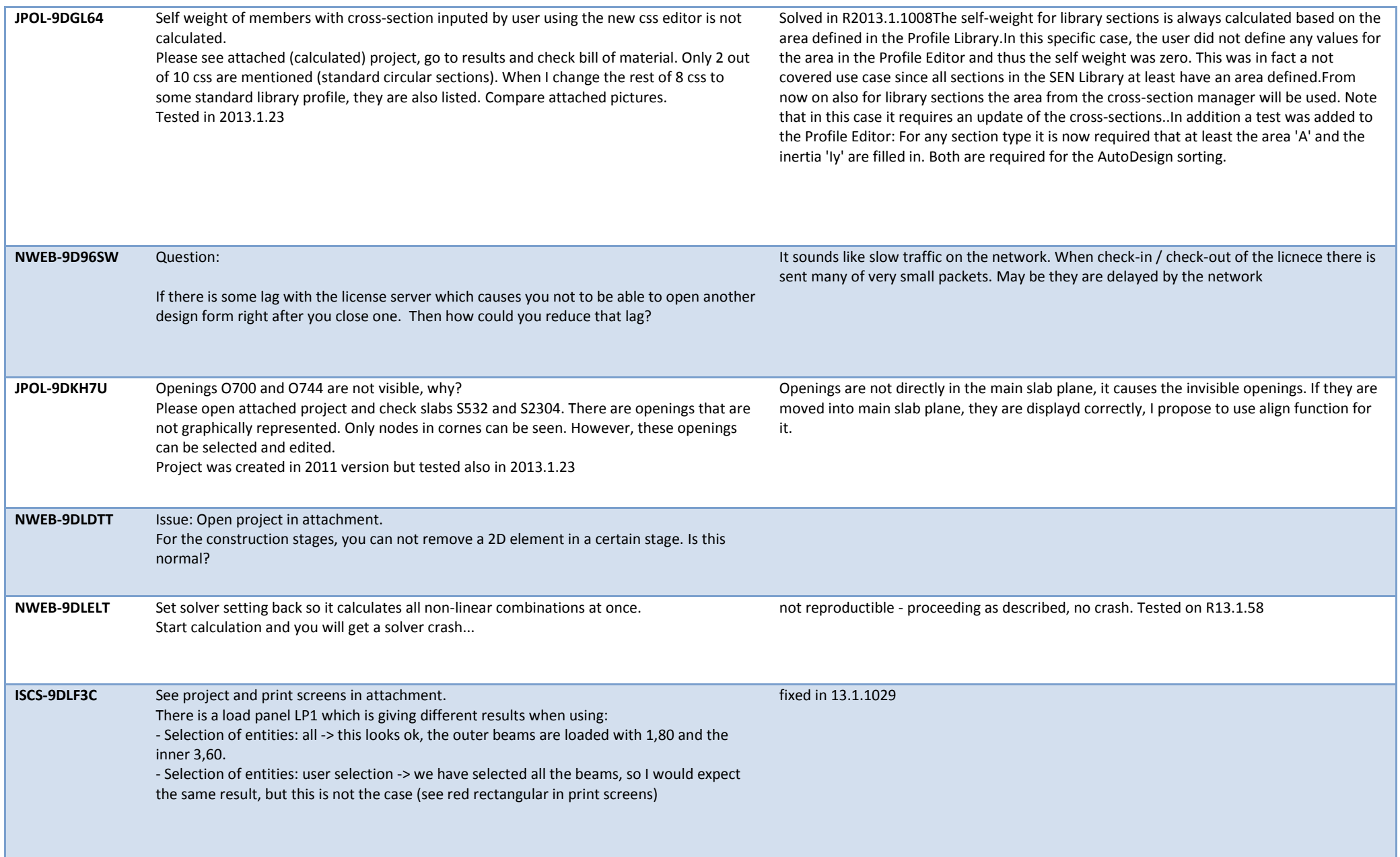

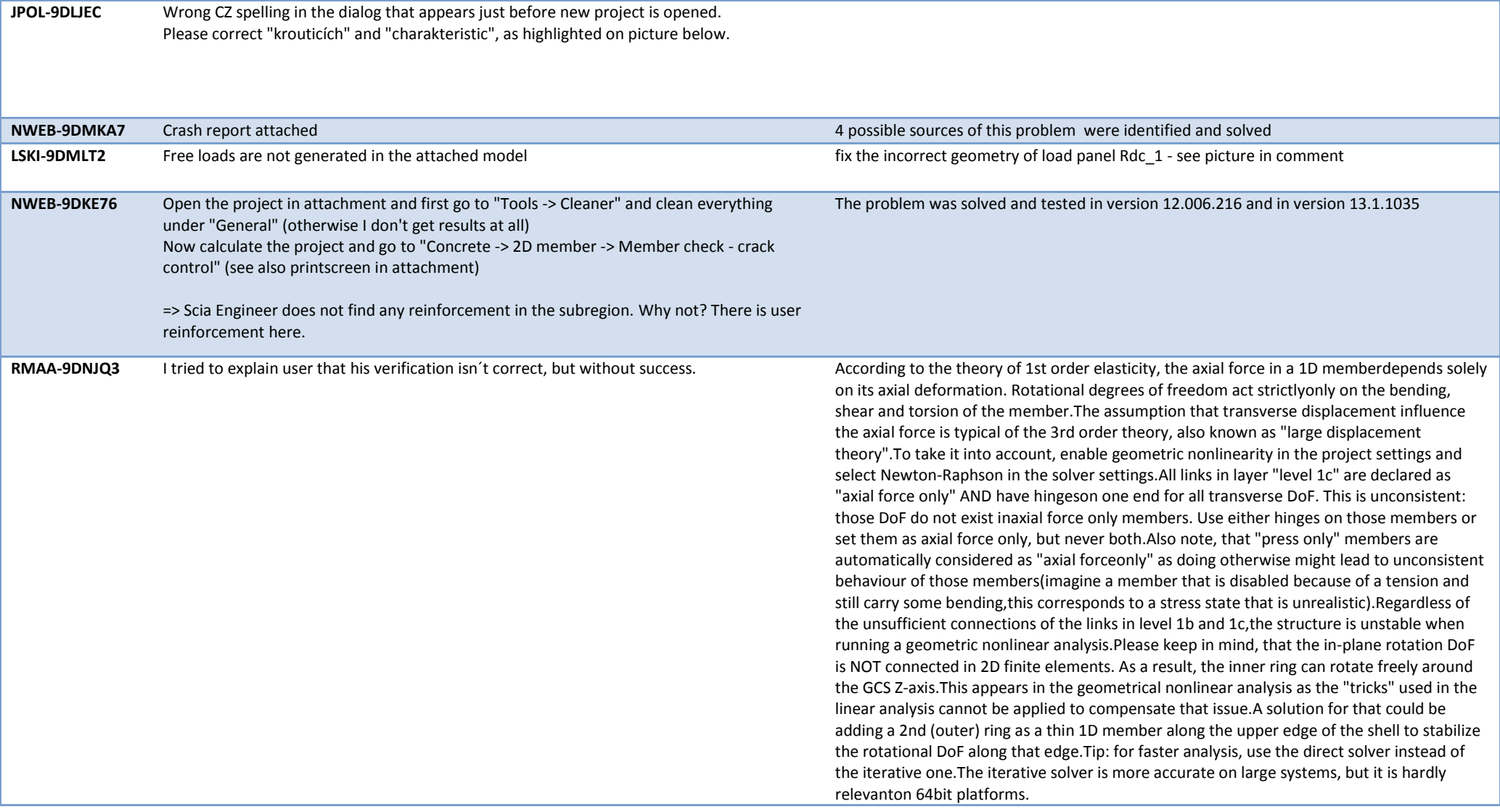

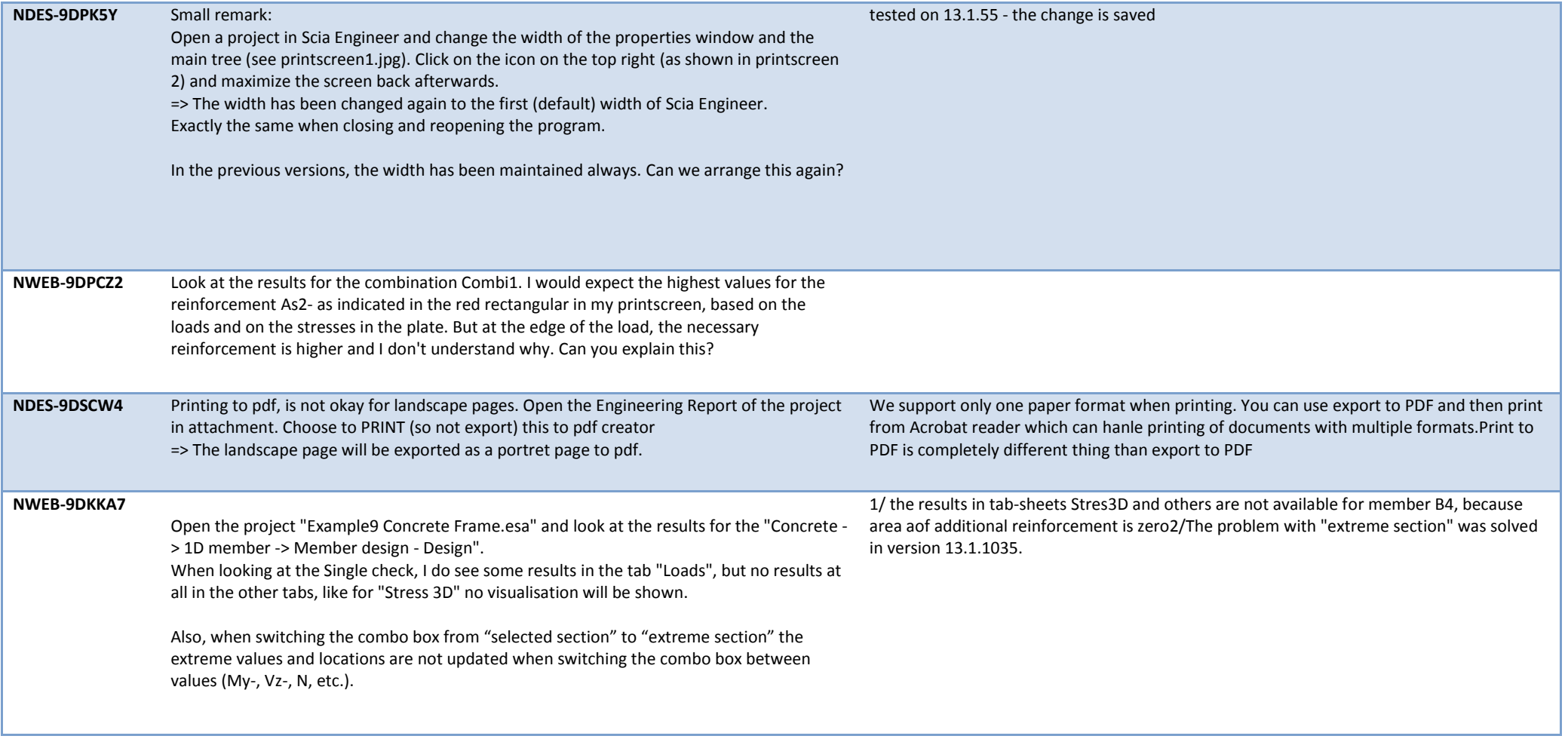

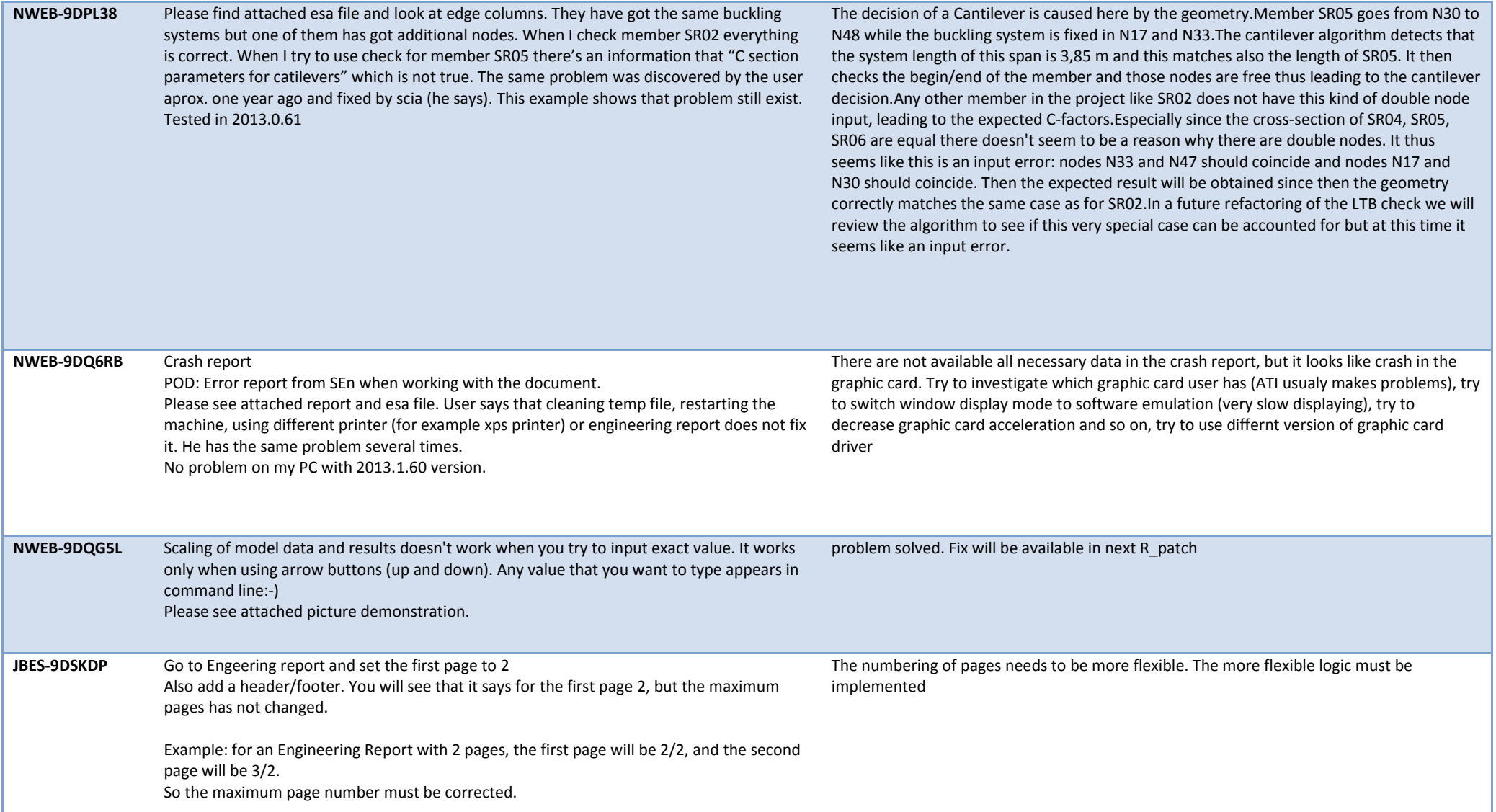

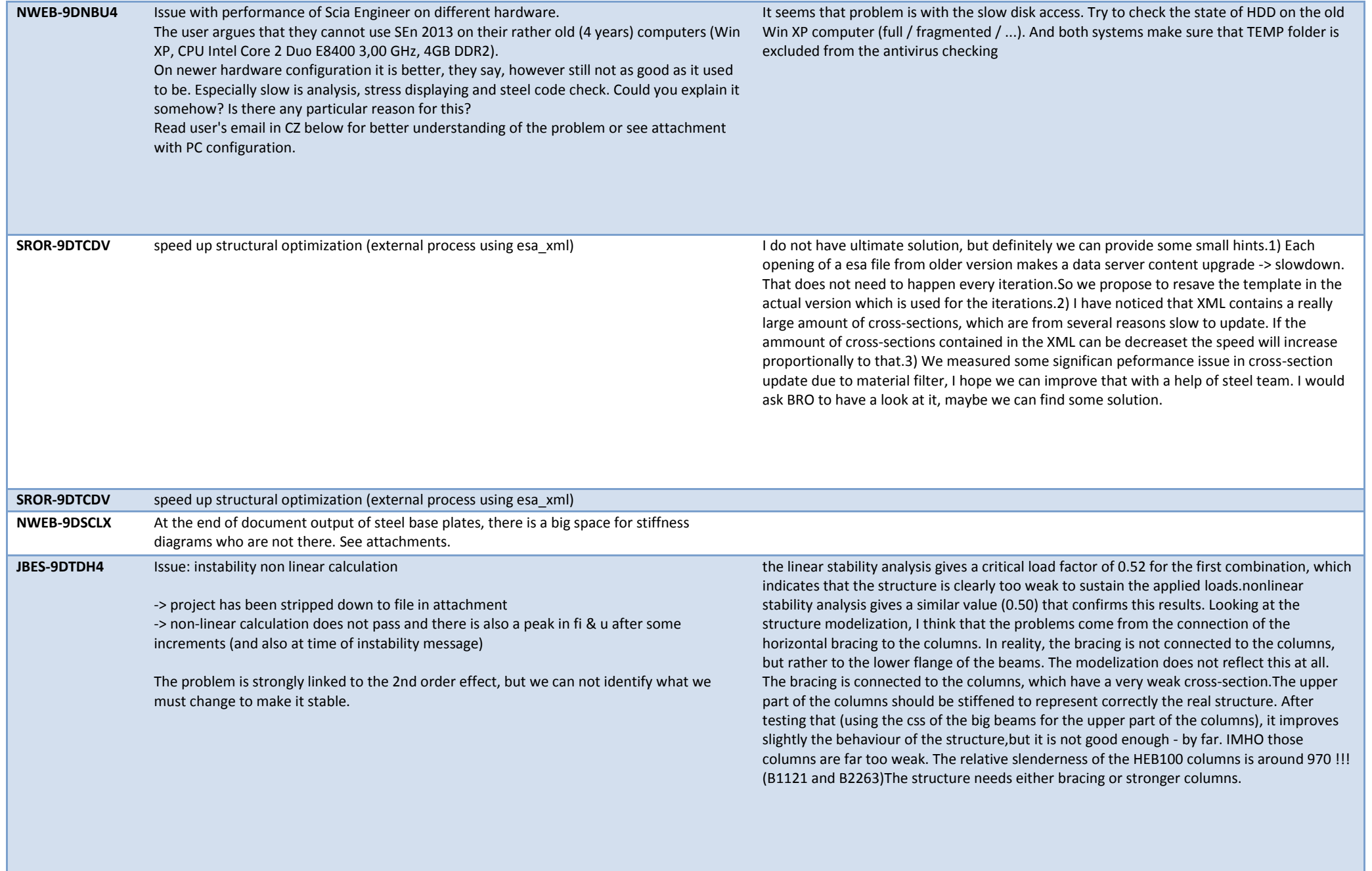

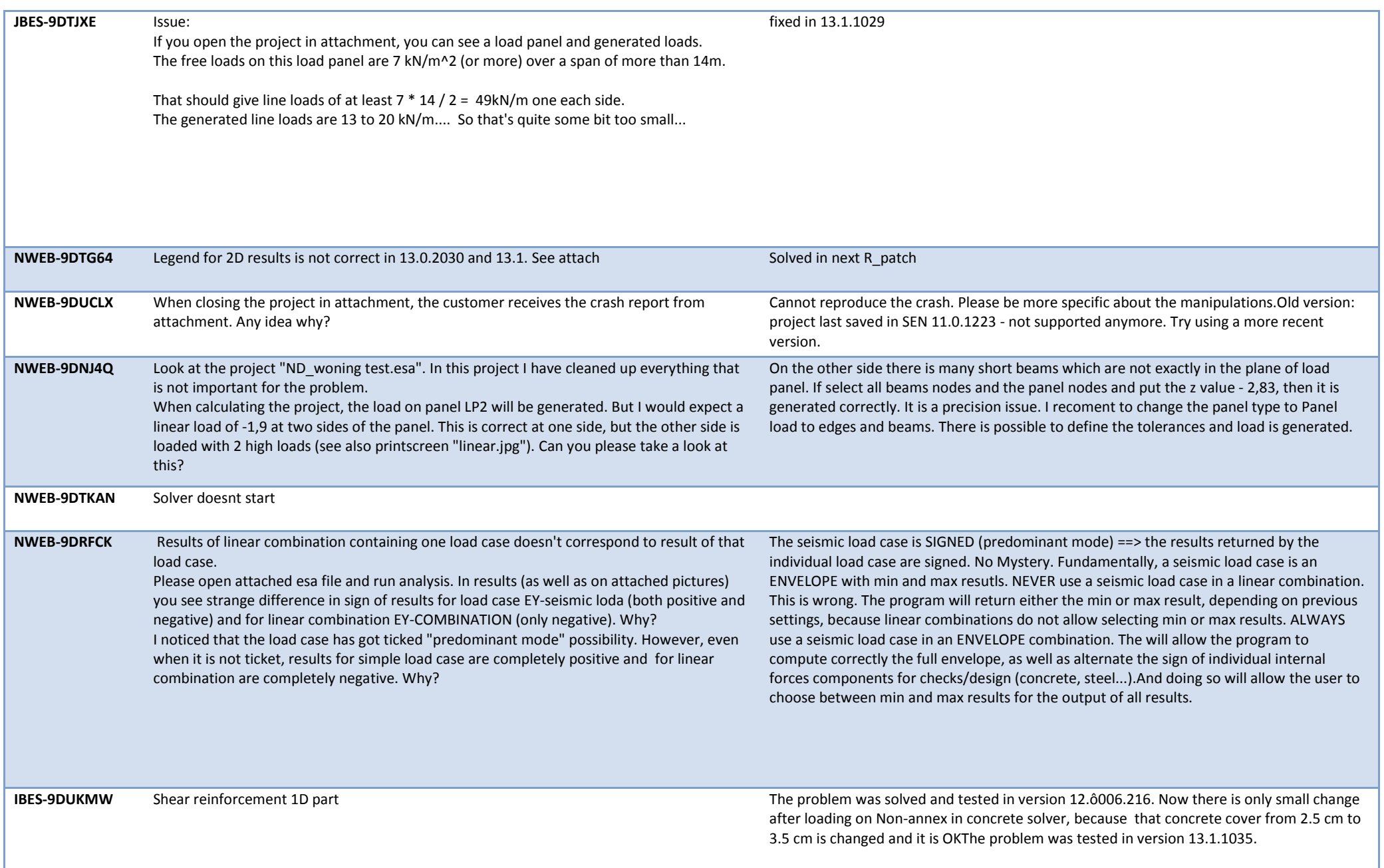

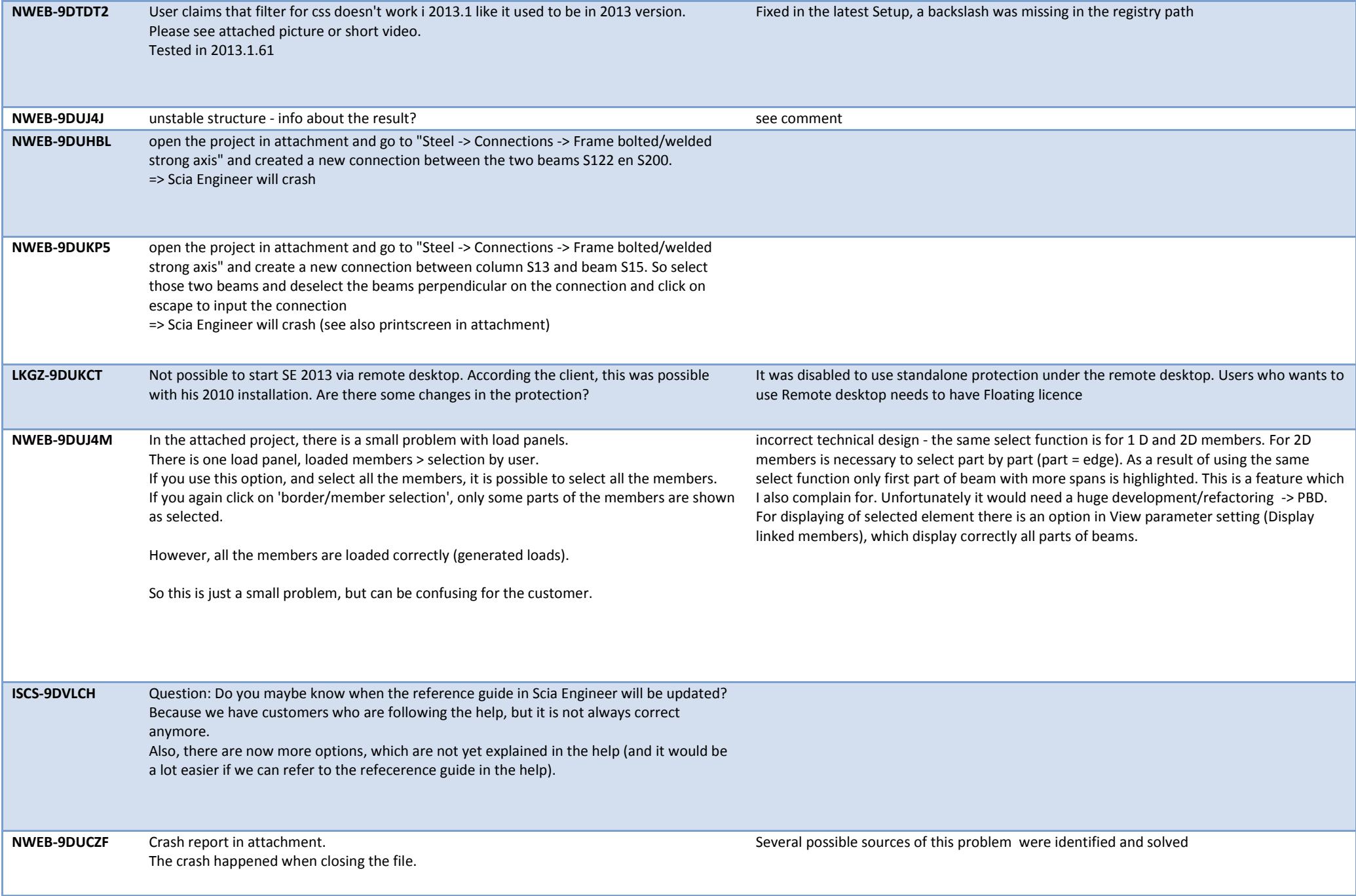

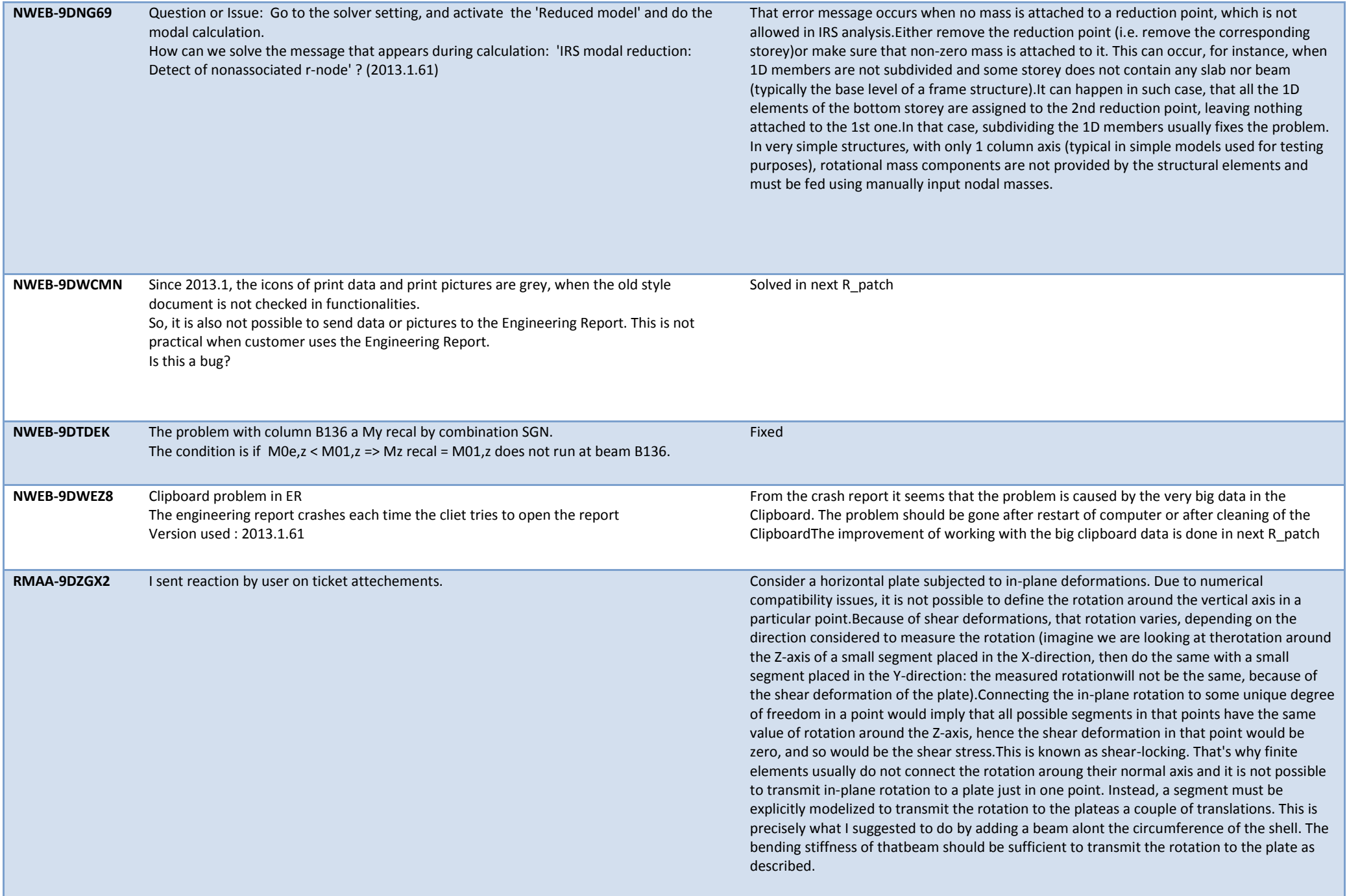

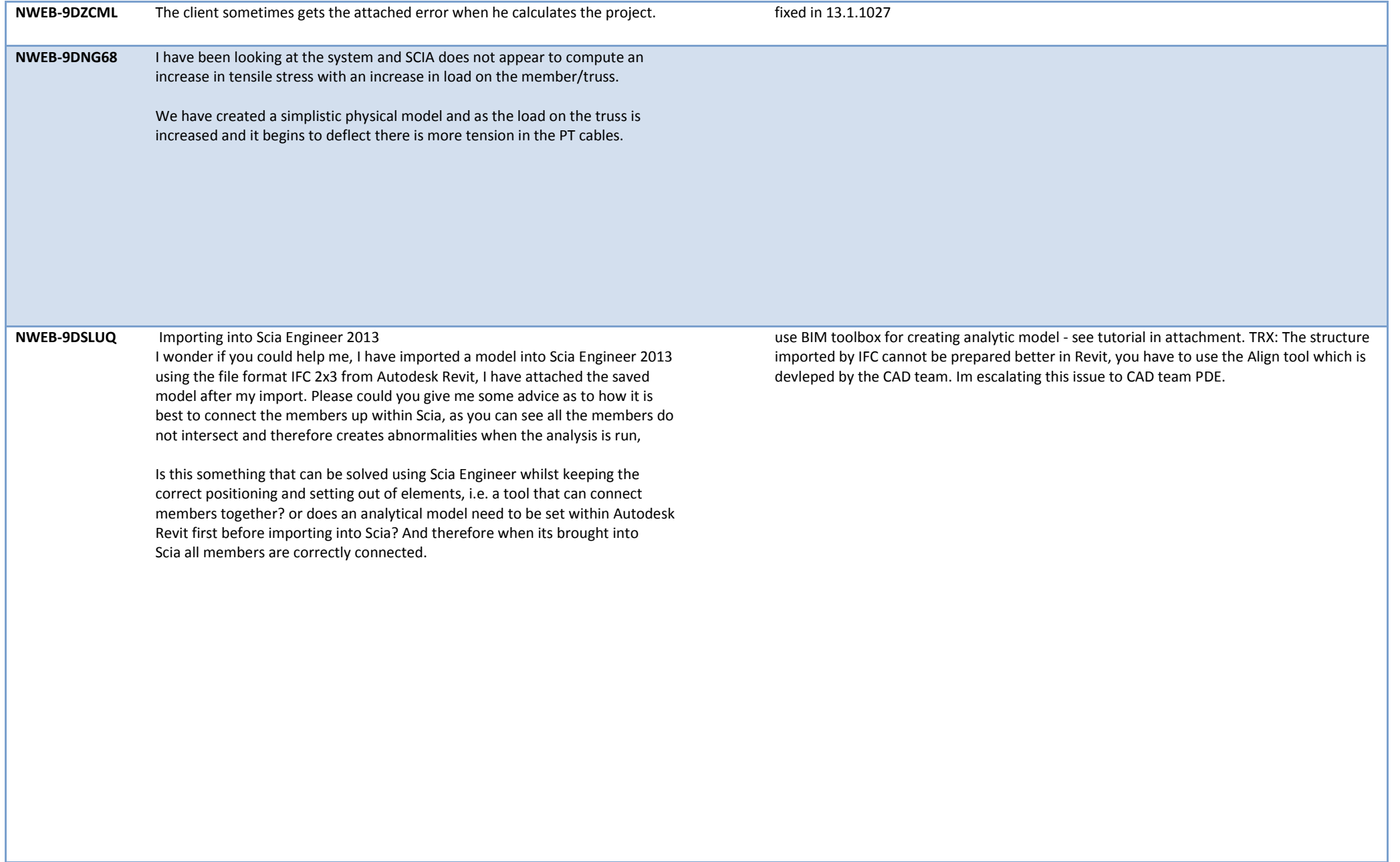

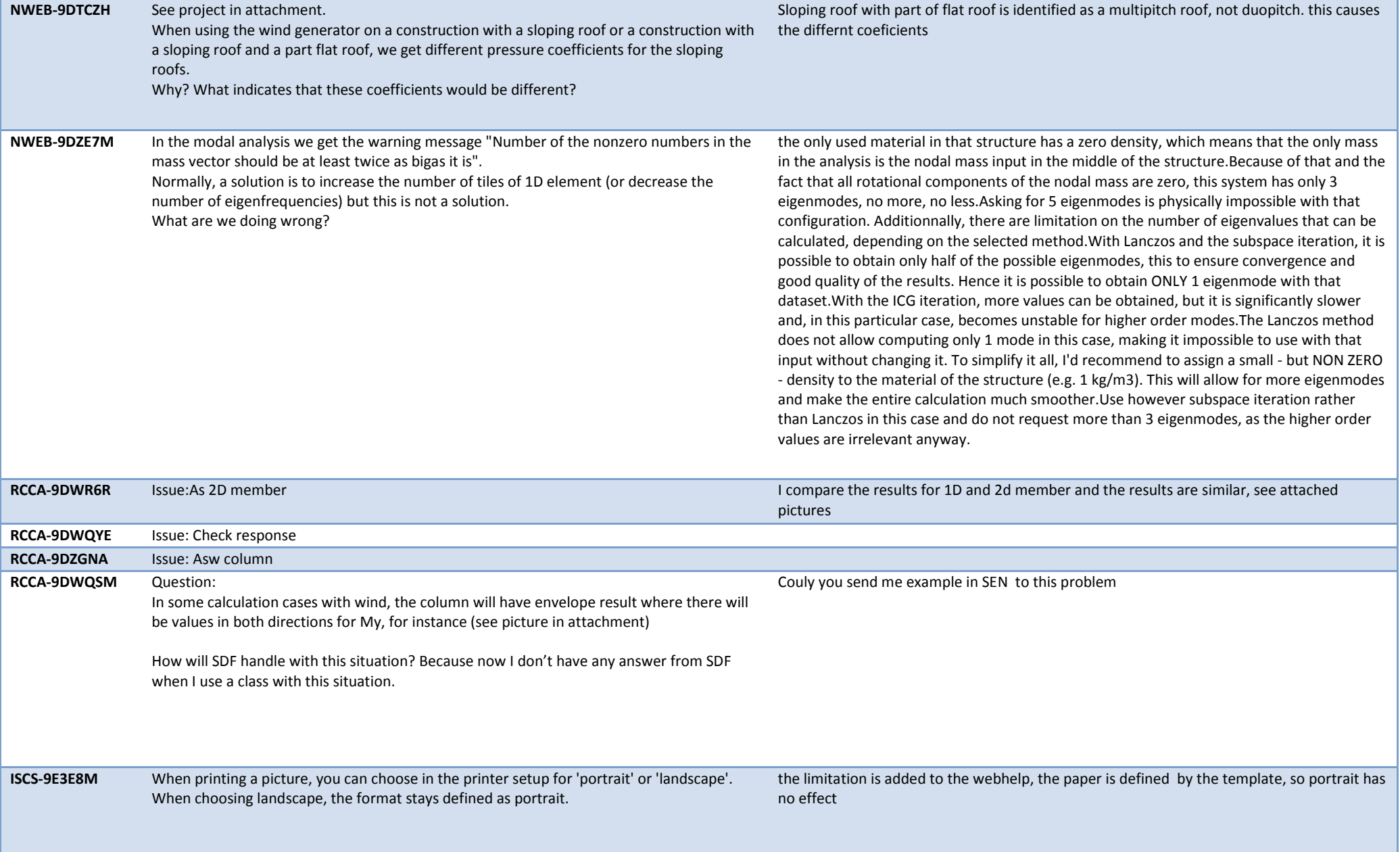

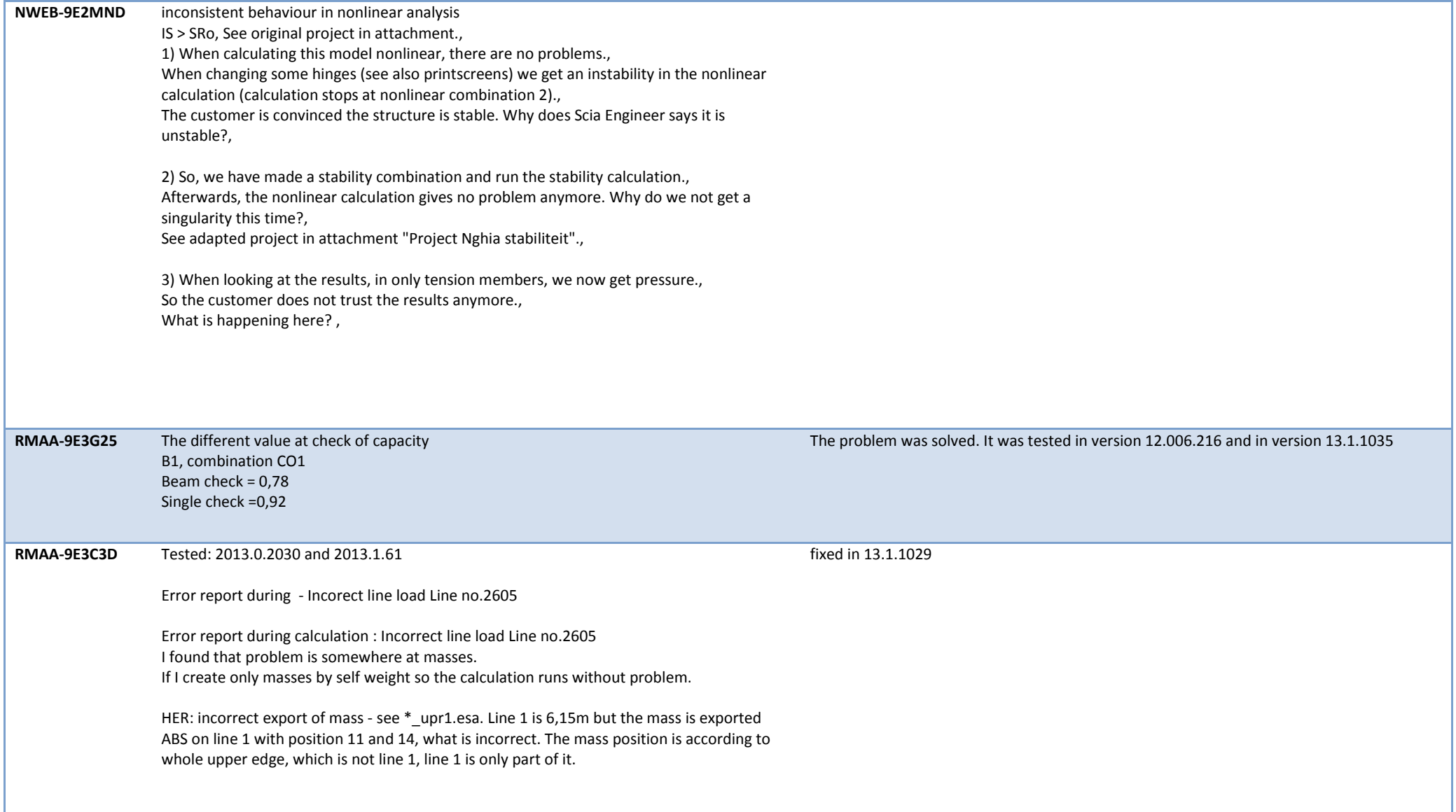

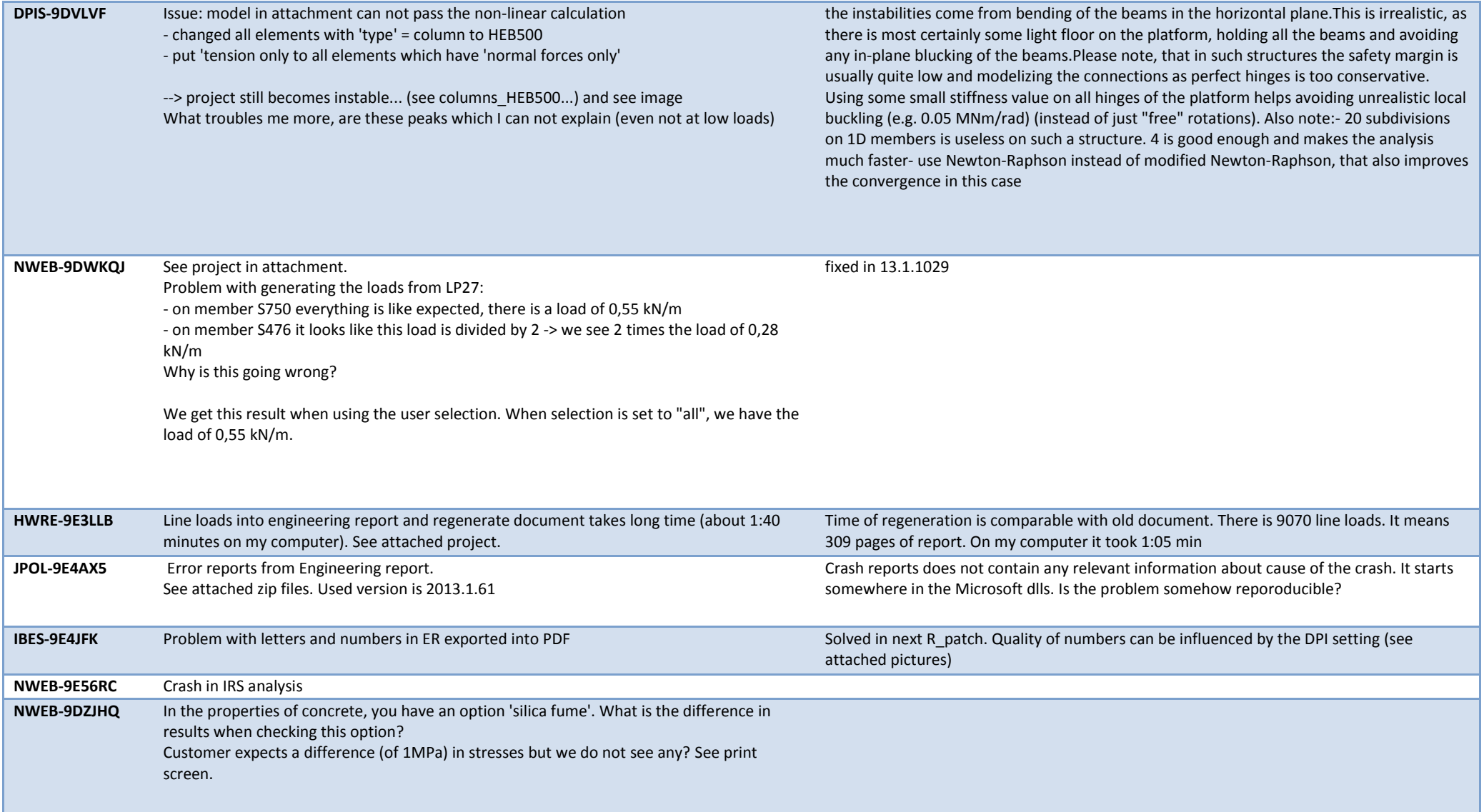

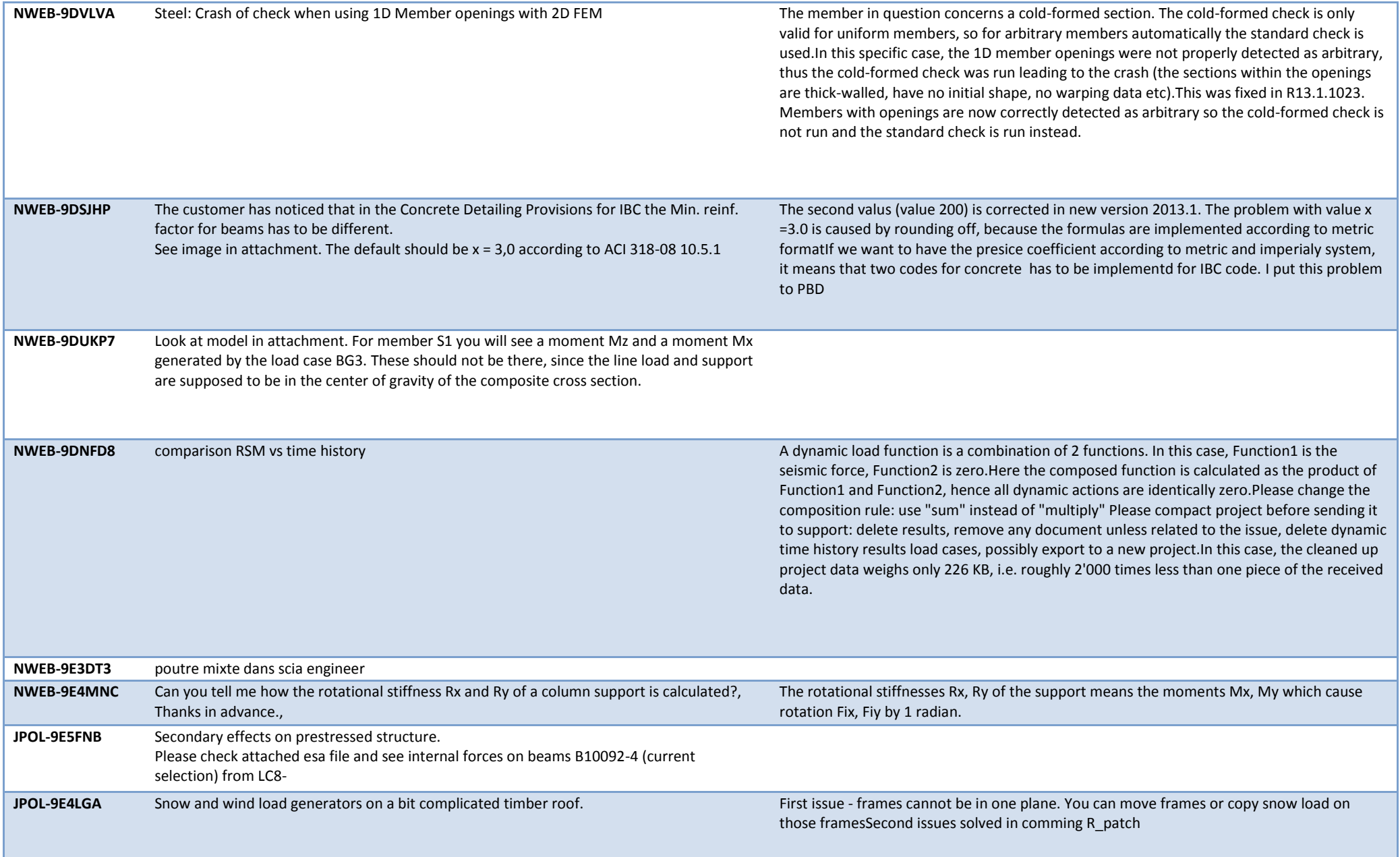

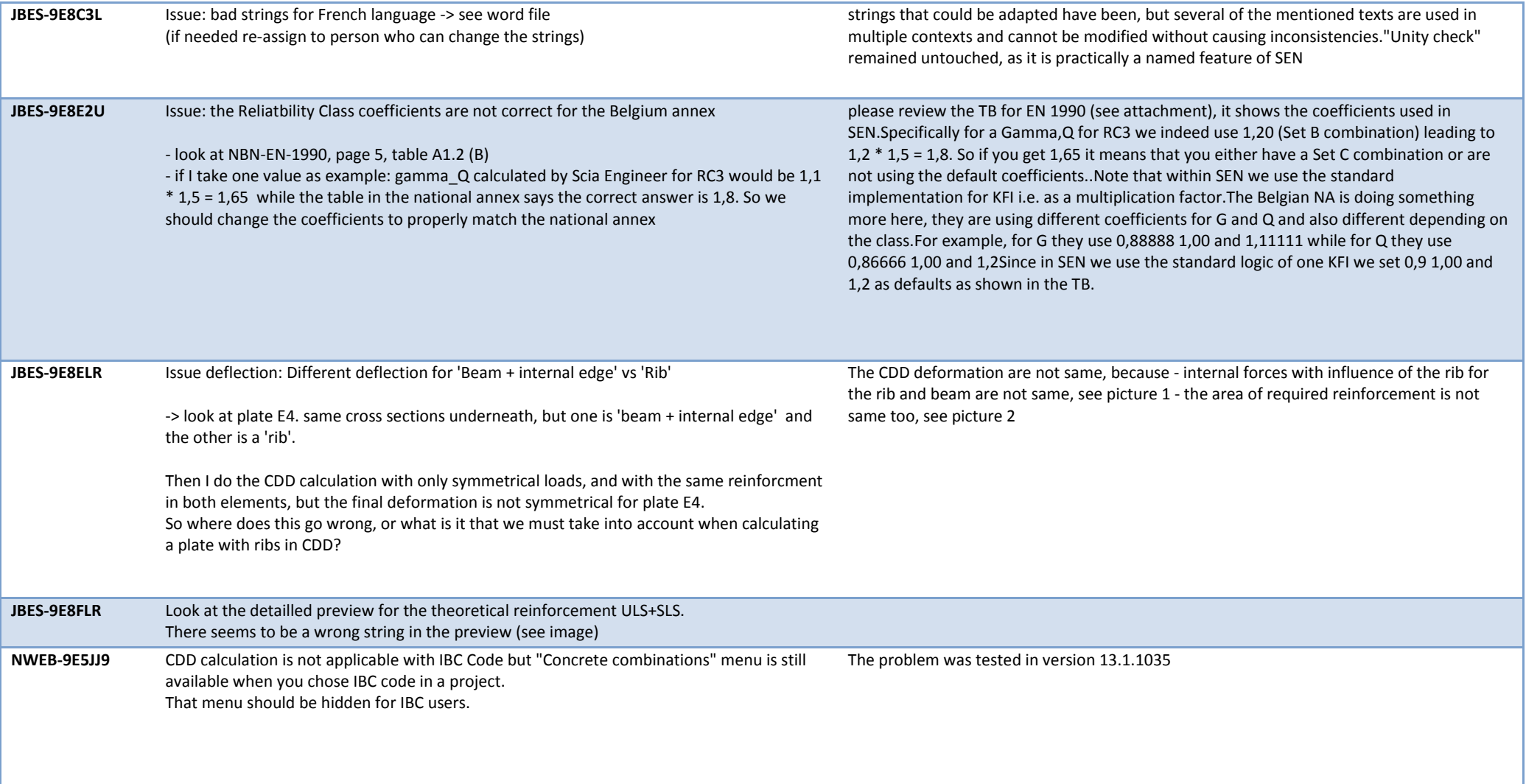

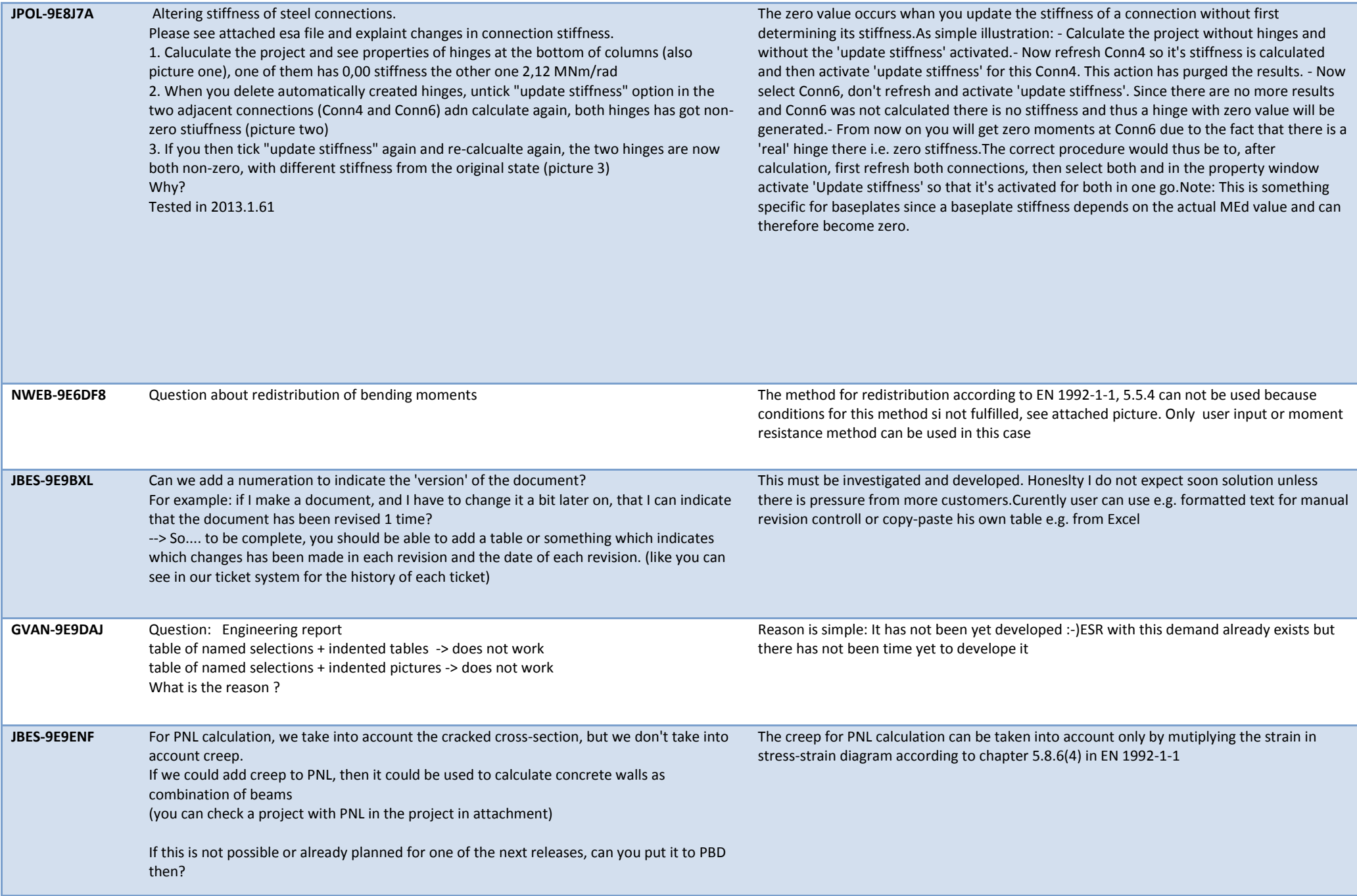

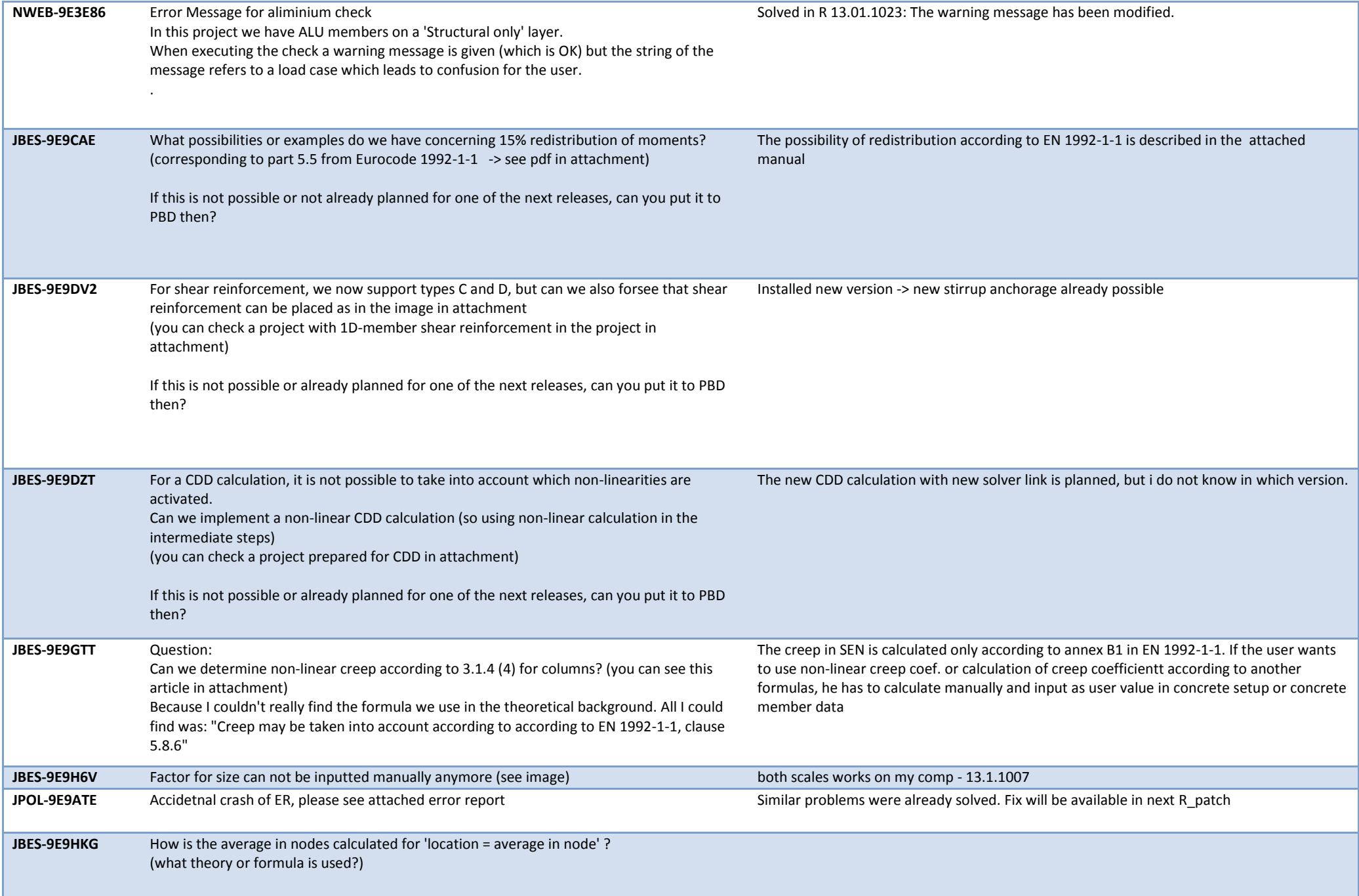

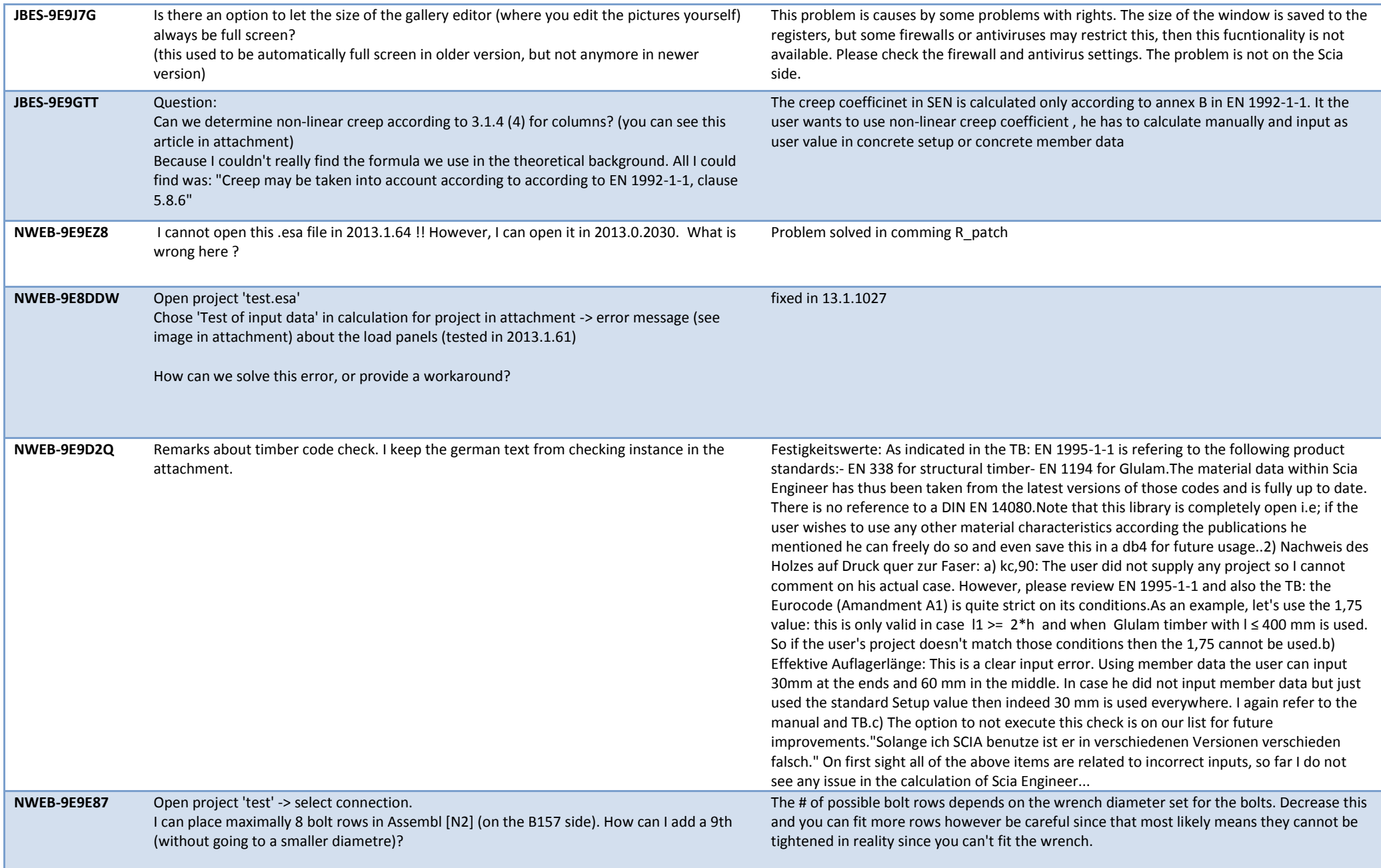

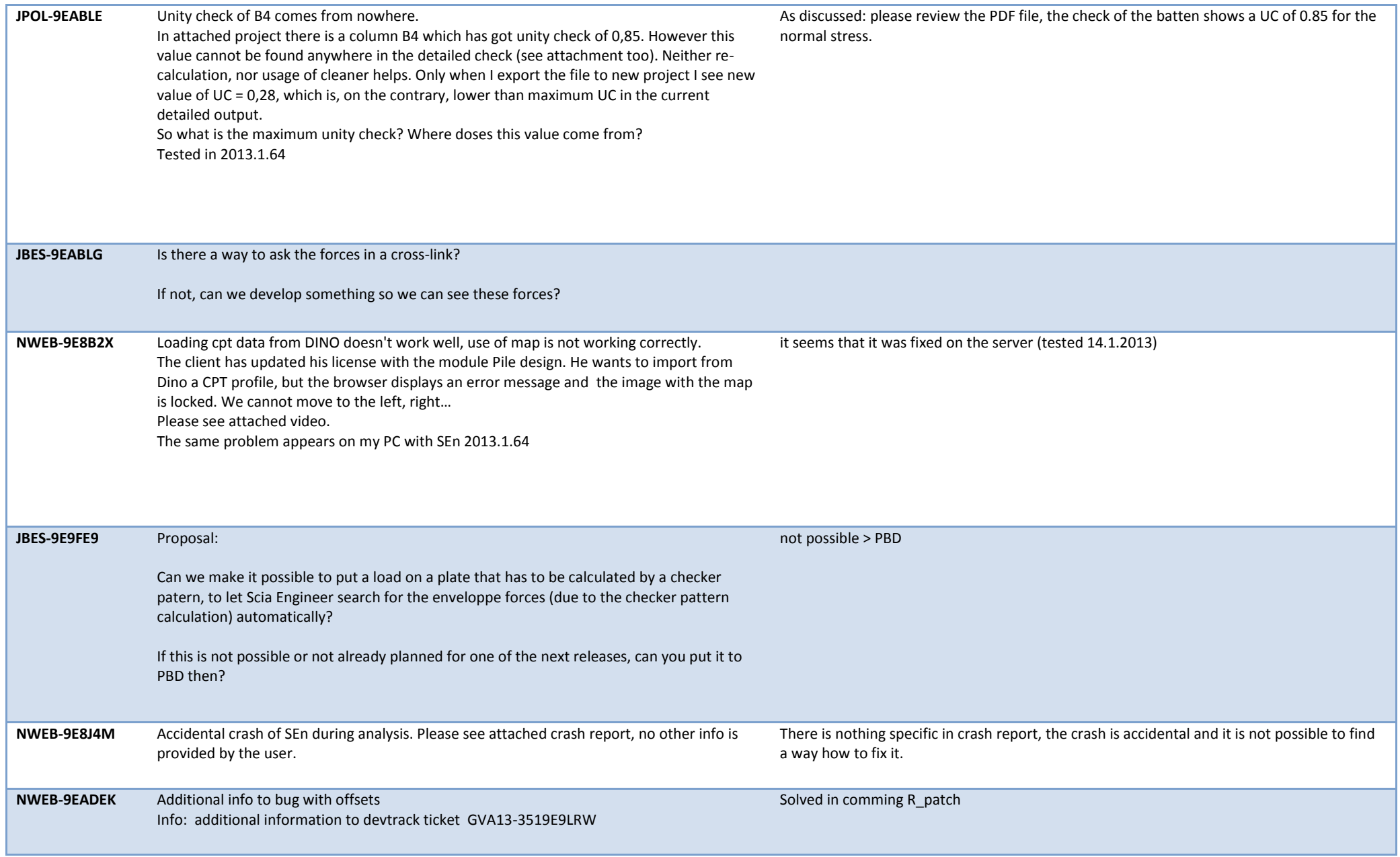

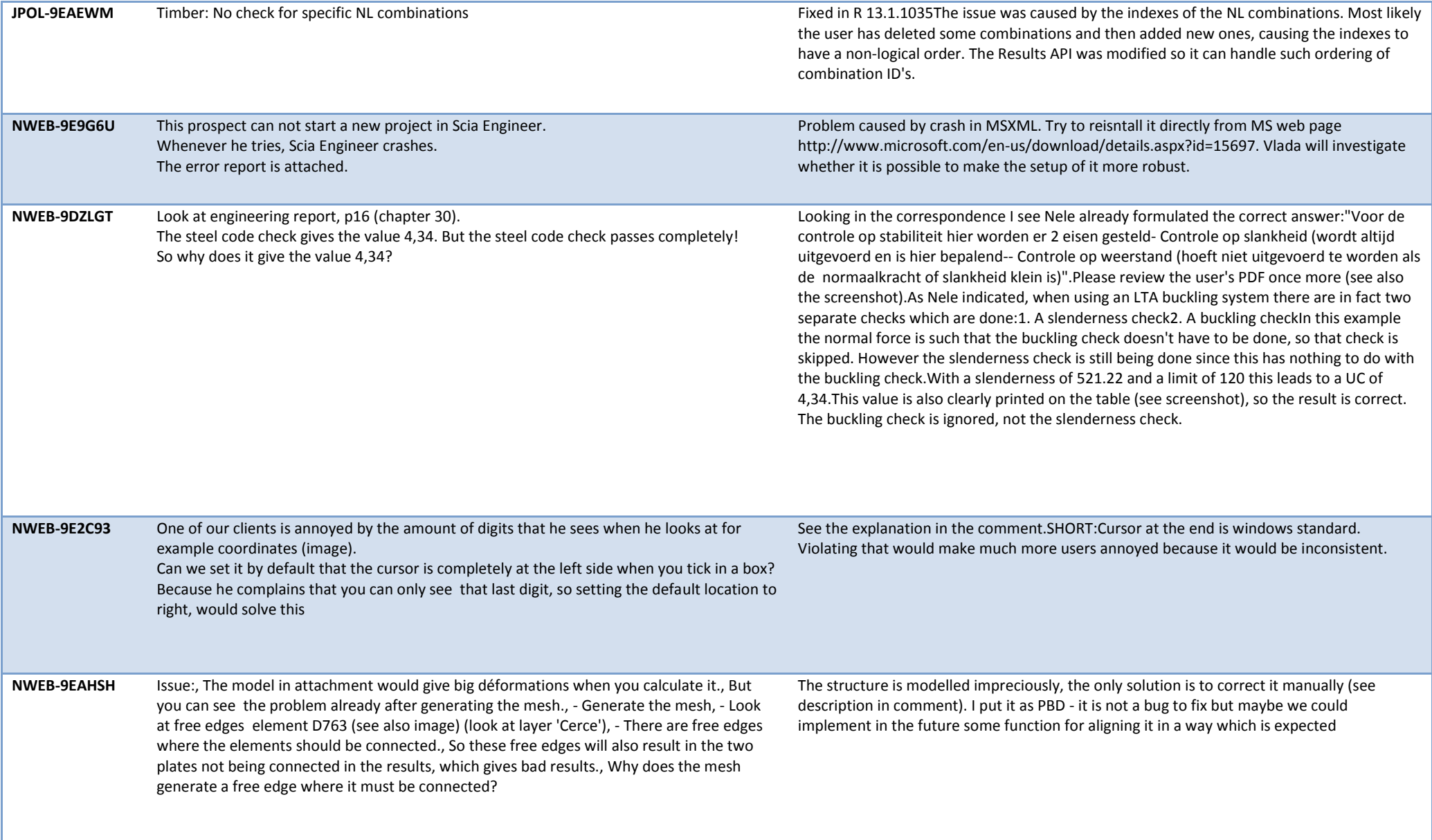

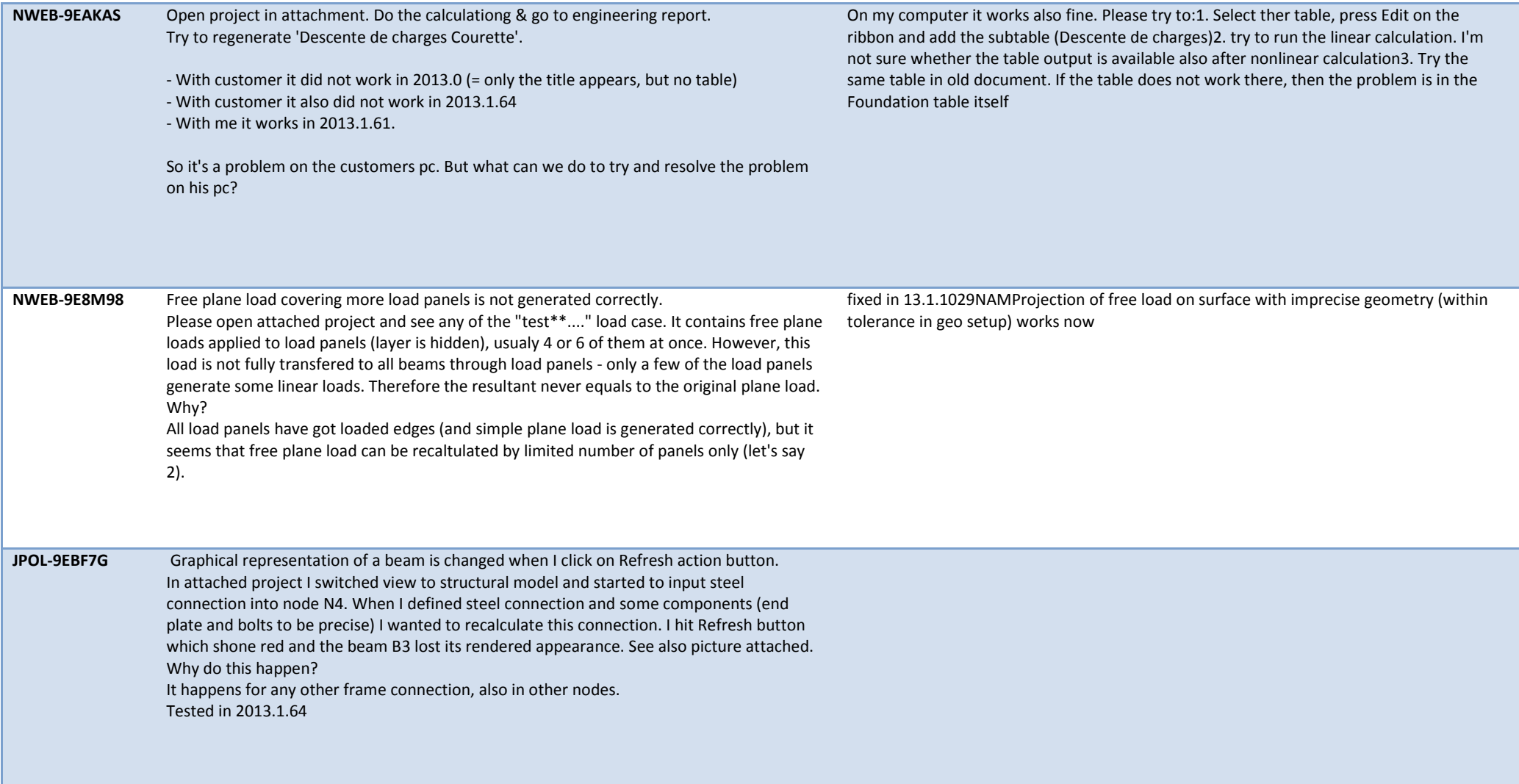

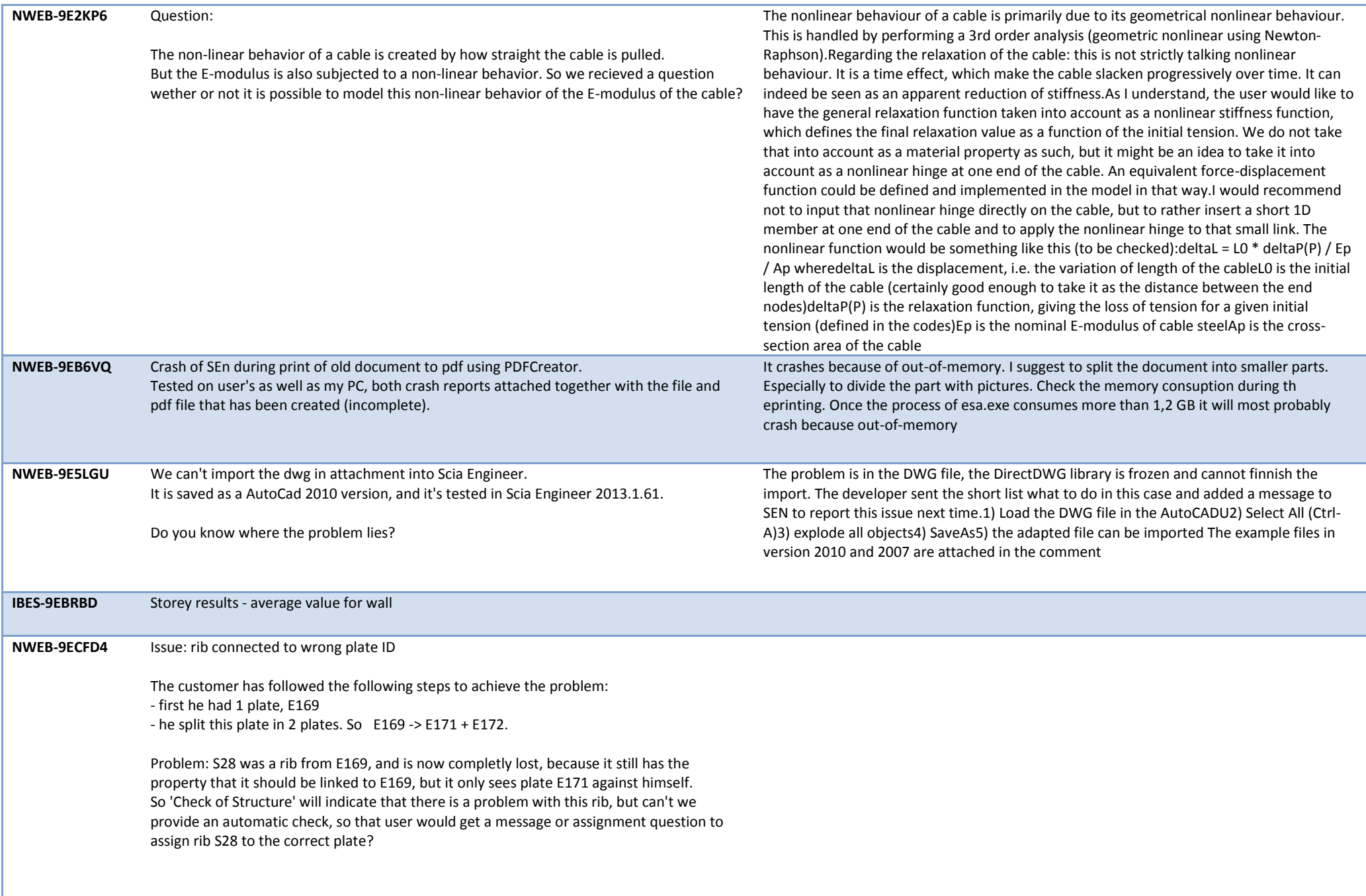

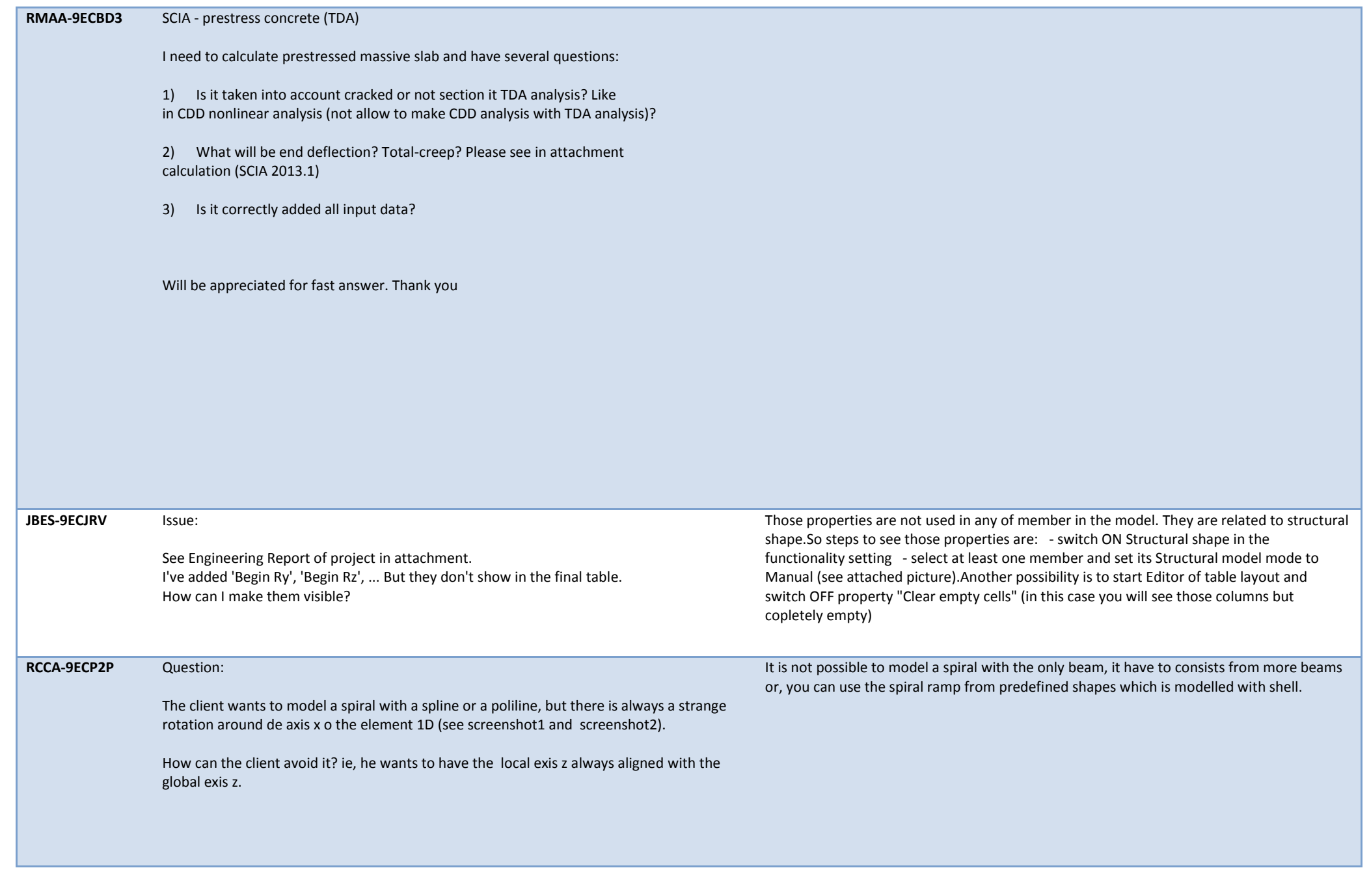

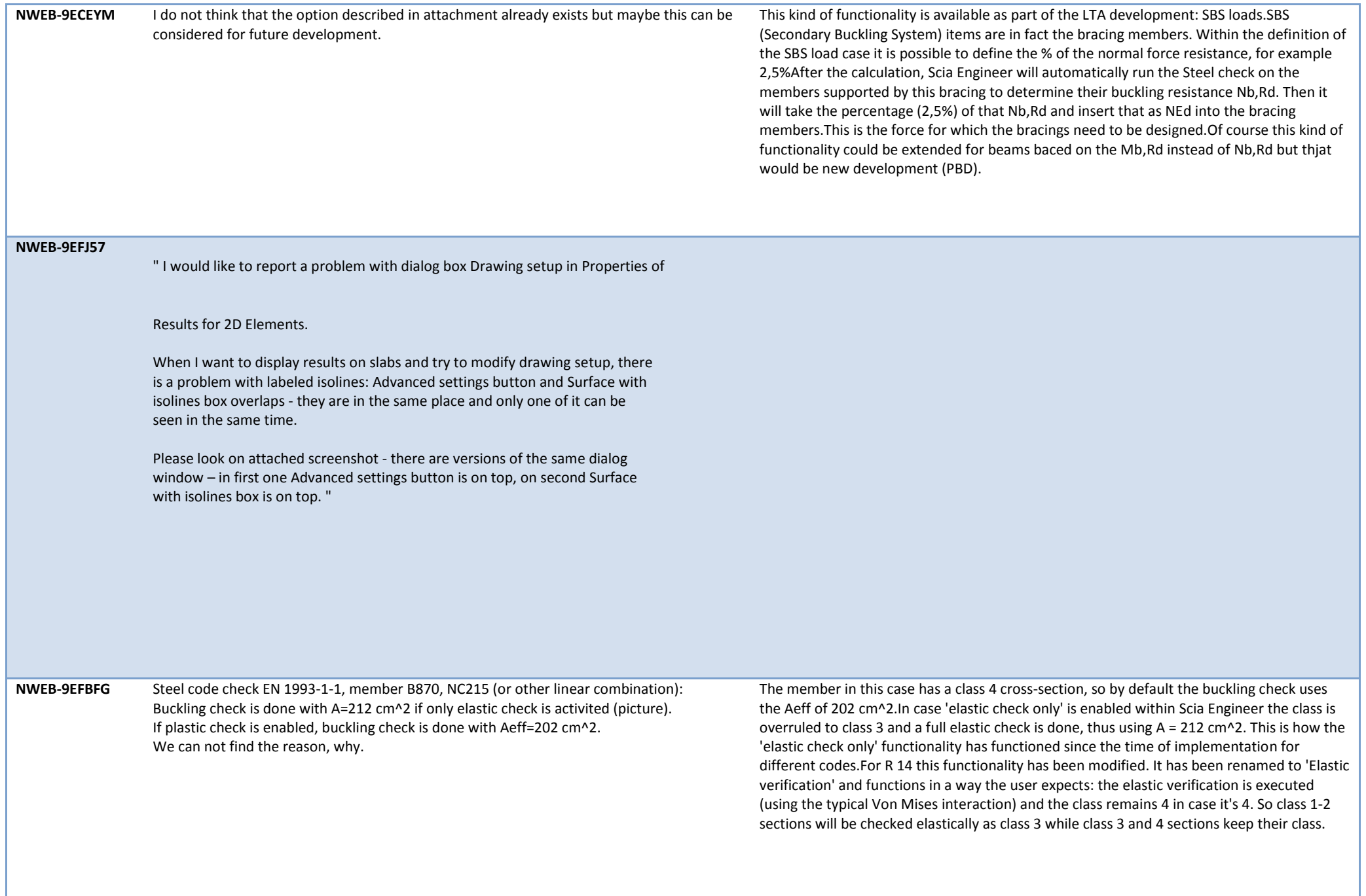

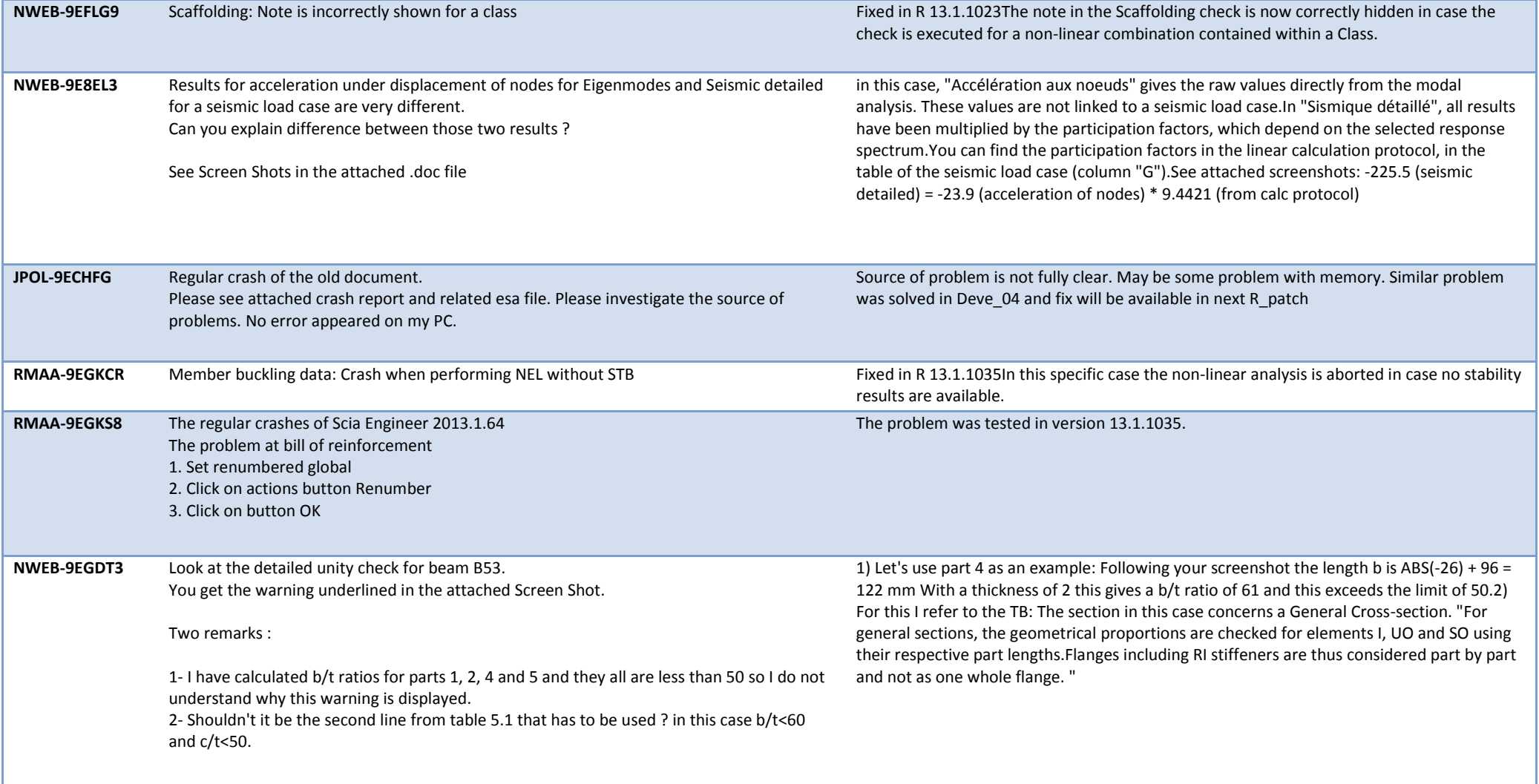

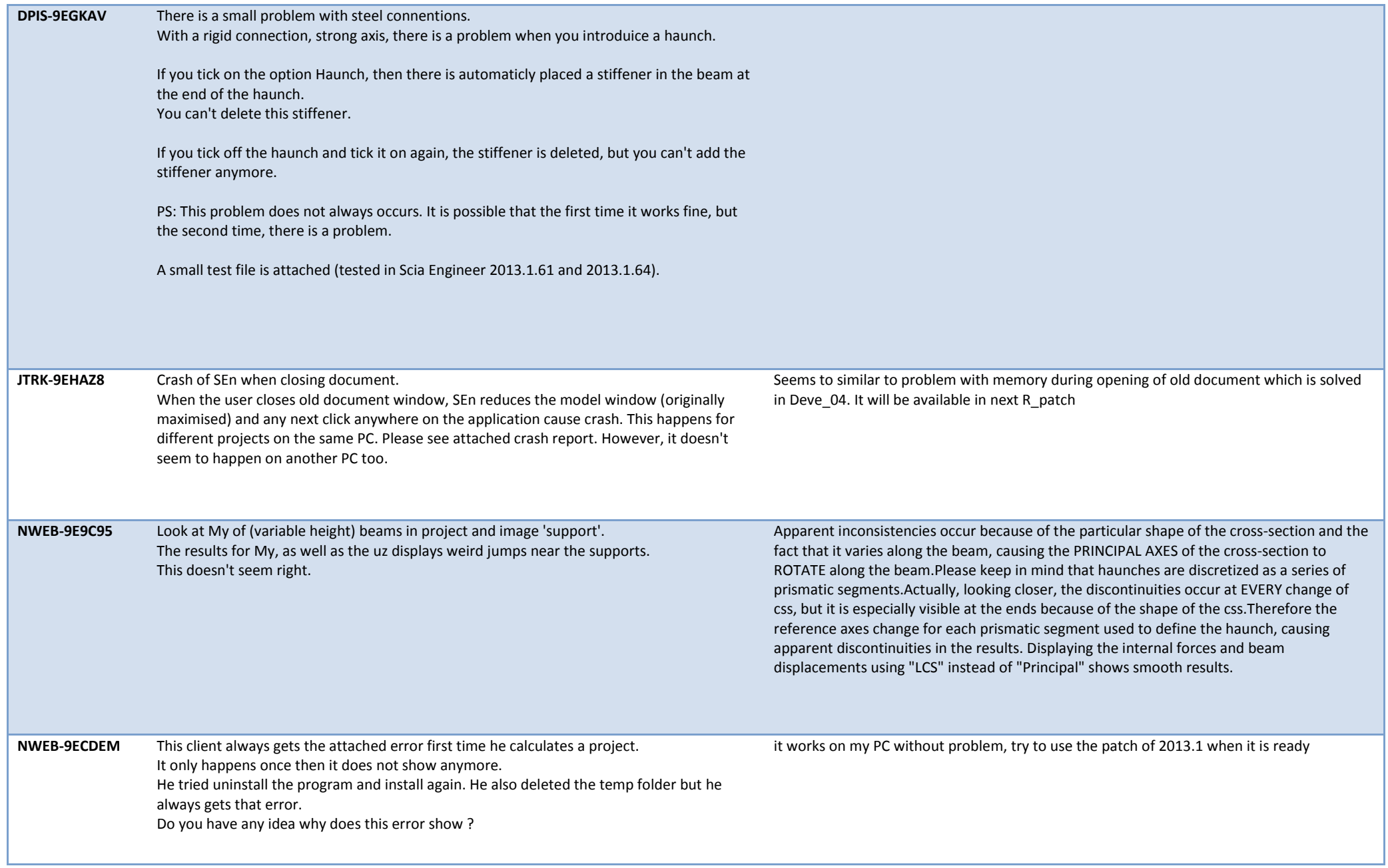

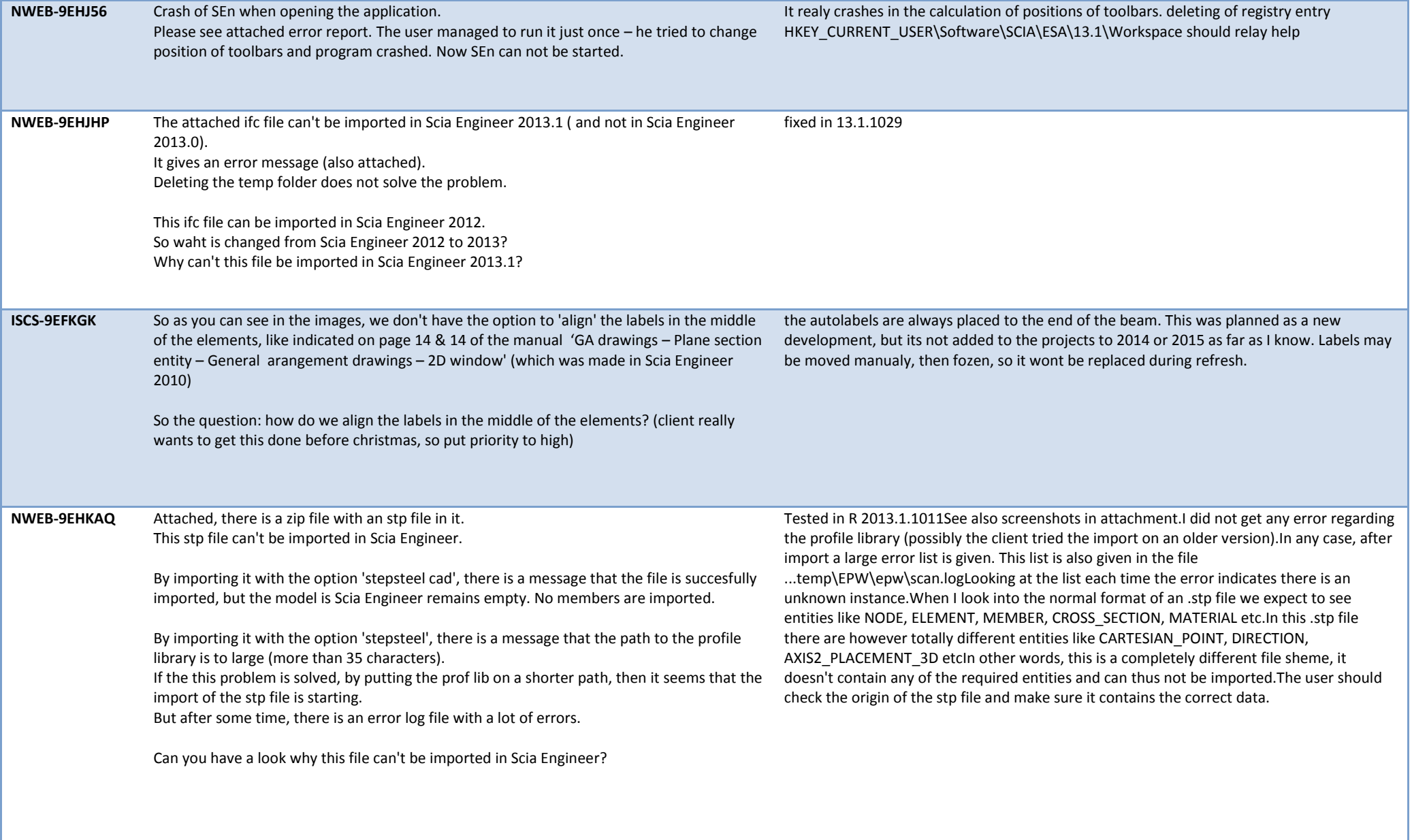

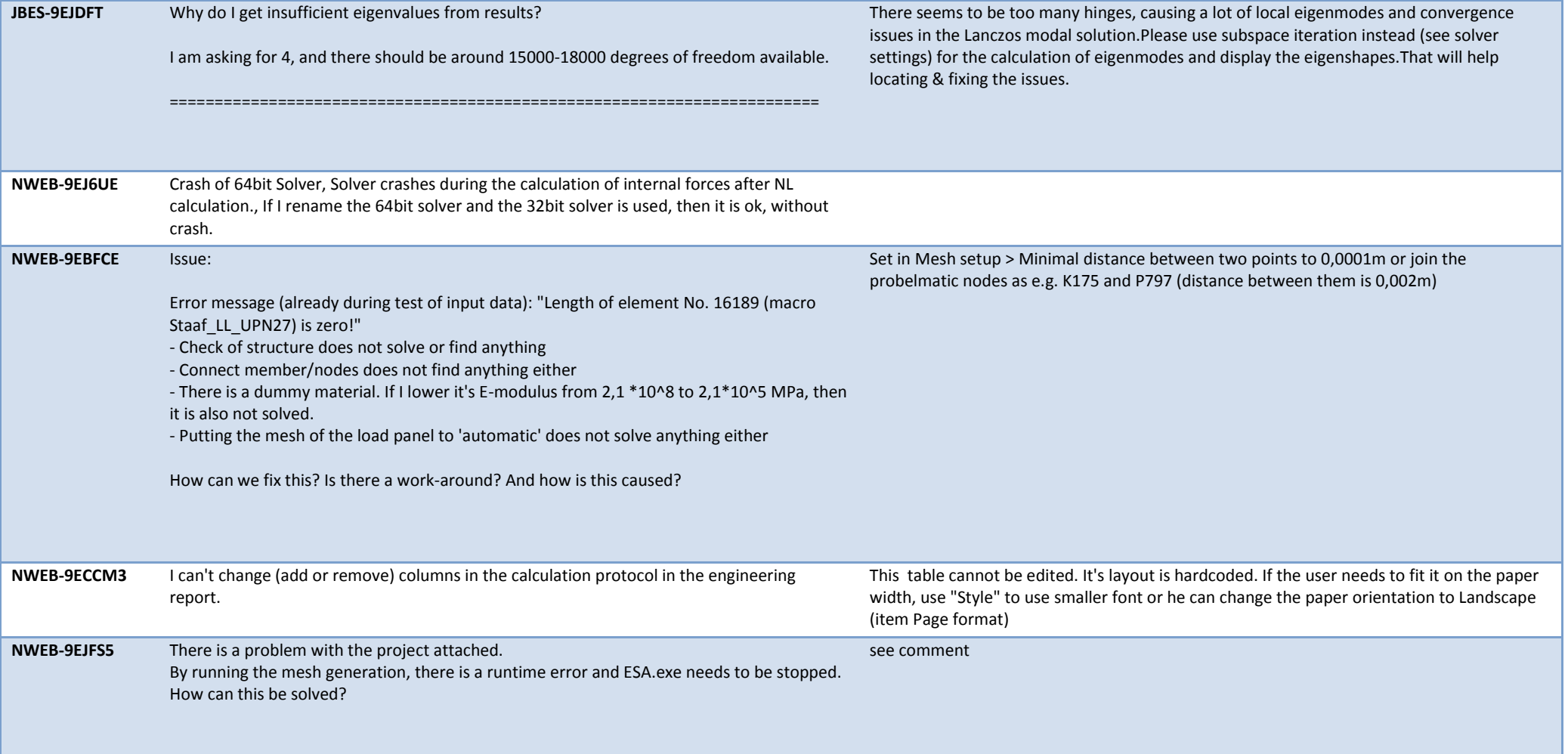

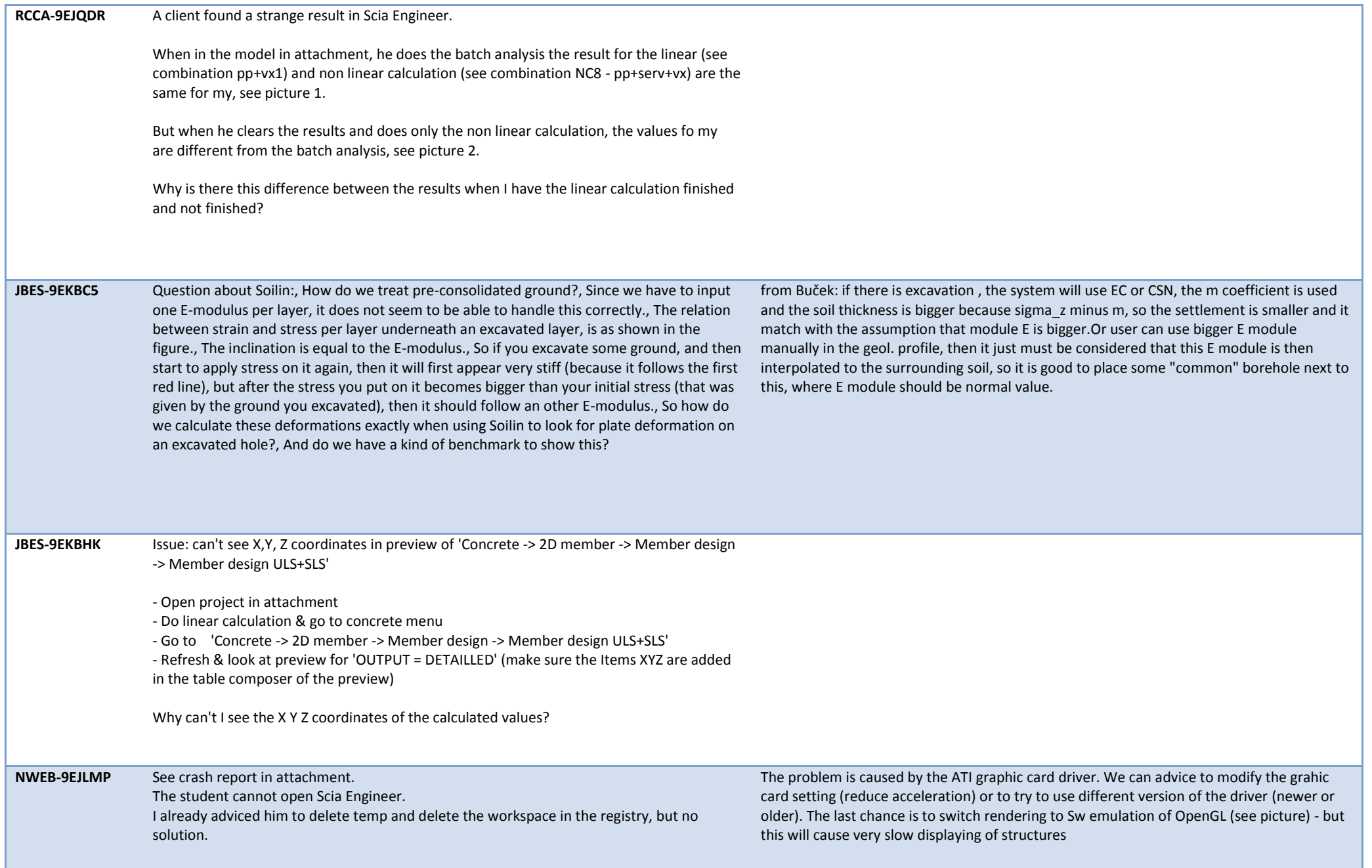

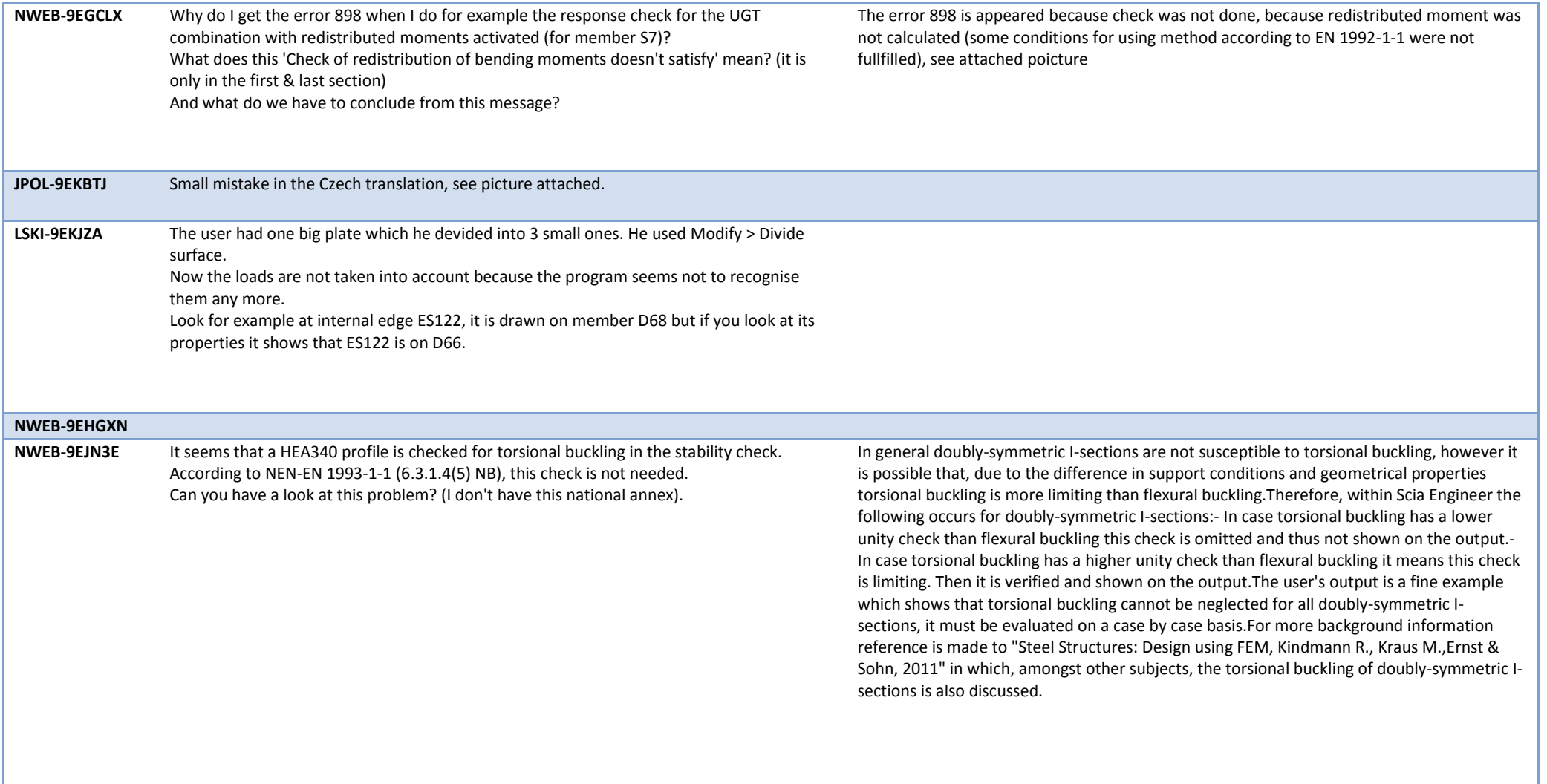

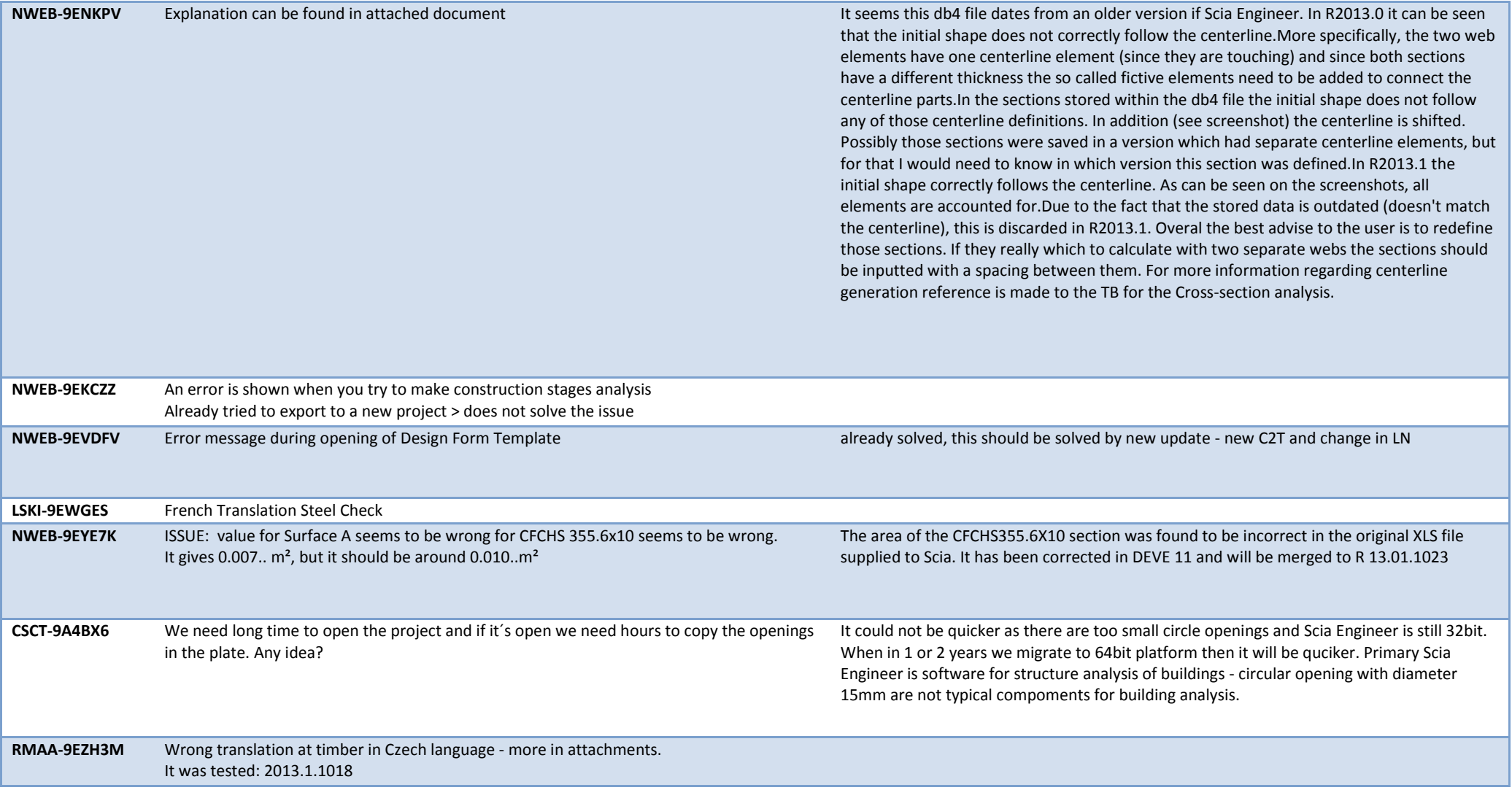

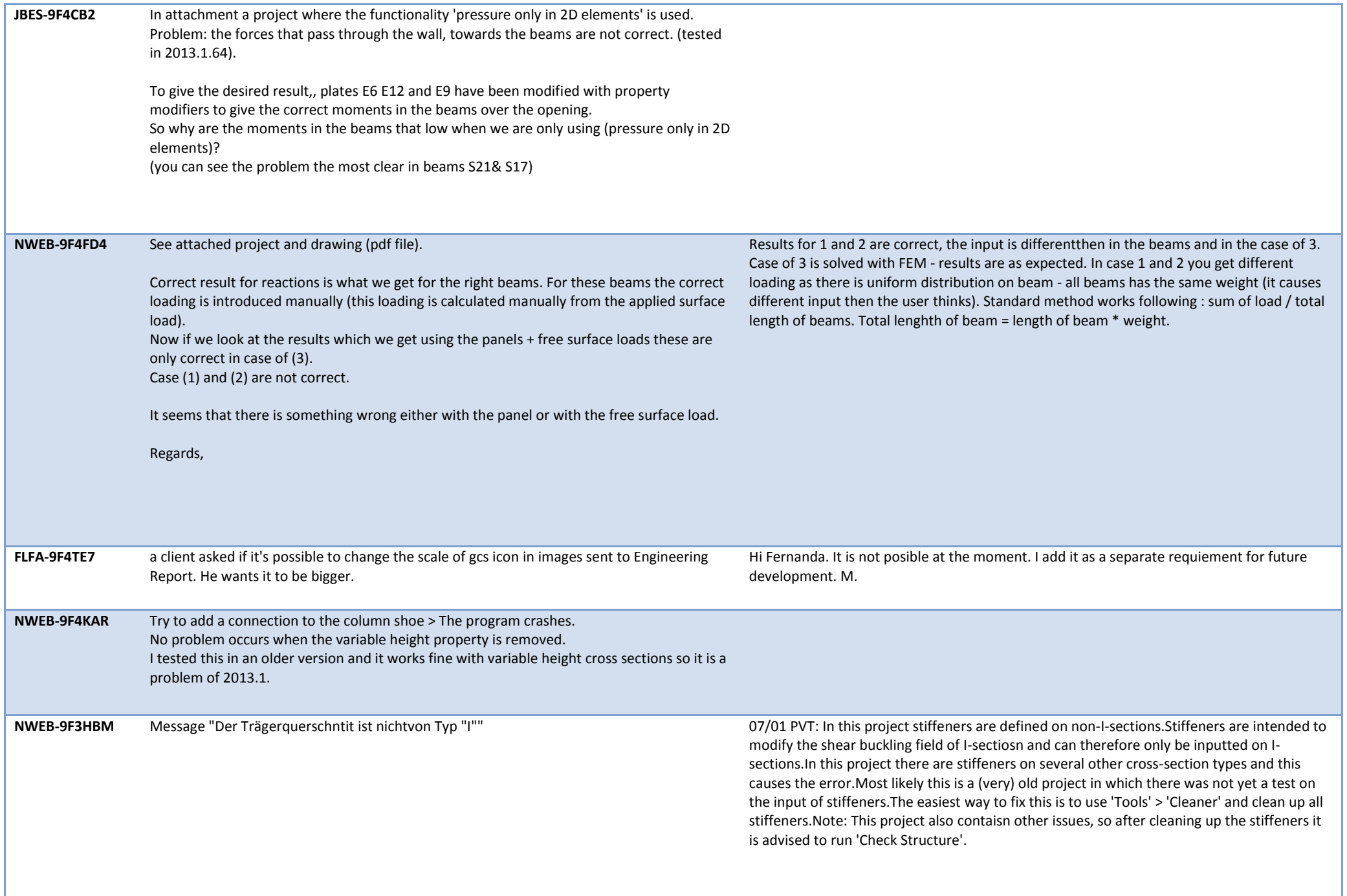

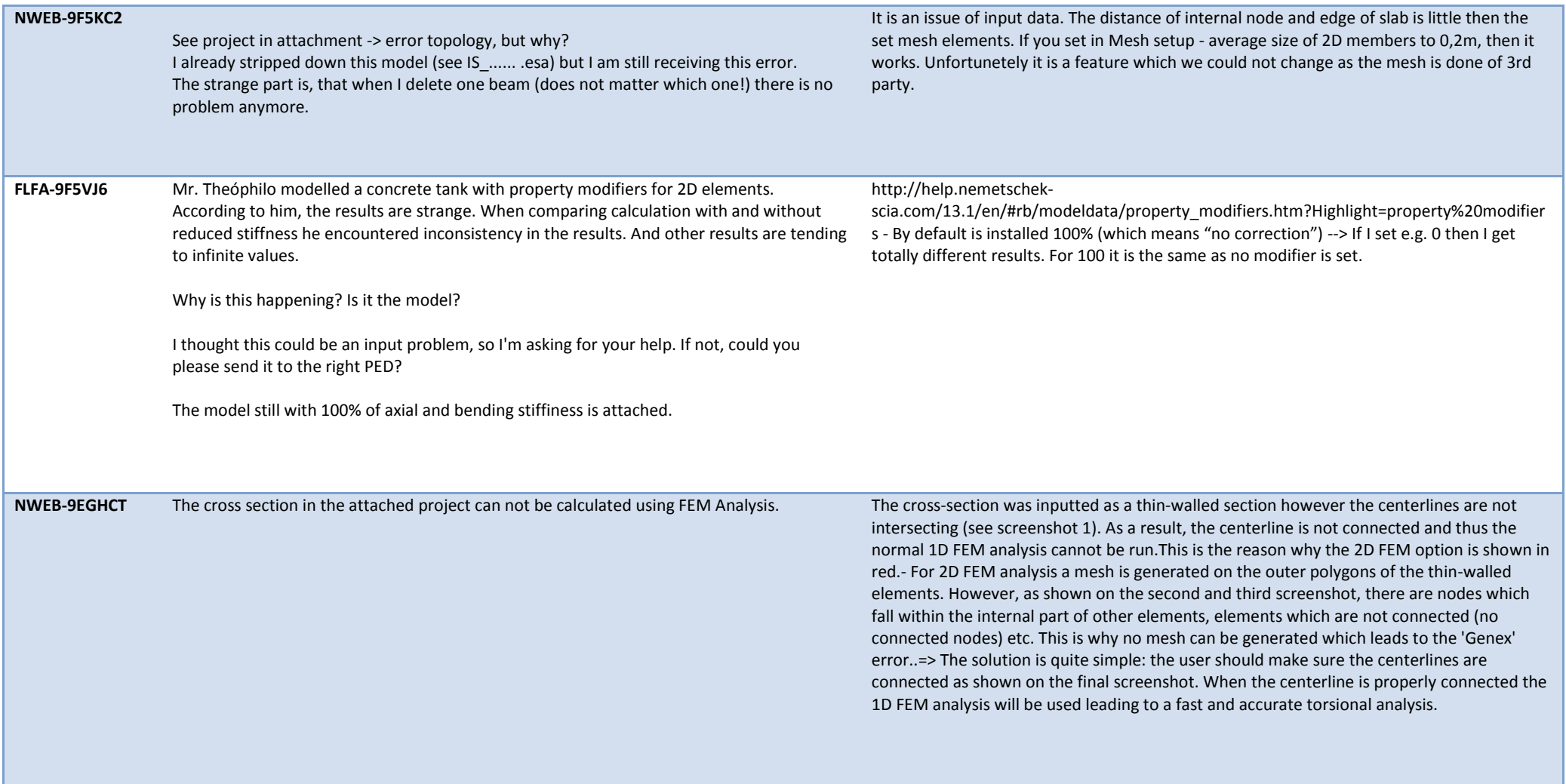

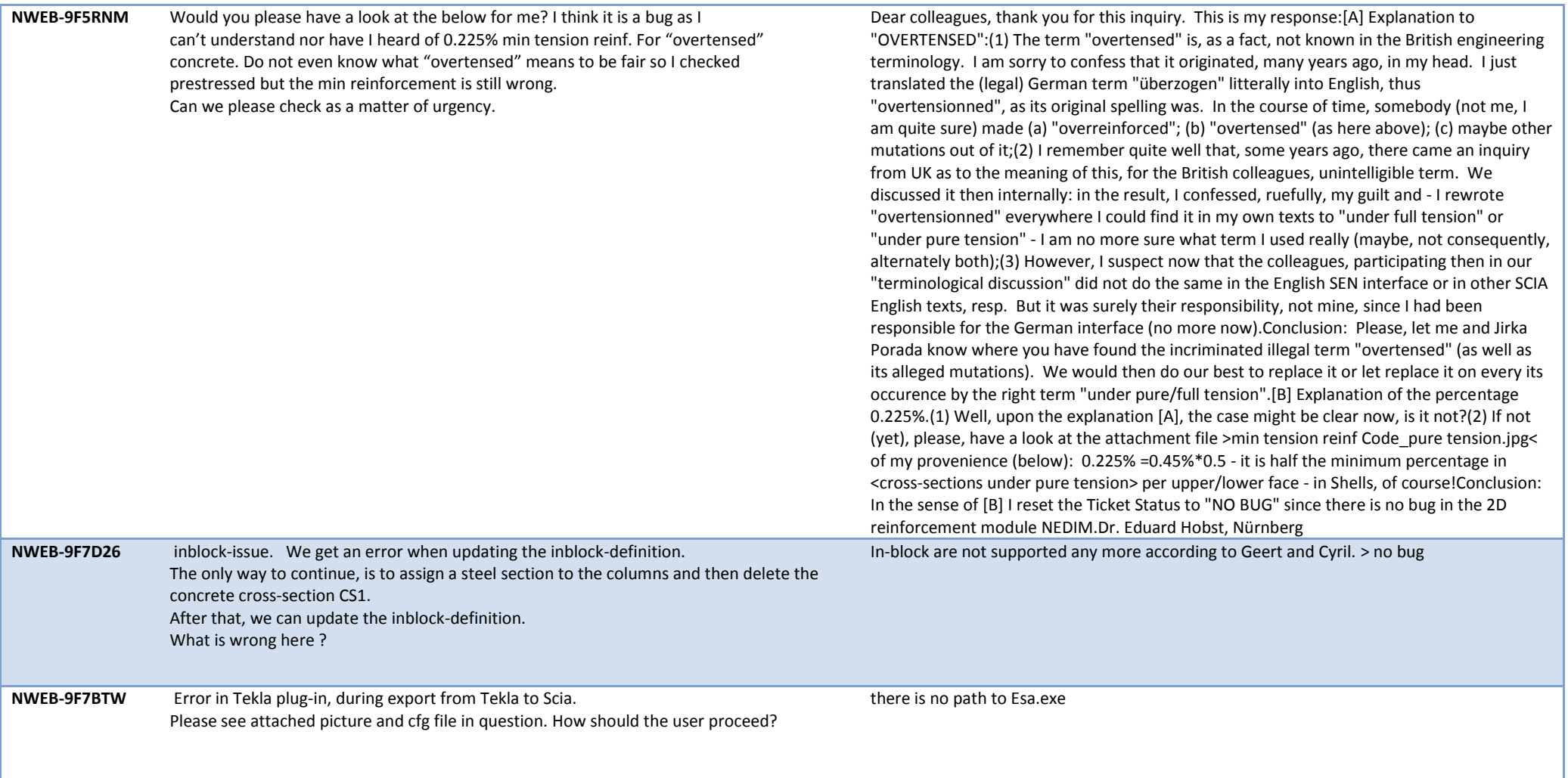

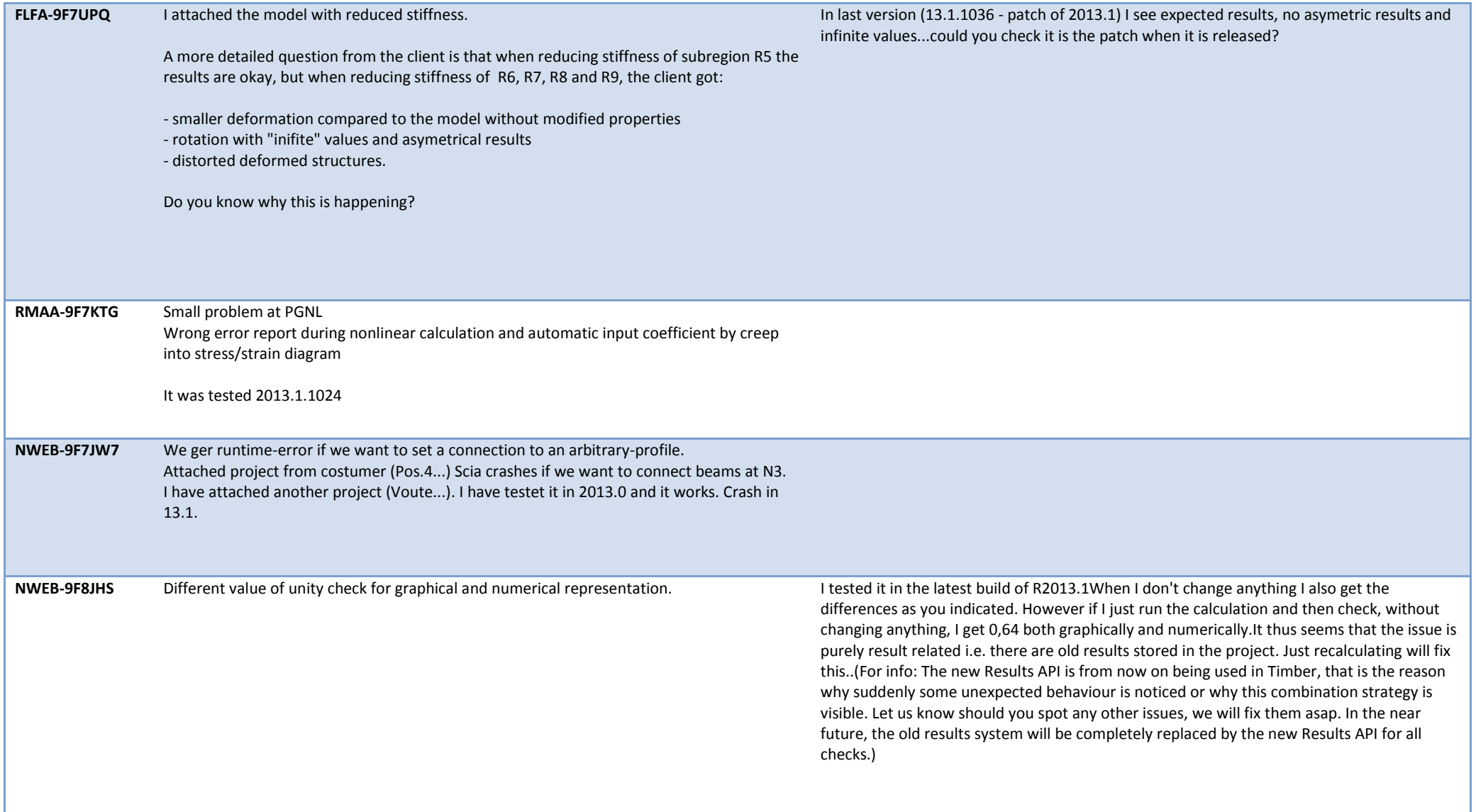

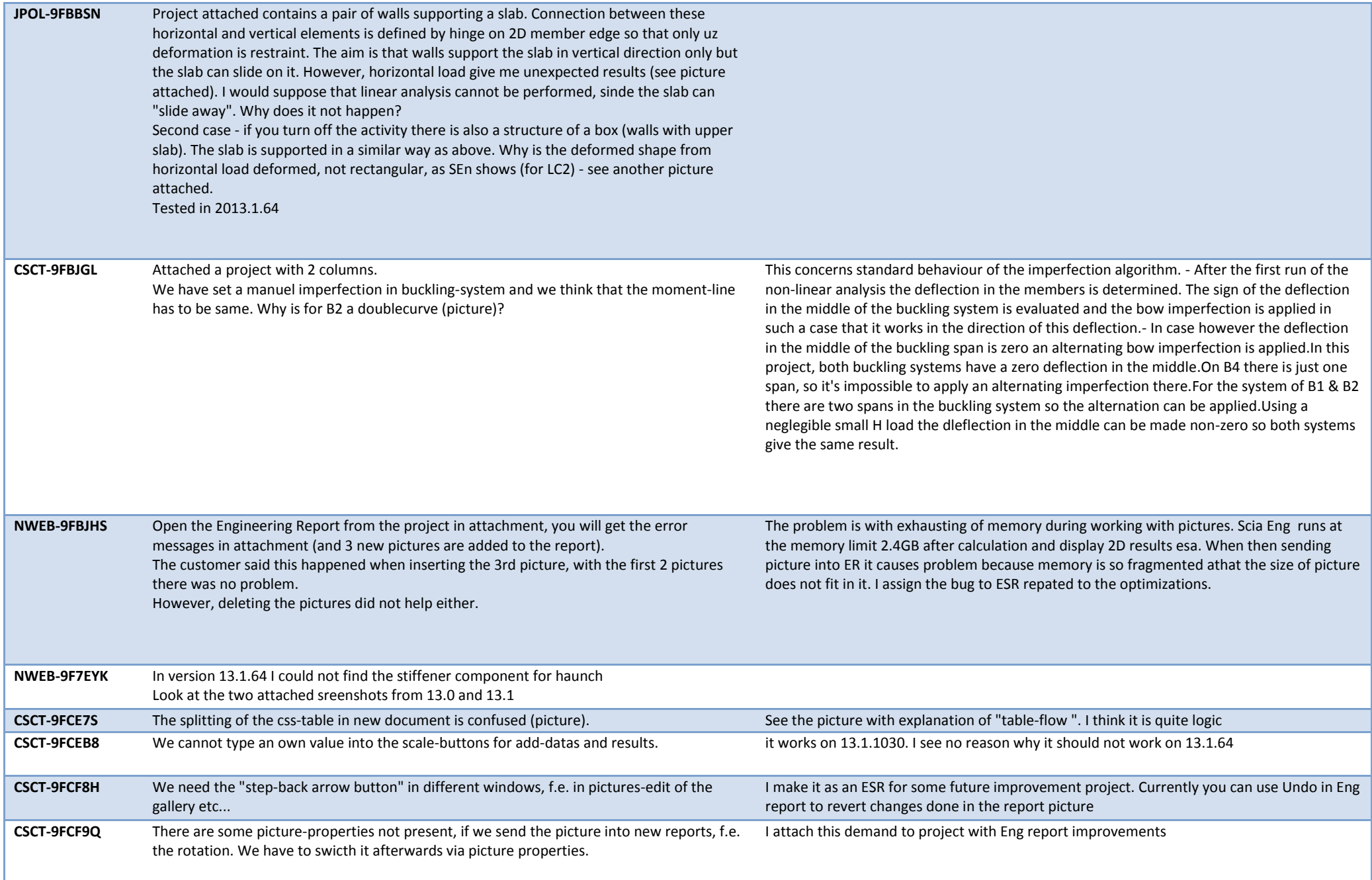

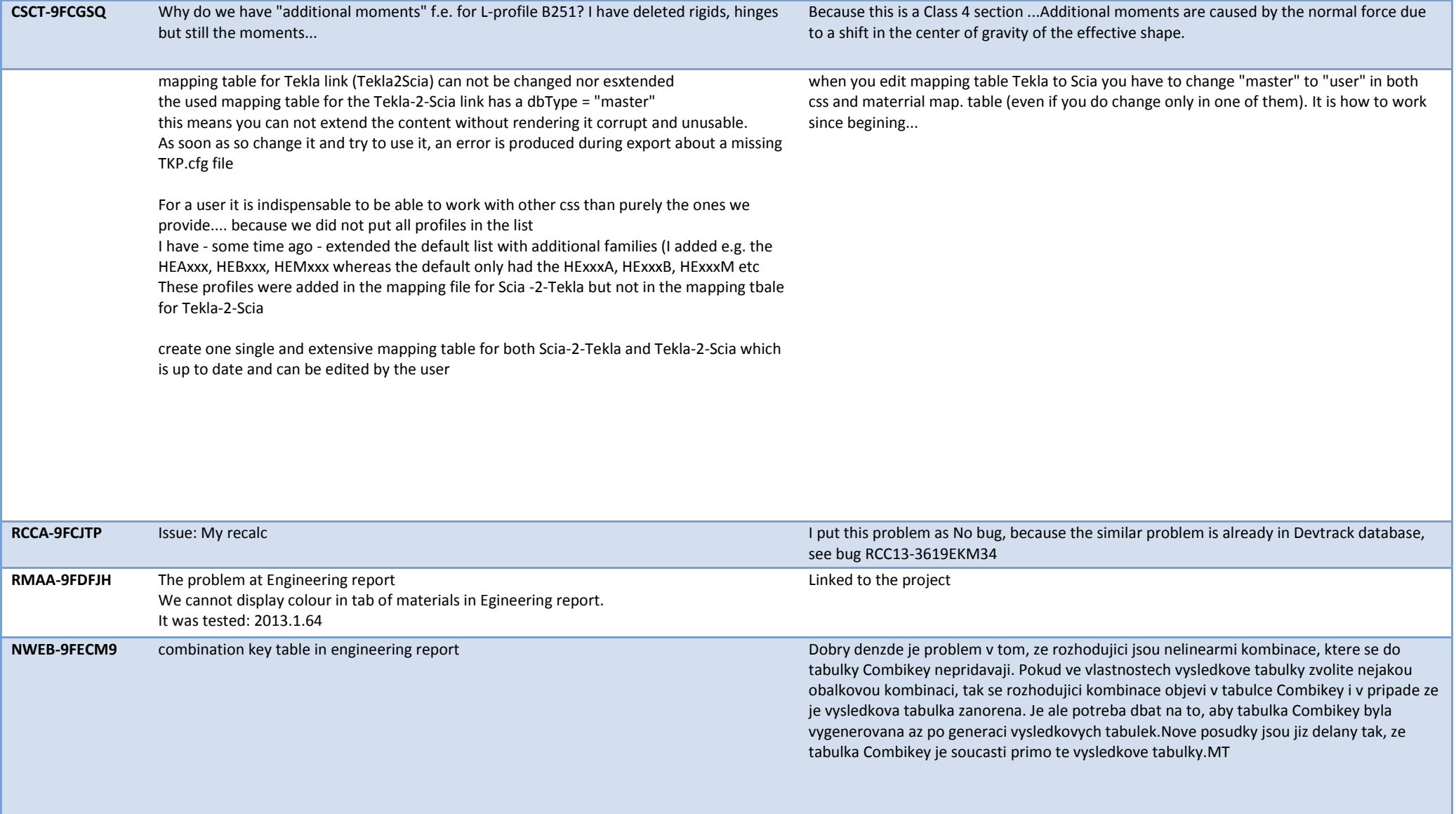

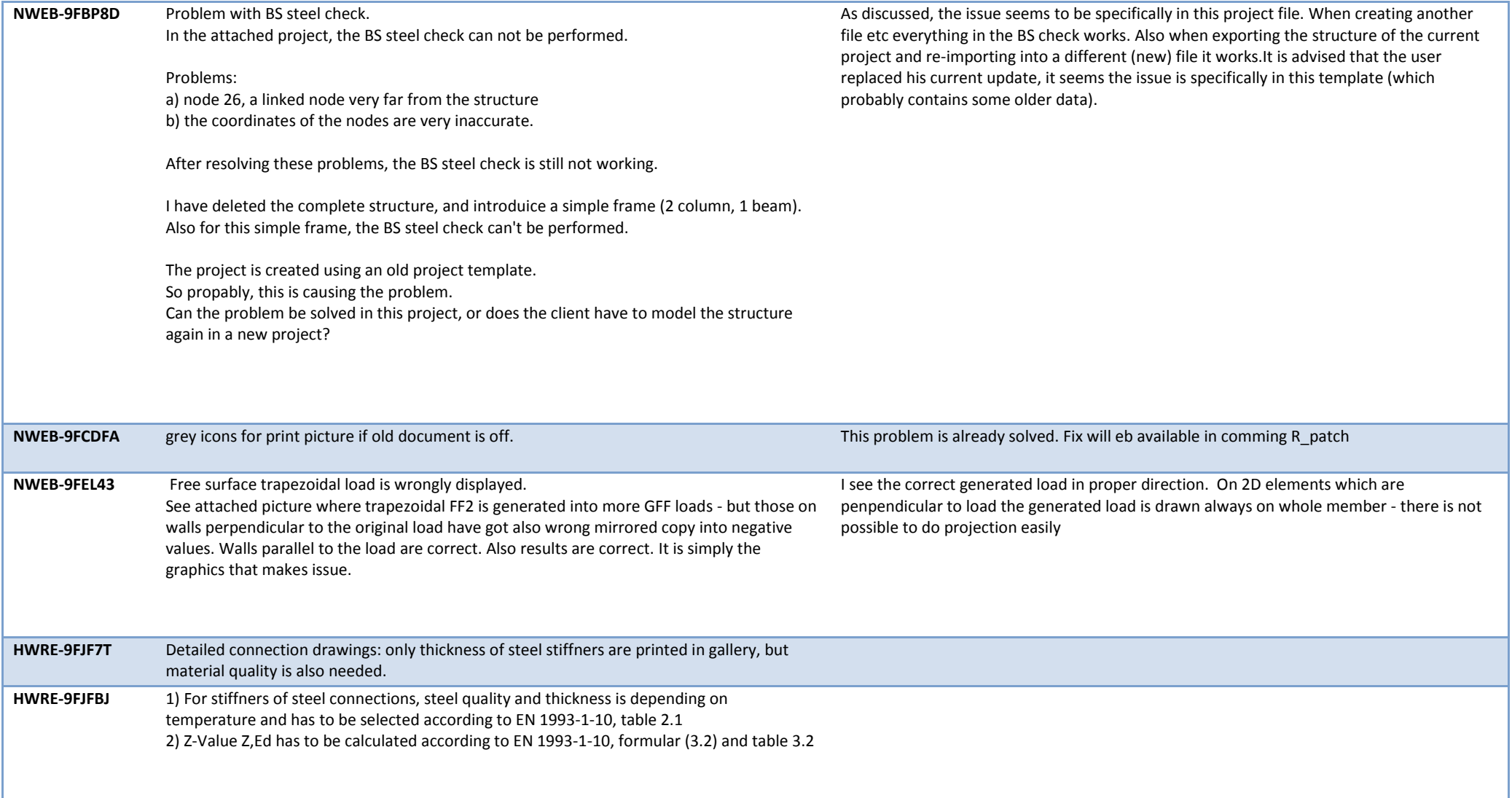

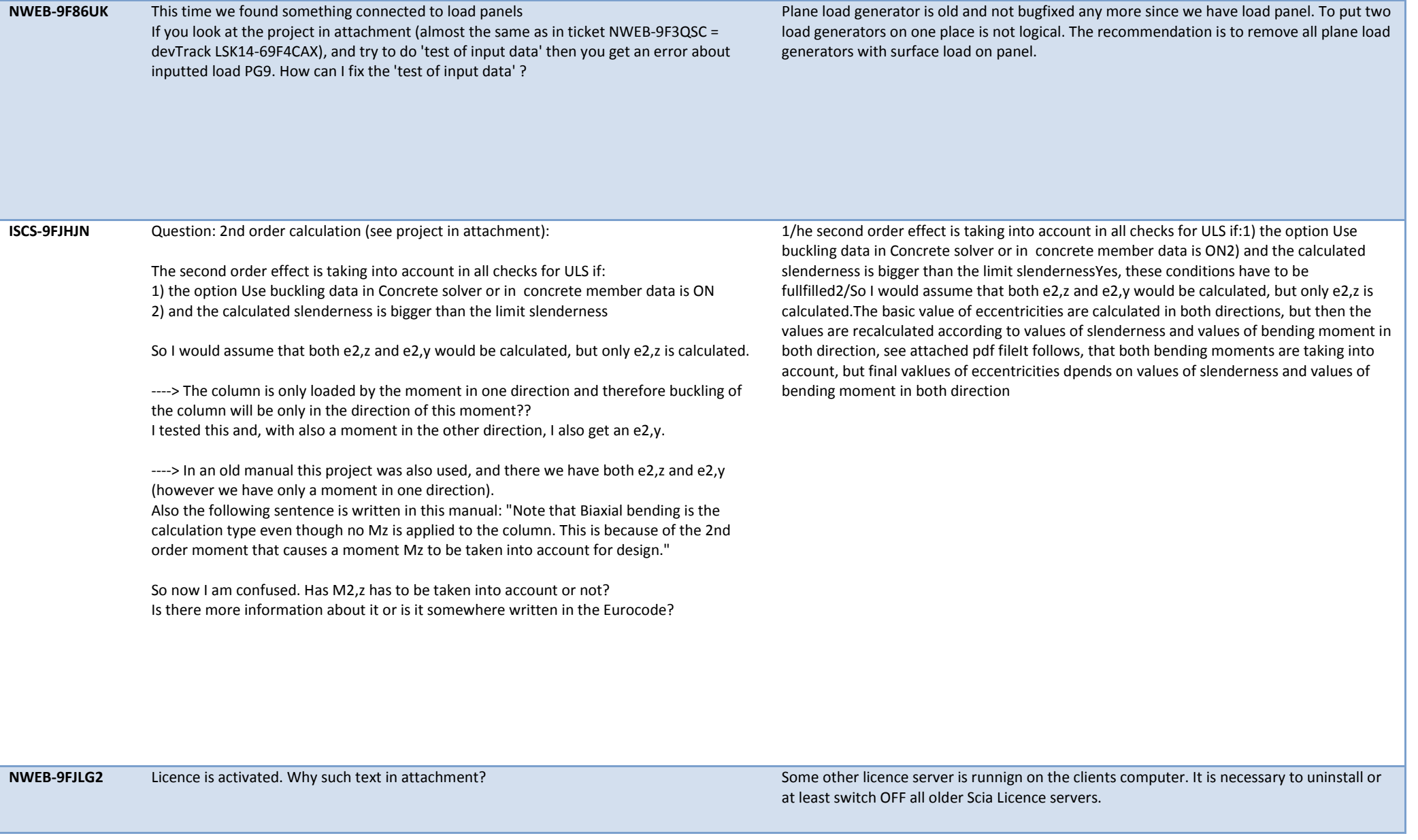

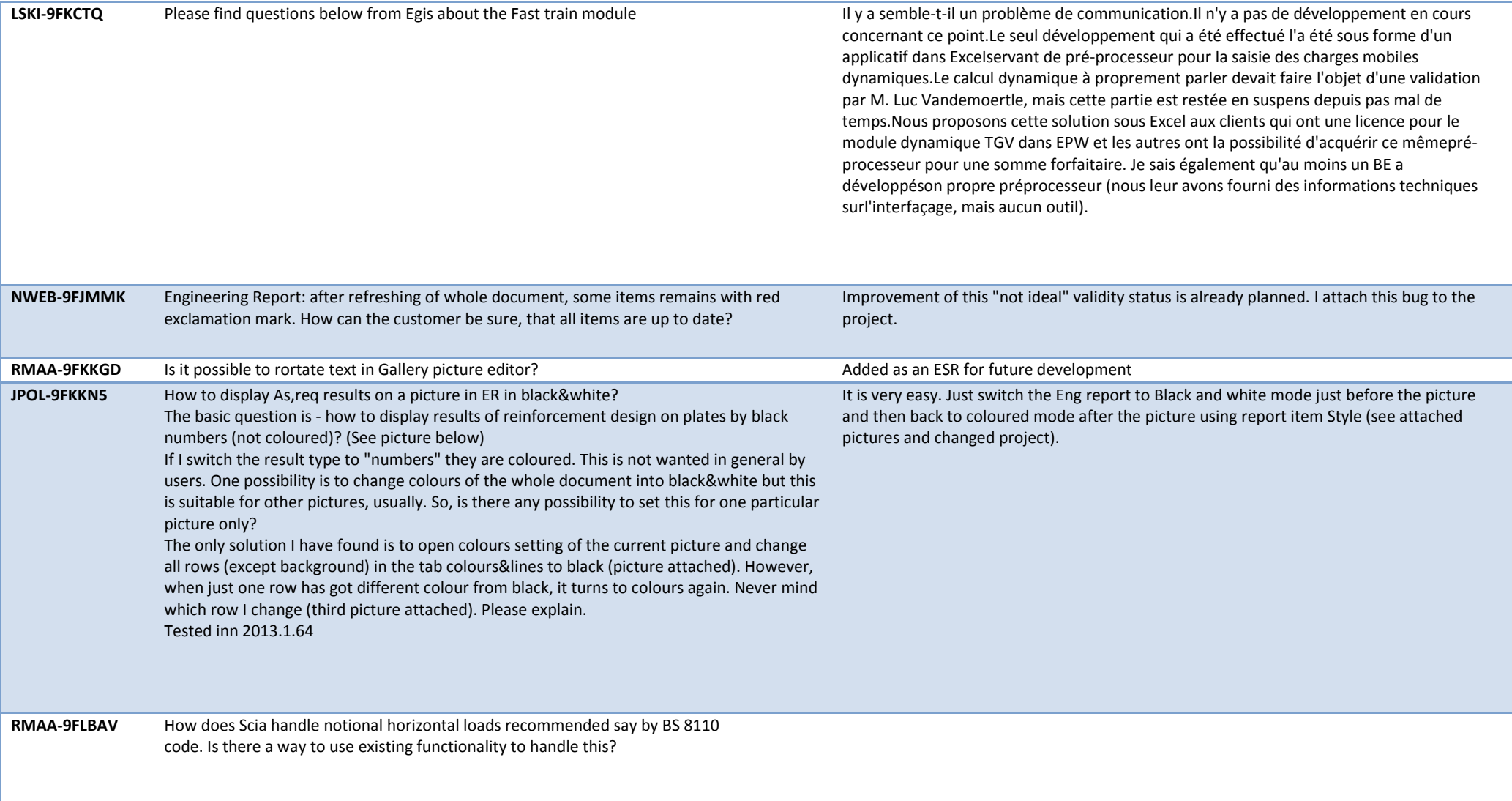

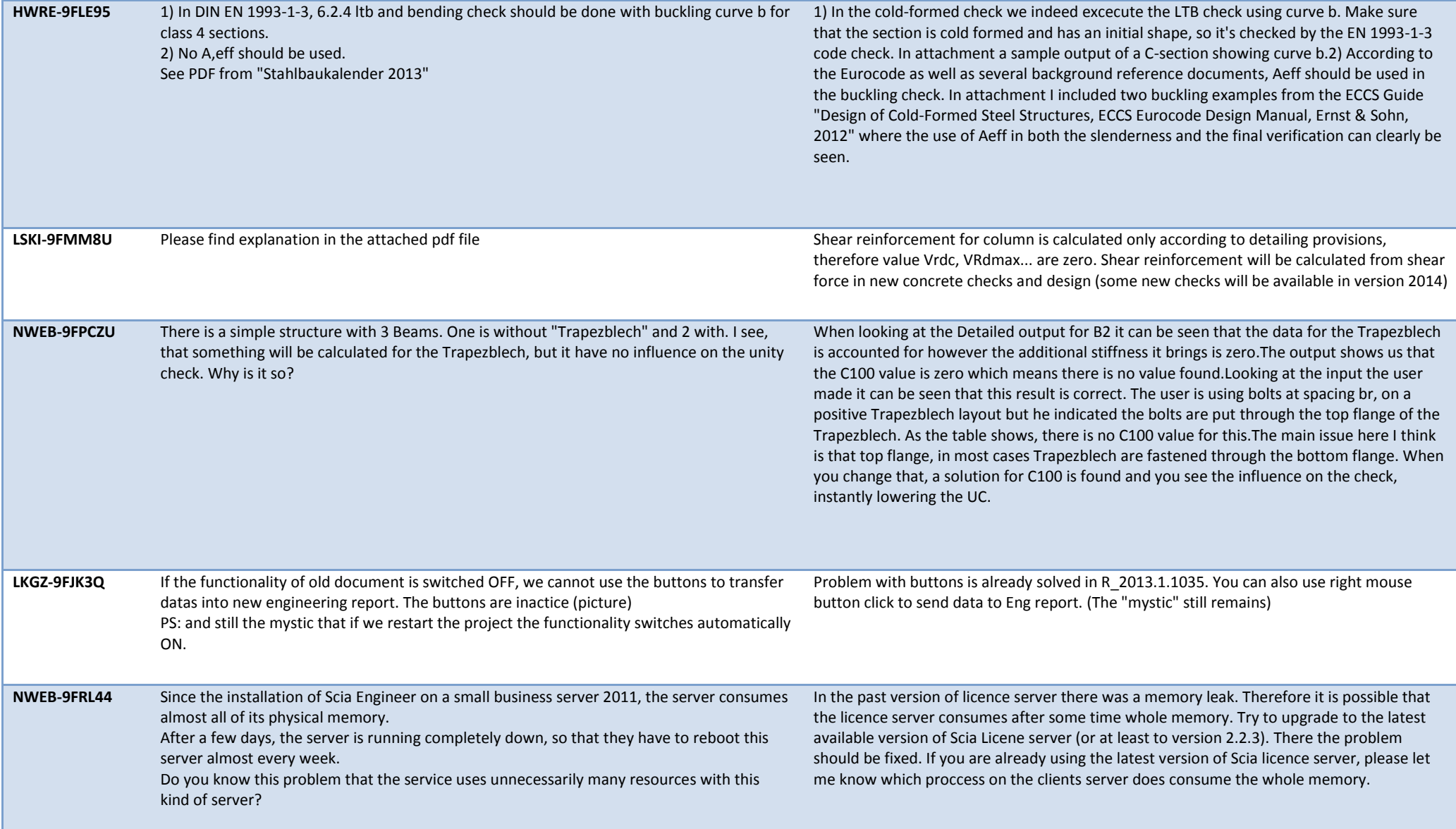

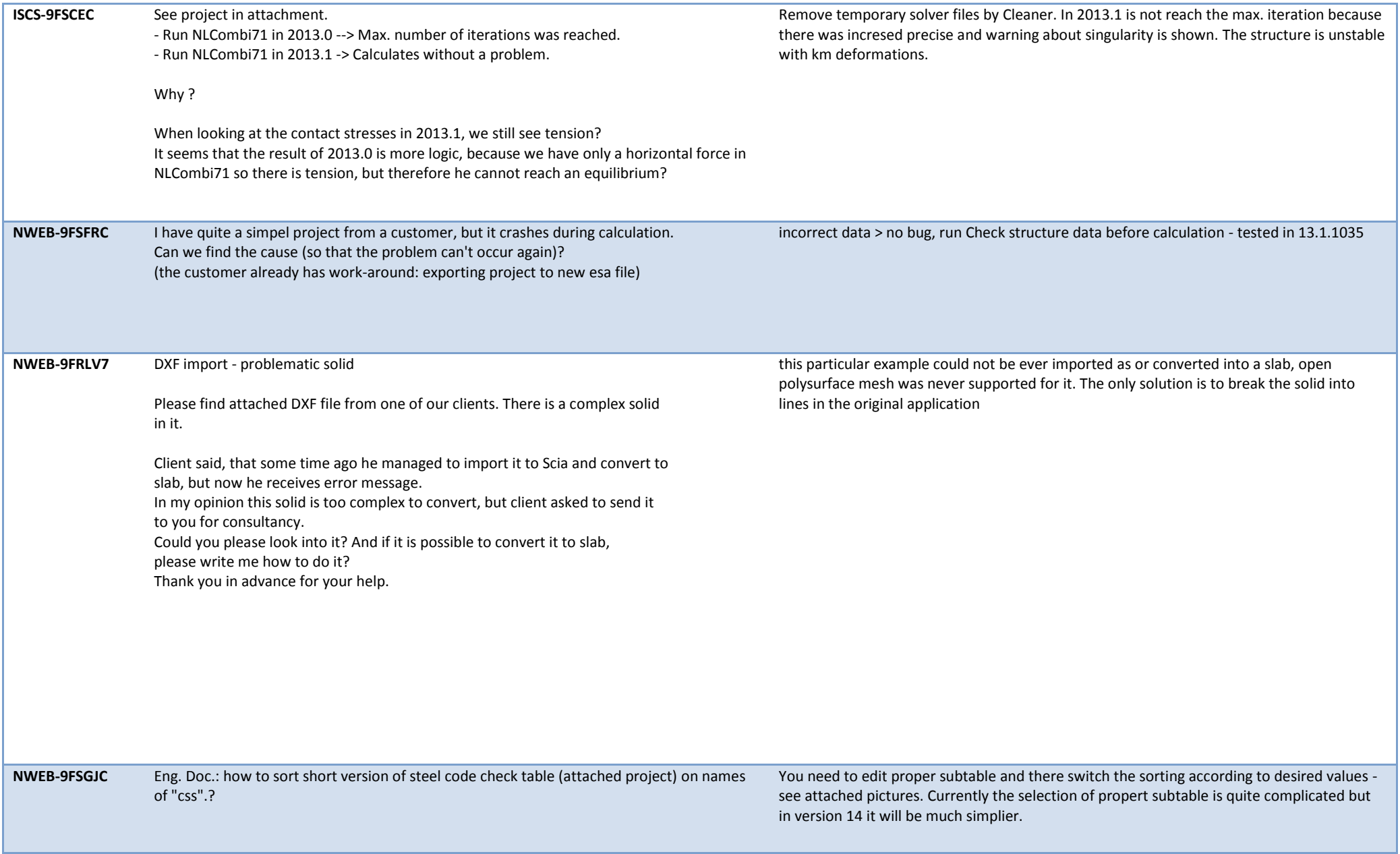

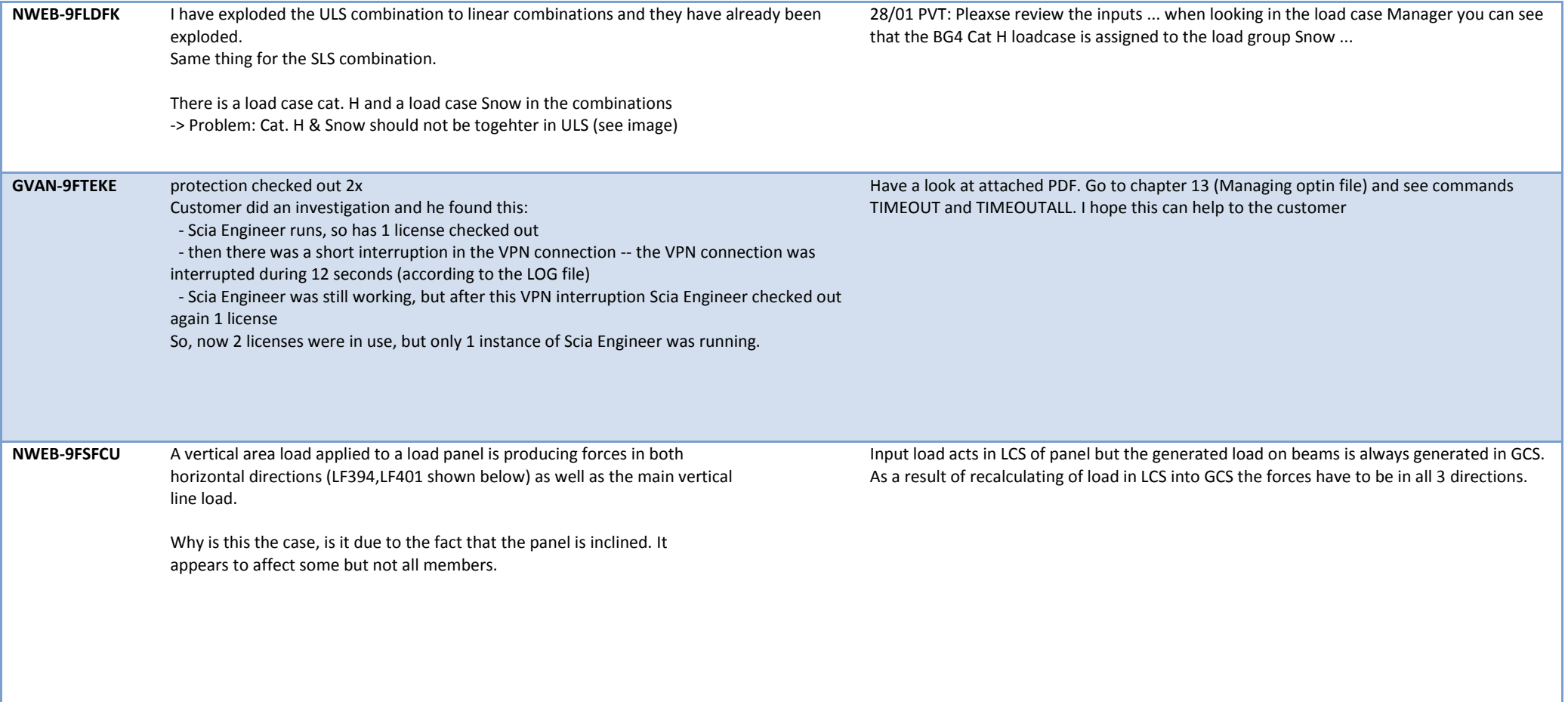

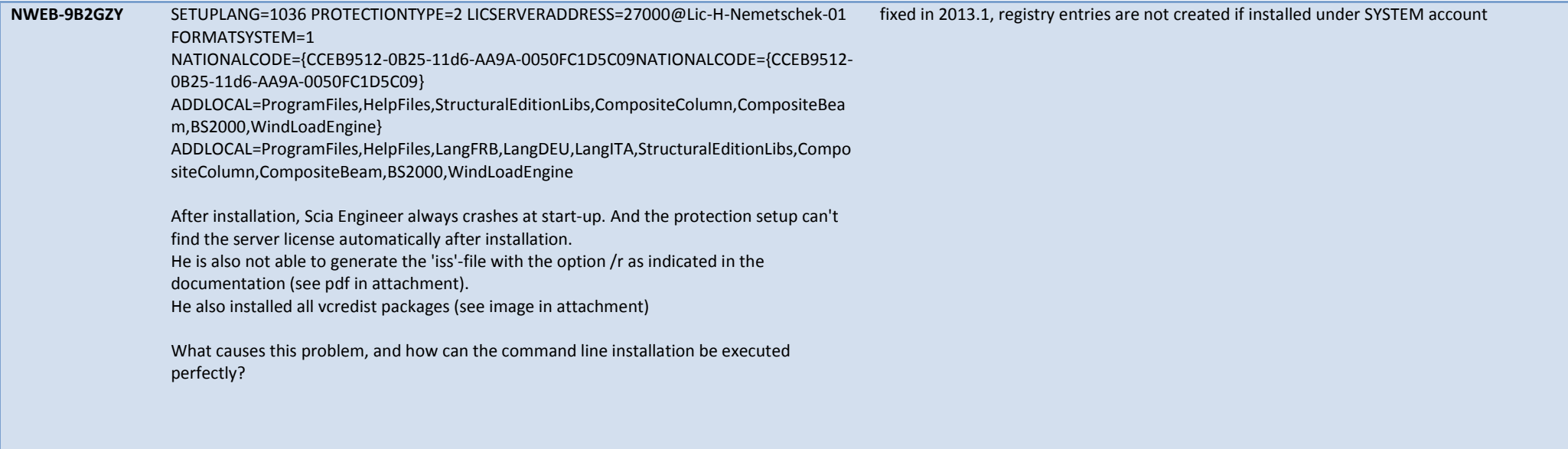